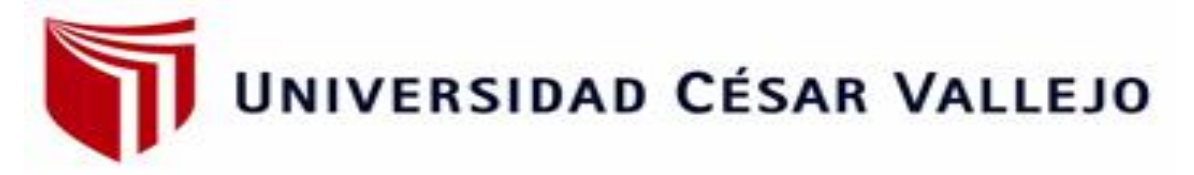

# **FACULTAD DE INGENIERÍA Y ARQUITECTURA**

## ESCUELA ACADÉMICO PROFESIONAL DE INGENIERÍA CIVIL

Diseño para el Mejoramiento de la Trocha Carrozable Paranday

– La Cuesta, Provincia de Otuzco, Departamento La Libertad 2020

**TESIS PARA OBTENER EL TÍTULO PROFESIONAL DE:**

Ingeniero Civil

## **AUTORES:**

Br. Villanueva Rodríguez, Leonel Alexander (ORCID: 0000-0003-1351-4484) Br.Villegas Ipanaqué, José Alexander (ORCID: 0000-0002-3997-7228)

## **ASESOR:**

Dr. Coronado Zuloeta Omar, (ORCID:0000-0002-7757-4649)

## **LÍNEA DE INVESTIGACIÓN:**

Diseño de infraestructura vial

**CHICLAYO-PERÚ 2021**

#### <span id="page-1-0"></span>**Dedicatoria**

Dedicado a los mejores padres que pudo haberme proporcionado la vida Flor y Nicolas, esto es por siempre haber creído en mí.

**Leonel V.**

A mis padres, quienes dieron todo por mí, y sobre todo por ser un ejemplo para enfrentar las dificultades que se presenta día a día.

**Jose V.**

#### <span id="page-2-0"></span>**Agradecimiento**

Nuestro eterno agradecimiento a Dios por guiarnos siempre y darnos la sabiduría para seguir adelante, así mismo a nuestros padres por creer en nosotros y brindarnos su apoyo y motivación para seguir adelante.

A mis asesores por su desinteresado apoyo en el desarrollo de este proyecto.

A todos mis Docentes, mi agradecimiento por el conocimiento que me impartieron y sus buenos consejos en el transcurso de mi formación académica.

Los autores

# Índice

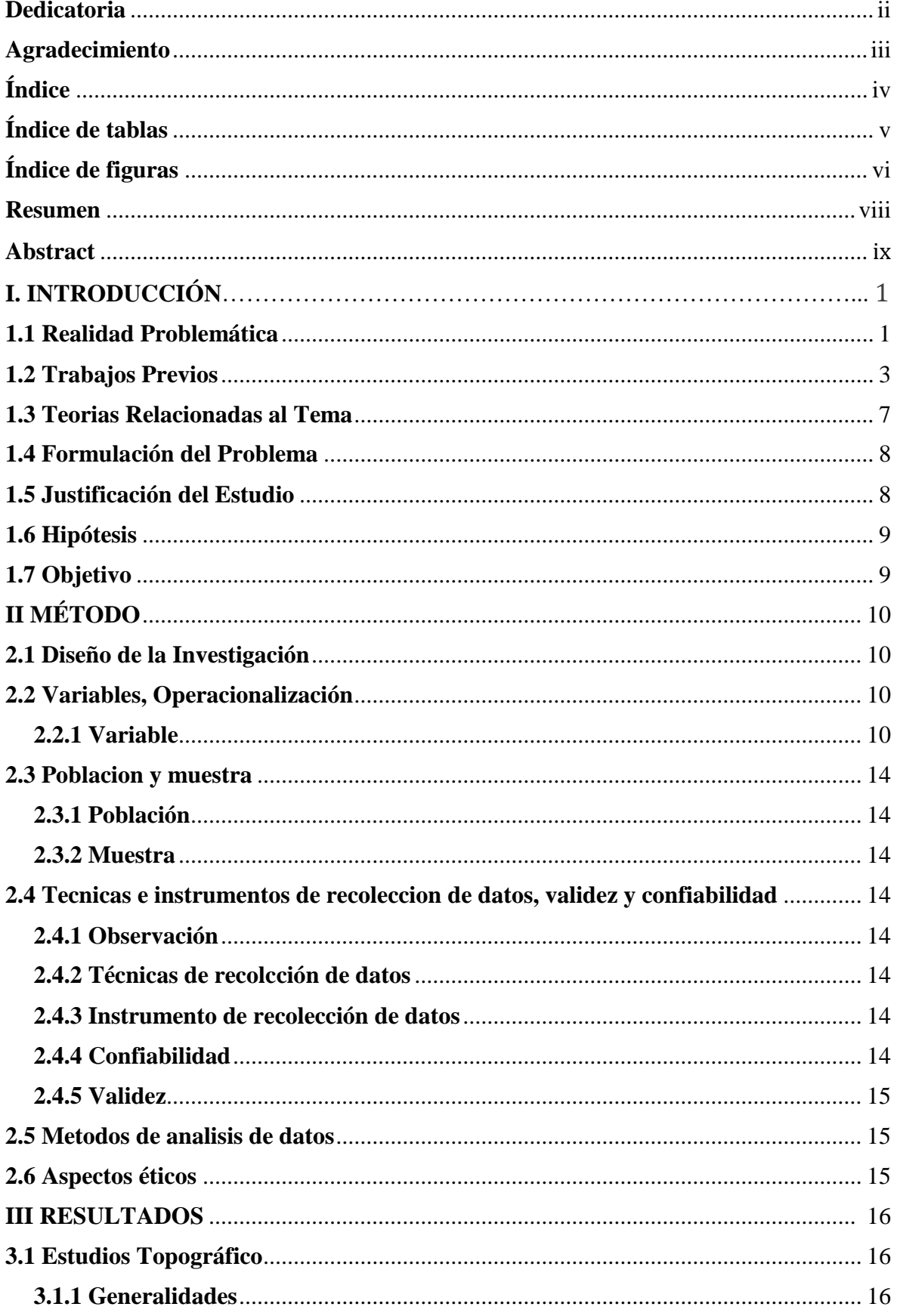

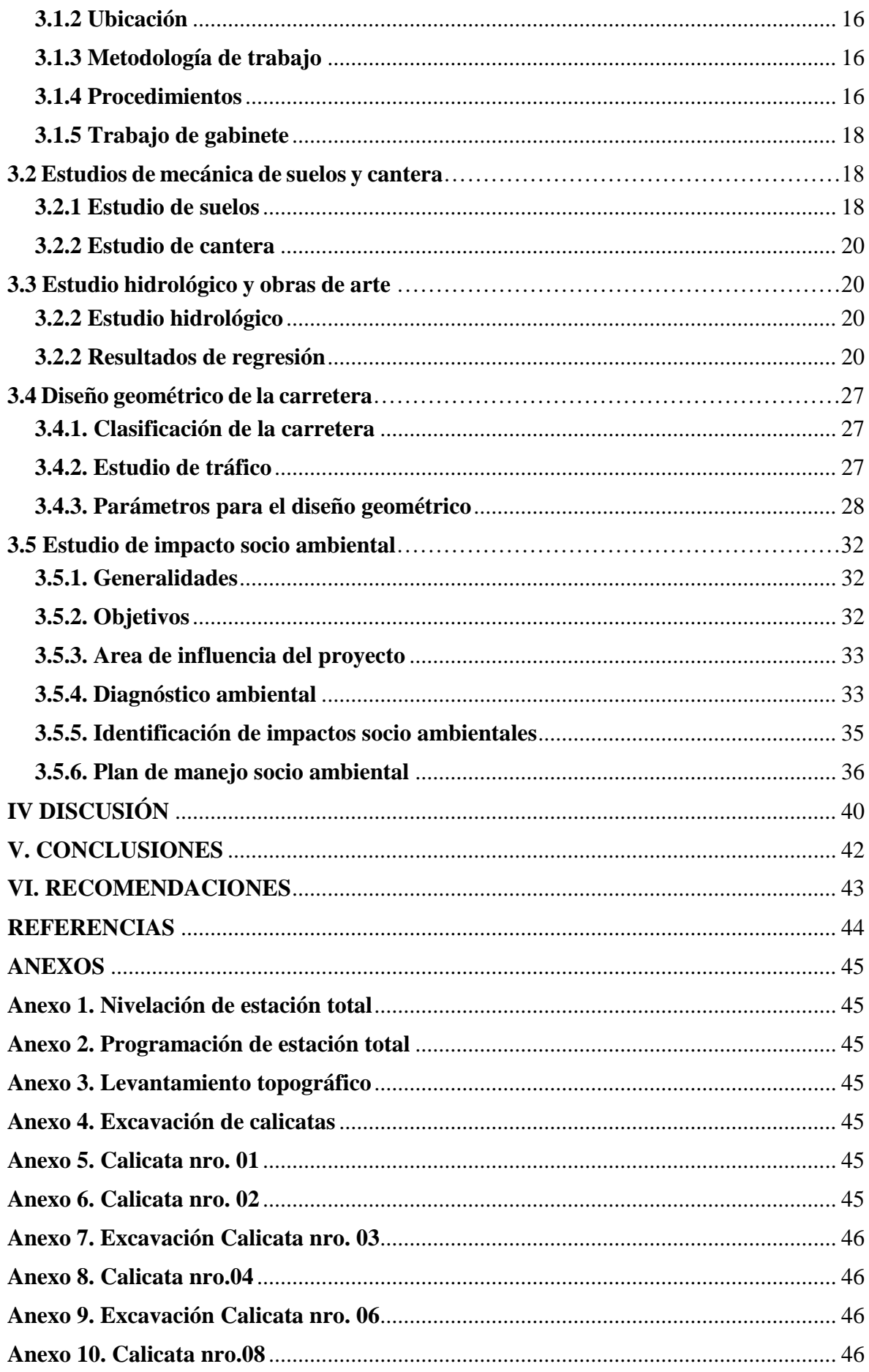

## **Índice de tablas**

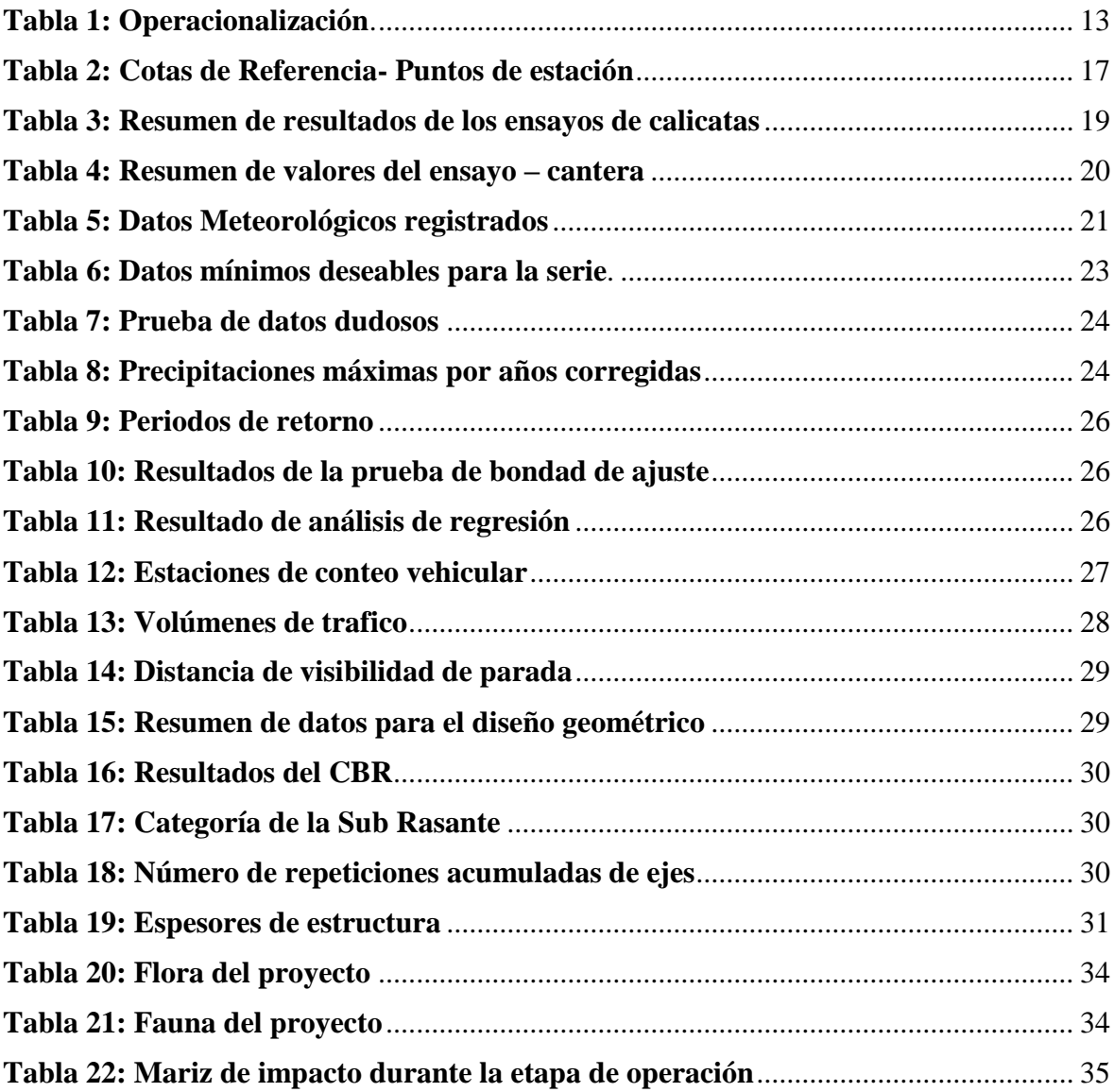

## **Índice de figuras**

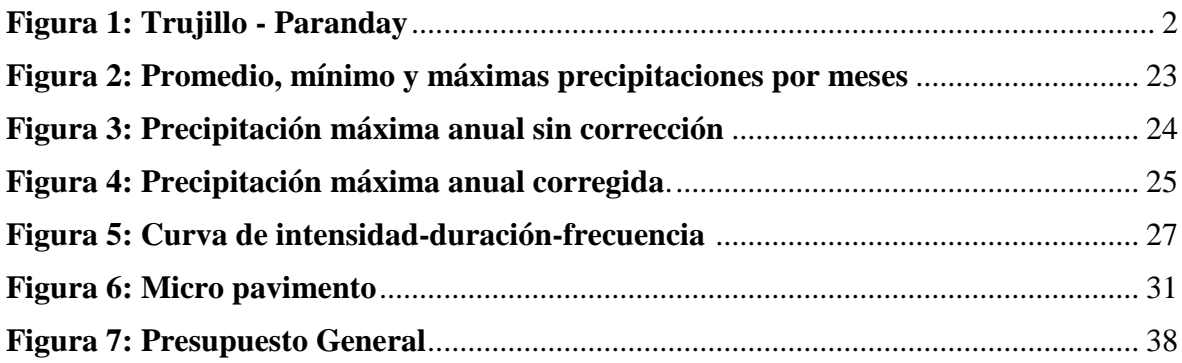

#### **Resumen**

Las redes viales son fundamentalmente importantes para promover el desarrollo del país; por ello los gobiernos hacen grandes inversiones para la construcción se hace necesario que el estado invierta en la construcción y mantenimiento de estas. Por ello se va elaborar el diseño para mejorar la trocha que conectan los distritos de Paranday y La Cuesta, con una distancia de 10 + 222 km, dicho proyecto se sitúa sobre los 3141 m.s.n.m. además se identificó un suelo arcilloso, la zona se clasifica como tipo 3 por lo cual es accidentado, determinando como velocidad directriz 30 Km/h, las pendientes longitudinales hasta 8.74%, los radios mínimos de 25 m, también se determinó como ancho mínimo de calzada 6 m, 0.50 m de berma y un bombeo de 2%, además se determinó cunetas de 1.10 m y 0.60 m, 26 alcantarillas de alivio de Ø=36" , el pavimento está compuesto por una base de 20 cm y sub base de 20 cm así mismo se diseñó una carpeta asfáltica de 0.05m, de espesor. También, el impacto negativo del proyecto es la generación de ruido, la compactación, la calidad del aire, eliminación de cobertura vegetal, y el impacto positivo es el empleo y el estilo de vida. Finalmente, se formuló un presupuesto para la implementación del proyecto por un total de S /. 29.723.761,71.

Palabras clave: vía de comunicación, carretera, accidentado, impacto, presupuesto.

#### **Abstract**

Road networks are fundamentally important to promote the development of the country; For this reason, governments make large investments for construction, it is necessary for the state to invest in their construction and maintenance. For this reason, the design will be elaborated to improve the path that connects the districts of Paranday and La Cuesta, with a distance of  $10 + 222$  km, said project is located on 3141 meters above sea level, a clay soil was identified, the area is classified as Type 3 for which it is rough, determining as a guideline speed 30 km / h, the longitudinal slopes up to 8.74%, the minimum radii of 25 m, it was also determined as a minimum width of road 6 m, 0.50 m of berm and a pumping of 2%, in addition, ditches of 1.10 m and 0.60 m were determined, 26 relief culverts of  $\varnothing$  = 36 ", the pavement is made up of a 20 cm base and a 20 cm sub base. Likewise, a 0.05m thick asphalt layer was designed. Also, the negative impact of the project is noise generation, compaction, air quality, elimination of vegetation cover, and the positive impact is employment and lifestyle. Finally, a budget was formulated for the implementation of the project for a total of S /. 29,723,761.71.

Keywords: communication route, highway, accident, impact, budget.

#### **I. INTRODUCCIÓN**

#### **1.1.Realidad problemática**

La infraestructura vial es importante para el desarrollo socioeconómico de un país; por lo tanto, es fundamental que el gobierno invierta en la construcción y el mantenimiento de carreteras, además se debe efectuar el mantenimiento y rehabilitación.

La vía de acceso que conectan estos distritos de Paranday - La cuesta, Otuzco, La Libertad; es una trocha carrozable de 10 + 222 km de longitud que no cumple con una infraestructura vial terrestre optima, cuya superficie es accidentada. Esta vía tiene actualmente 4m de ancho de calzada, pendientes cercanas al 10%, radios de giro de 4 metros, también carece de señalización y no existe cunetas que permitan la evacuación de las aguas en temporada de lluvia, por eso muchas veces se crean surcos de erosión y charcos en varios tramos.

Por otra parte, el transporte de productos agrícolas es dificultoso y toman más tiempo de lo debido, ocasionando pérdidas económicas a la población.

#### **Características generales**

#### **Posición Política**

Departamento: La Libertad

Provincia: Otuzco

Distritos: Paranday – La Cuesta

#### **Posición Geográfica**

#### **Posición inicial.**

Distrito: Paranday

Coordenadas (UTM): 752496 E – 9127638 N

Altitud: 2137.757 m. s. n. m

#### **Posición final**

Distrito: La Cuesta Coordenadas (UTM): 752501 E - 9127655 N Altitud: 2138 m. s. n. m

#### **Límites**

- Norte: Compín
- Sur: Julcán
- Este: Quiruvilca
- Oeste: Sinsicap
- **Clima**

En los distritos de Paranday y La Cuesta se encuentran a unas temperaturas que varían generalmente entre los 5°C y 12°C, también se generan altas precipitaciones en los meses de diciembre a mayo.

#### **Aspectos demográficos, sociales y económicos**

Aproximadamente son 93 familias las que viven en el distrito de Paranday, mientras que en el distrito de La Cuesta viven 110 familias, las viviendas son construidas con material rustico, utilizando adobe en los muros y tejas o calaminas en los techos.

La mayor parte de la comunidad están comprometidos a la agricultura y ganadería, por eso cabe resaltar que en La Libertad inicio un proyecto para enseñar a los agricultores a crear más diversidad de productos.

Todos los productos que se obtienen a través de su agricultura y ganadería son vendidos en todos los mercados de los distritos y provincias de acuerdo con la cercanía del lugar.

#### **Vías de acceso**

La posición inicial del tramo se sitúa en el distrito de Paranday y se ubica a 54.90 km de Trujillo. Para llegar a esta zona el tiempo aproximado es de una hora y cincuenta y tres minutos viajando en auto.

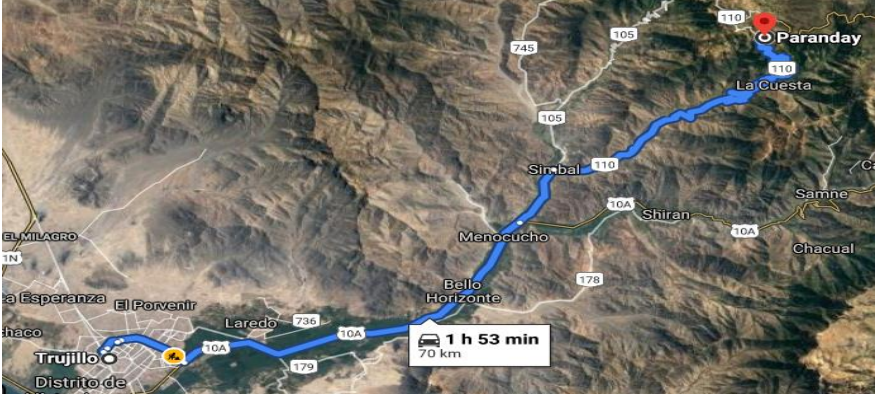

Figura 1: Trujillo – Paranday Fuente: Google Earth

#### **Infraestructuras de los servicios**

El distrito Paranday cuenta con una institución educativa N°80261 "Jesús Nazareno", por lo tanto, los escolares para seguir con sus estudios deben trasladarse hasta el distrito de La cuesta, ya que a hi existen más centros educativos.

En estos distritos cuentan con puestos de salud sin internamientos, por ello cuando tiene a un enfermo y necesita internamiento los familiares de este deben ir hasta los centros médicos de Otuzco. Por otra parte, hay ocasiones de complejidad donde se necesita que dichos centros médicos cuenten con el personal y equipo necesario, para poder tratarlos y evitar así que los enfermos sean trasladarlos hasta los hospitales de Trujillo.

#### **Servicios públicos**

En los distritos de Paranday y La Cuesta, el agua potable está hecho por un sistema de gravedad y trae el recurso hídrico con la finalidad de beneficiar a los pobladores. En cuanto alcantarillado, los distritos cuentan con un sistema que consta de pozos ciegos y letrinas. Estos distritos disponen también del servicio de electrificación.

#### **1.2.Trabajos previos**

Colombia, Méndez (2017) relata: "Propuesta de diseño geométrico vial para el mejoramiento de la movilidad de un sector periférico", comento que como objeto principal de estudio realizó un esquema riguroso empleando medidas establecidas en las normas del Manual de Carreteras propuesto por el INVIAS Colombia, garantizando una adecuada infraestructura que otorgue funcionalidad, seguridad y demás exigencias que permitan su buen funcionamiento y justificados por su diseño. Al ejecutar los estudios de tráfico refiere con 45 km/h de velocidad de diseño y la velocidad del flujo libre será de entre los 100km/h asta 120km/h experimentando circunstancias recomendables de seguridad y comodidad para los transportistas.

(Ibáñez, 2003), en su tema "Diseño Geométrico de vía de 12 km con uso de emulsiones en pavimentos asfalticos", para optar al Título de Constructor Civil, en la universidad Austral de Chile, comentó que el material asfáltico debido a que tiene baja densidad pueden utilizarse como ligas o imprimantes, debido a que pueden sumergirse en la capa, bases granulares adquiriendo una mejor adherencia de la capa base granular con el tratamiento superficial o carpeta asfáltica, además debido a su completa trabajabilidad, sirven como imprimantes, lechadas asfálticas, riegos negros.

Afirmo a la vez que las irregularidades que se presentan los pavimentos flexibles propiamente dicho son efectos de varios factores mala compactación, maquinaria en estado deteriorado o con fallas al momento de ejecutar trabajos, planta de asfalto sin haber sido revisada o no haber sido puesta en mantenimiento, una mala combinación de sus componentes, fallas en el traslado de la planta hacia la puesta en pista.

Después de culminada la pavimentación es de vital importancia su conservación o mantenimiento, que conlleva desde su limpieza y la reparación de las irregularidades presentadas, que van experimentando debido al permanente flujo de vehículos.

Una planta asfáltica no es posible tener para cada proyecto debido a su costo y por su seguridad y costo que generaría para el proyecto, antes bien se recomienda alquilarlos.

(Suarez, 2015), en su proyecto "Estudio y Diseño de la carretera El Salado – Manantial de Guangala del Cantón Santa Elena" con el fin de optar el Título profesional de Ingeniero Civil en la Universidad Estatal Península de Santa Elena, Ecuador. Afirma en su proyecto que realizó su diseño geométrico de la carretera cumpliendo todo lo que exige el MTOP del Ecuador, por lo que asegura la calidad en su estudio no cuenta con canteras optimas se recomienda adquirir dichos materiales de la zona de la ciudad de Guayaquil para la capa base, por ende, la sub base se deberá emplear material del rio aledaño llamado Salangillo, esta vía tiene un diseño para 30 años motivo de lo cual se recomienda un plan de mantenimiento de la vía.

Trujillo, Yañez (2014) en su proyecto, "Diseño de la vía Jorge Chávez – Loero, inicio en el km 7.5, Afirma que el impacto económico del proyecto es sumamente positivo ya que muestra en sus estudios el crecimiento comercial y tráfico por su mejoramiento del tramo en estudio, acorta horas de viaje y da seguridad y comodidad para los pasajeros transportistas de carga, las canterías indagadas cumplen con las tipologías y volúmenes adecuados que requiere la ejecución del proyecto, el afirmado a emplearse en la capa base es de tipo (GC – GM), mezcla de grava, arena , limo y arcilla. Habiendo obtenido favorable del CBR es que se puede colocar en la capa de afirmado un espesor de por lo mínimo 15cm, las actividades orientadas para terraplenes y la compactación de subrasante deben contar con exigencia de compactación del 95% de MDS del proctor modificado.

(Contreras, 2017), en su tema "Diseño geométrico de la vía Vicka – Huayra para mejorar la transpirabilidad en el distrito de Tupe -Yauyos – Lima", para obtener el título de Ingeniero Civil, Universidad San Martin de Porres, Lima, afirma que la calidad de los agregados obligatoriamente deben cumplir con la Norma del MTC y ASTM, con la finalidad de que cumpla con la curva y este dentro de los parámetros aceptados por el MTC, se recomienda hacer un estudio de suelo al diseño con las muestras sacadas de todos los estrato que presenta los perfiles en las calicatas, para obtener en el ensayo datos claves para efectuar los cortes y rellenos, la elaboración de los planos dejan un espacio para posteriores estudios y mejoras de esta vía, el autor considera su estudio de gran importancia porque traería desarrollo económico y social de las poblaciones involucradas.

Trujillo , Chingay (2017), en su proyecto "Diseño geométrico de la vía Sunuden – San Miguel para la seguridad vial en base a la Norma DG 2014", explica que, el objetivo general y central mejorará la calidad de transporte público, de carga y pasajeros, mejorando la transitabilidad en características de seguridad y eficiencia, mermando costos y tiempos de viaje significativamente hasta un 50%, su viabilidad se justifica por que une pueblos y principalmente el poblado de Sunuden y la provincia de San Miguel, habiendo realizado el estudio de tráfico se pudo identificar que la vía era de tercera clase, contando con orografía accidentada, y cumpliendo con todos los estudios de requerimiento, luego procedió a contractar con la norma vigente lo cual algunos parámetros no cumplían, por lo tanto se procedió a su diseño tal conforme la DG 2014 lo estipula, siendo así una vía que asegura la transitabilidad de carga y pasajeros, permitiendo la integración de los mismos por consiguiente su crecimiento económico.

Huánuco, Delzo (2018) refiere "Propuesta de diseño geométrico y señalización del tramo 5 de la red vial vecinal, afirma que una vía de carretera asfaltada genera gran expectativa de tráfico y atrae más circulación de vehículos y mejora de los ingresos de los pobladores por donde pasa dicha vía, por cuanto ahorra tiempo de viaje de pasajeros y mercancías, por tener una vía no muy accidentada con pendientes que no superan el 4% su diseño de velocidad en señalización es de 40km/h, en caso de en una futura demanda de transito la velocidad de diseño podría alcanzar los 50 km/h, tomando consideración su ensanchamiento tanto e longitudes y sección transversal, explica que los accidentes ocasionados en esta vía no se ha debido a la sección de vía si no reside en su mayoría de los casos por falla humana y sugiere manejar a la defensiva.

Cajamarca, Sánchez (2019) en su tesis "Diseño de la vía Mamaruribamba Bajo – Las Palmas de Tinyayoc – Rambran, comenta que los impactos de mayor intensidad, genera sobre la disposición del aire y la perturbación sonora, por lo que se genera polvo, emisiones de ruido, residuos en la construcción y Casta gases de combustión.

Lambayeque, Risco (2018) en su tesis "Diseño de carretera para unir el Distrito de Llama con el caserío San Antonio, según su estudio se obtiene que cuenta con topografía irregular muy accidentada, no siempre pueden cumplir con los estándares señalados por la norma DG 2018, pero que debería tratar de optimizar el diseño al máximo posible para acoplarse a la norma vigente, además recomienda el estudio del agua a emplearse con la finalidad de tener un PH adecuado, análisis de cloruros y sulfatos permitidos para su uso, la evaluación de impacto ambiental fue viable, presentando impactos negativos moderados y positivos para la población beneficiaria, además se recomienda una estricta señalización con paneles grandes y en todo momento respetar las señales de tránsito propuestas en este proyecto.

#### **1.3.Teorías relacionadas al tema**

La topografía del área en estudio es sumamente importante para hacer el diseño y los estudios de una vía, por lo que nos brinda una obtener una gráfica de la zona de estudio, una vez recolectado los datos en campo, pasan a un análisis en gabinete apoyándose en un software.

La mecánica de suelo es fundamental para determinar los espesores de las capas y así poder diseñar la carretera. Dicho estudio permite conocer las propiedades físicas y el comportamiento que estos tendrán de acuerdo con el uso, esto es logrado gracias a la exploración en situ y el estudio detallado en el laboratorio.

La hidráulica e hidrología son estudios básicos en ingeniería de carreteras y deben suministrar un amplio conocimiento para poder desempeñar los siguientes desenlaces:

- Cruzar cauces naturales, para su óptimo diseño de: Puentes y alcantarillas adecuada longitud y altura.
- Restablecer el drenaje natural, el cual se altera al momento del desarrollo del proyecto vial.
- Proveer la evacuación de las aguas de lluvias o precipitaciones sin causar o generar peligros de tráfico.
- Asegúrese de que la plataforma y la base estén drenadas para preservar la obra de arte.
- Implementar el plan de impacto ambiental para su mitigación.

El diseño geométrico determina los aspectos de un diseño de vía, por lo que se puede conducir de forma segura de acuerdo con el terreno, la velocidad y el tráfico.

El propósito del impacto vial será la construcción de la carretera que conecta el distrito de Paranday y La Cuesta, además sirve para identificar los impactos negativos para poder mitigarlos y no causarle daños tanto al medio ambiente como a los residentes.

El estudio de vulnerabilidad y riesgo está orientado en la planificación de Obras viales para diseñar y reducir riesgos de construcción y desastres de acuerdo con las normas. También evaluar todas amenazas potenciales y darles medidas prevención al fin de seleccionar las mejores alternativas de solución.

Los costos y presupuesto son de suma importancia teniendo en cuenta todos los detalles del proyecto.

#### **1.4. Formulación del Problema**

¿Cuál es el Diseño para el Mejoramiento de la Trocha Carrozable Paranday - La Cuesta, Provincia de Otuzco, Departamento La Libertad 2020?

#### **1.5. Justificación del estudio.**

La vía de circulación que conecta Paranday y La Cuesta no cumple con los requisitos mínimos de la norma. Esto se debe a que en algunos tramos el ancho de la vía es de 4 metros y el radio de giro es de 4 metros. Además, no existe cunetas que permitan el drenaje en época de lluvias, por la cual muchas veces se forman fallas en varios puntos de la vía, poniendo en la vida de los residentes.

En este proyecto de investigación, esta vía será mejorada y diseñada para dar soluciones a los problemas antes mencionados para que pueda pasar y brindar seguridad a los pobladores, El diseño debe realizarse determinando las especificaciones mínimas, por lo que se utiliza como base el manual de carreteras DG-2018.

El propósito de este proyecto es evitar las pérdidas económicas, accidentes y / o muertes. También permitirá que los residentes de la zona se trasladen al centro médico de forma más rápida y segura, al igual que los estudiantes que tienen que caminar por esta vía para poder llegar a su centro estudiantil.

Económicamente este proyecto es viable por la gran demanda de transporte de productos con una producción de papa, trigos, menestra, verduras y frutas; productos que son trasladados por esta vía a los mercados de Otuzco, Chiclayo, Trujillo y Lima; además nuevas habilitaciones de terrenos para el cultivo de otros productos.

Este estudio es razonable porque cumplen con los estándares ambientales del Ministerio del Ambiente, es decir, se incluirá un plan de manejo ambiental para minimizar y mitigar los impactos negativos, en el momento en que se ejecuta el proyecto tales como daños a la propiedad privada, ruidos, emisión de gases por parte de la maquinaria, etc., además se proyectara un plan de recuperación del estado natural en los movimientos de tierras estabilidad de taludes con árboles, reforestación en las zonas de extracción de canteras, y botaderos, también se incluirá señalización para el cuidado de las especies naturales.

#### **1.6.Hipótesis**

Se comprobará cuando se culmine con el estudio de la carretera

#### **1.7. Objetivos**

#### **1.7.1. Objetivo general**

Realizar el diseño para el mejoramiento de la trocha carrozable Paranday – La Cuesta, provincia de Otuzco, La Libertad 2020.

#### **1.7.2. Objetivos específicos**

- Analizar los estudios de topografía, suelos, hidrología, tráfico e impacto ambiental.
- Identificar el diseño geométrico, pavimentos, seguridad y señalización.
- Identificar el costos y presupuestos, para determinar el monto requerido para ejecutar el proyecto.
- Analizar el cronograma de ejecución y cierre de obra para el desarrollo del proyecto.

### **II. MÉTODO**

#### **Diseño de investigación**

Esta exploración es de espécimen no experimental y tipo aplicada, empleando el método científico, basada en las normas propias y universales permitidas por el Gobierno Peruano, a través del Manual de carreteras y DG 2018, recabando información in situ y tomando las muestras para su investigación y posterior interpretación al momento de diseñar, para tomar las decisiones correctas y el logro de un óptimo diseño.

#### **Variables de [operacionalización](https://explorable.com/es/operacionalizacion)**

#### **Variable**

Diseño para mejorar la infraestructura vial.

- Definición de concepto: De acuerdo con el MTC 2008, se debe realizar mejoras que sean necesarias para elevar los estándares viales, mediante la realización de actividades que involucran la modificación de formas geométricas y el cambio de vías sin pavimentar a pavimentados.
- Definición de operación: Las variables se determinan en base a la topografía del área y las características del suelo y la escorrentía resultante.

## **[Operacionalización](https://explorable.com/es/operacionalizacion)**

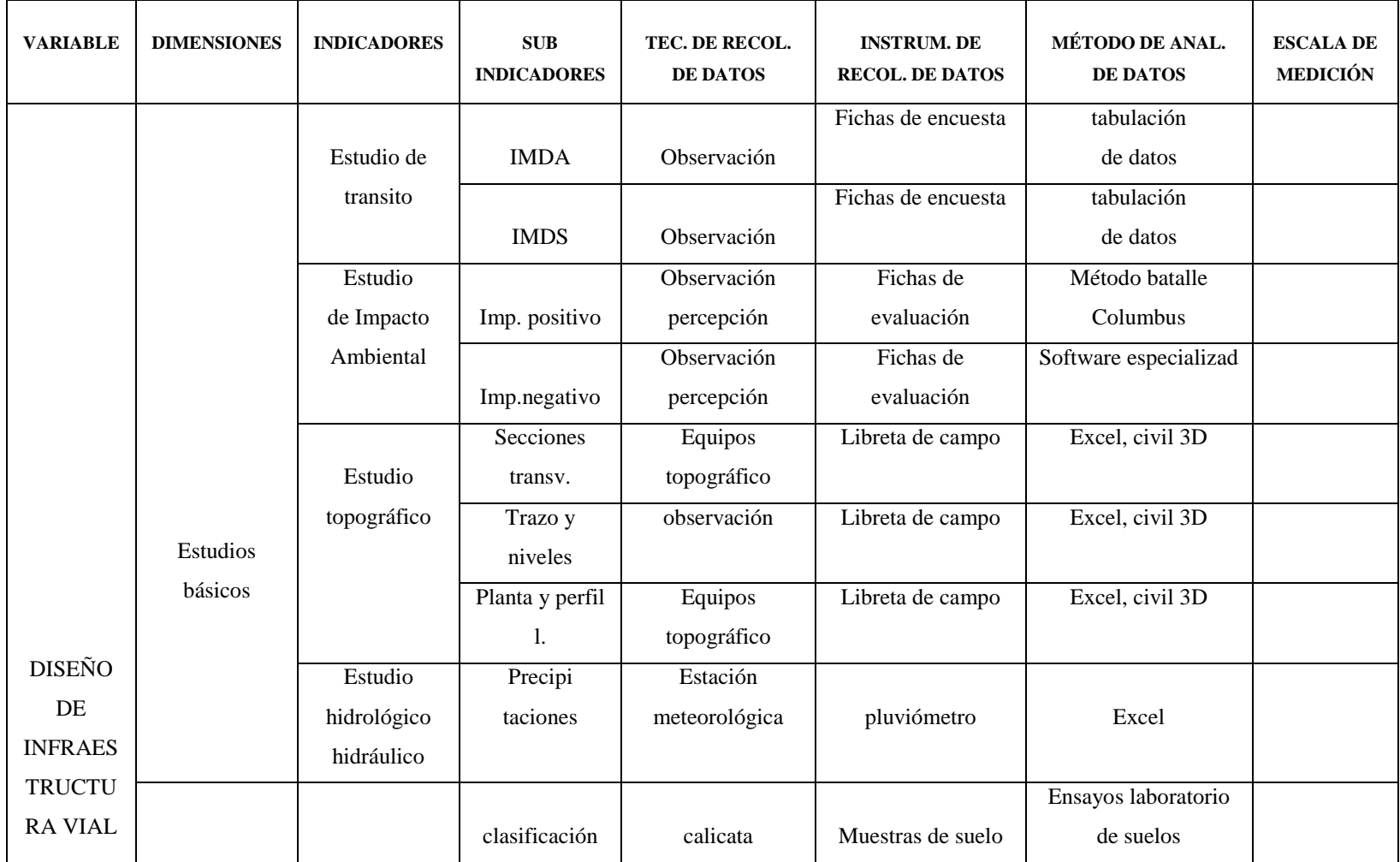

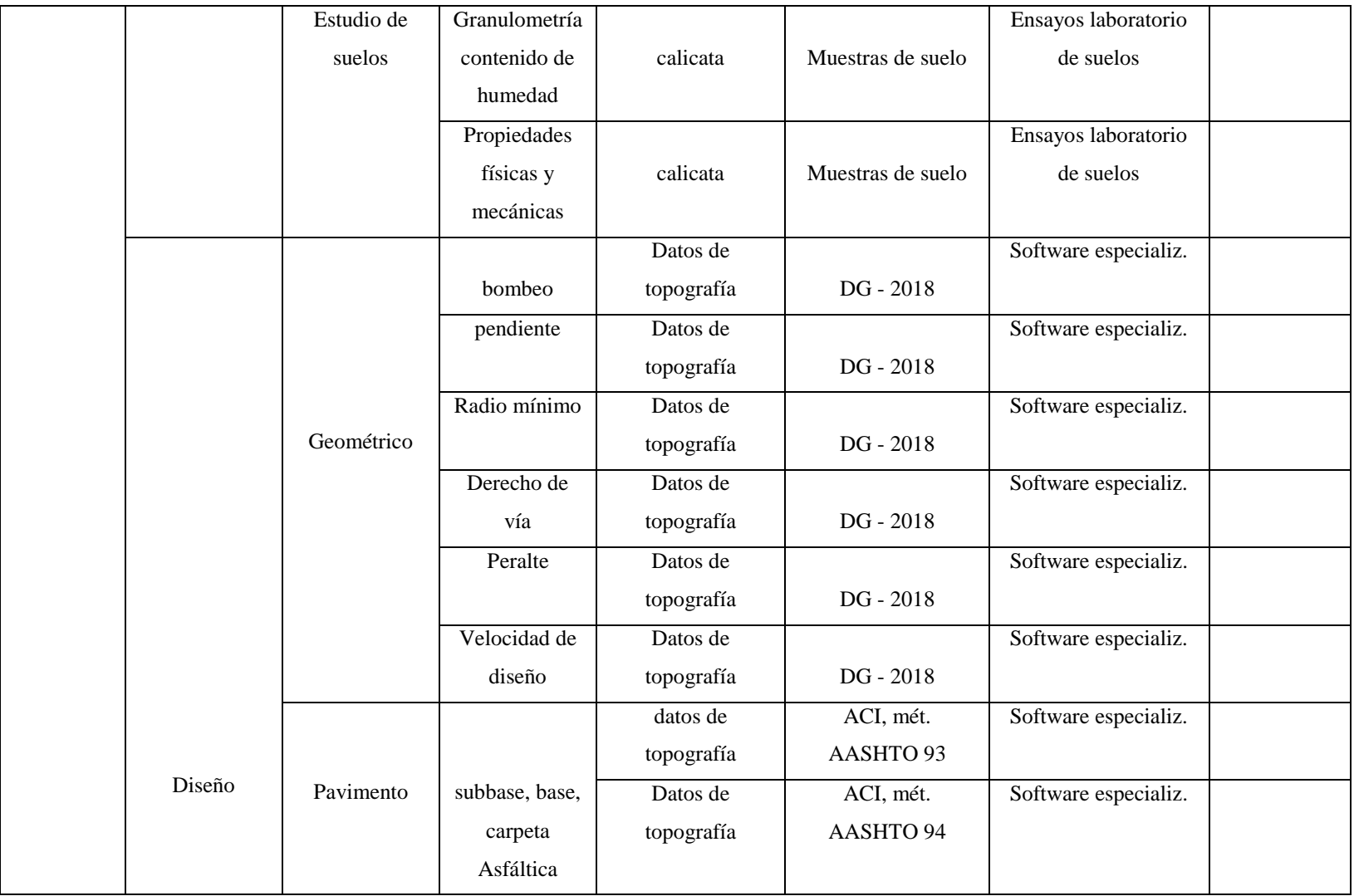

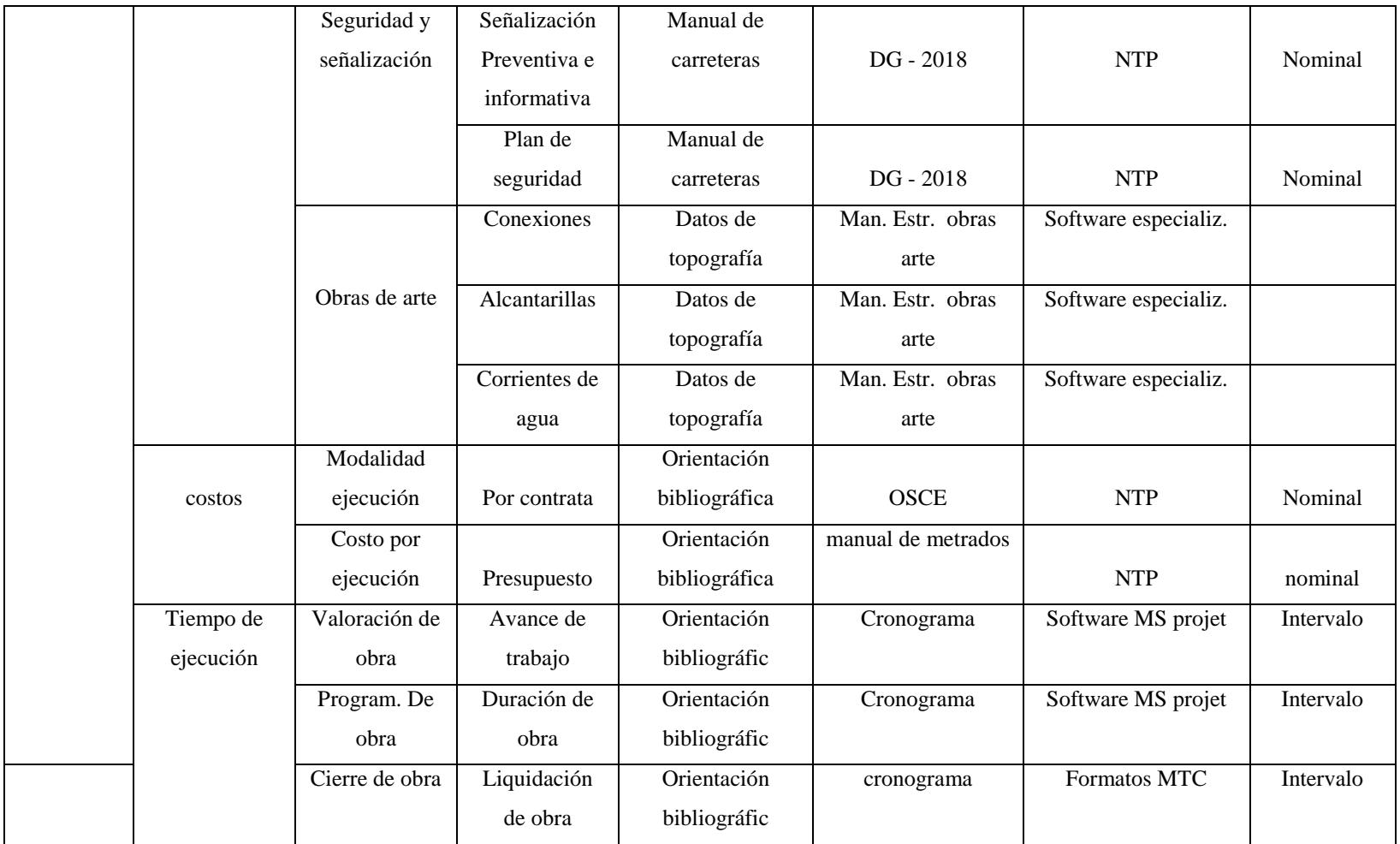

Tabla 1: Operacionalización.

Fuente: Elaboración propia.

#### **Población y muestra**

#### **Población**

La población esta conformada por la zona de influencia del proyecto.

#### 2.3.2. Muestra

El tramo de la carretera de 10.222 km comprendido entre los caseríos de Paranday y La Cuesta, provincia de Otuzco, departamento La Libertad.

#### **Técnicas e instrumentos de recolección de datos, validez y confiabilidad**

#### **Observación**

Es una práctica muy útil por cuanto a través de la observación ocular de la zona en estudio nos permite tener la idea clara de los alcances de los posibles fenómenos concurrentes en esa zona en estudio, con la finalidad de poder discernir una hipótesis de dicho fenómeno, es decir la observación nos permite ir más allá de lo que nos habíamos planteado.

#### **Técnica de recolección de datos**

Con la finalidad de estructurar los antecedentes obtenidos en campo, se pondrán en estudio los agregados, muestras de suelo, corrientes de agua, diseño de mezclas y datos topográficos, la técnica más utilizada será los ensayos de laboratorio, a través de la observación directa.

#### **Instrumento de recolección de datos**

Estas herramientas se emplearán para la recopilación de los antecedentes serán las fichas técnicas, de los ensayos en laboratorio, de la estación de SENAMI, estos laboratorios cuentan con instrumentos de medición normados y bien calibrados, además los equipos de topografía en buen estado.

#### **Confiabilidad**

La confiabilidad está garantizada por la calidad de los equipos de trabajo y laboratorios modernos con los que cuenta la universidad, garantizando los resultados de los ensayos y datos que se tomaran para nuestro diseño.

#### **Validez**

La validez será de acuerdo con las normas de la UCV.

#### **Métodos de análisis de datos**

Estudiar los fundamentos apropiados utilizaremos dicho procedimiento analítico que realizará un contraste entre lo observado y lo que lo Manuales, Normas y Especificaciones referente al diseño lo demuestran, es decir, conocimiento en el momento de extraer muestras, procesar resultados, entre otros aspectos.

#### **Aspectos éticos**

Para el logro óptimo de los objetivos planteados, nosotros como investigadores estamos comprometidos a respetar los datos adquiridos de los laboratorios, siempre teniendo presente los parámetros de las normas vigentes referentes al diseño.

Esta investigación se desarrolla apoyándonos en los libros virtuales y tesis de investigación que sirvieron de ayuda para adquirir mejores conocimientos y toma de decisiones en el diseño, las bibliografías vamos a utilizar el sistema ISO.

#### **III. RESULTADOS**

#### **Estudio Topográfico**

#### **Generalidades**

Es el proceso en el cual se recogen datos teniendo en cuenta las características físicas, geográficas y geológicas de un terreno, para posteriormente representar gráficamente en un plano detallado.

#### **Ubicación**

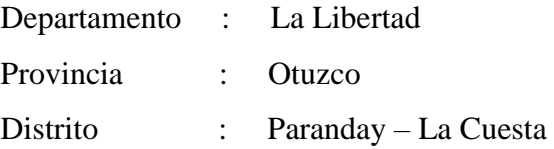

#### **Metodología de trabajo**

Las especificaciones utilizadas en este estudio se gestionan de acuerdo con sus requisitos.

#### **Personal**

- Topógrafo y ayudantes topográficos.

#### **Equipos**

- Trípode de aluminio, Estación Total, Prismas para estación total, Wincha de 50 metros y GPS GARMIN Etrex 30.

#### **Materiales**

- Libreta, pintura, lapiceros y estacas

#### **Procedimientos**

#### **Levantamiento topográfico del terreno**

El trabajo comienza con la ubicación de los puntos de referencia.

#### **Puntos de georreferenciación**

Para determinar la ubicación, el inicio y el vértice del tramo fueron georegistrados por GPS.

- $\triangleright$  Punto inicial.
	- Caserío: Paranday
		- Coordenadas UTM: 752496 E 9127638 N
	- Altitud: 2137.757 m. s. n. m.

#### $\triangleright$  Punto final.

- Caserío: La Cuesta

- Coordenadas UTM: 752501E 9127655 N
- Altitud: 2138 m. s. n. m.

## **Puntos de estación**

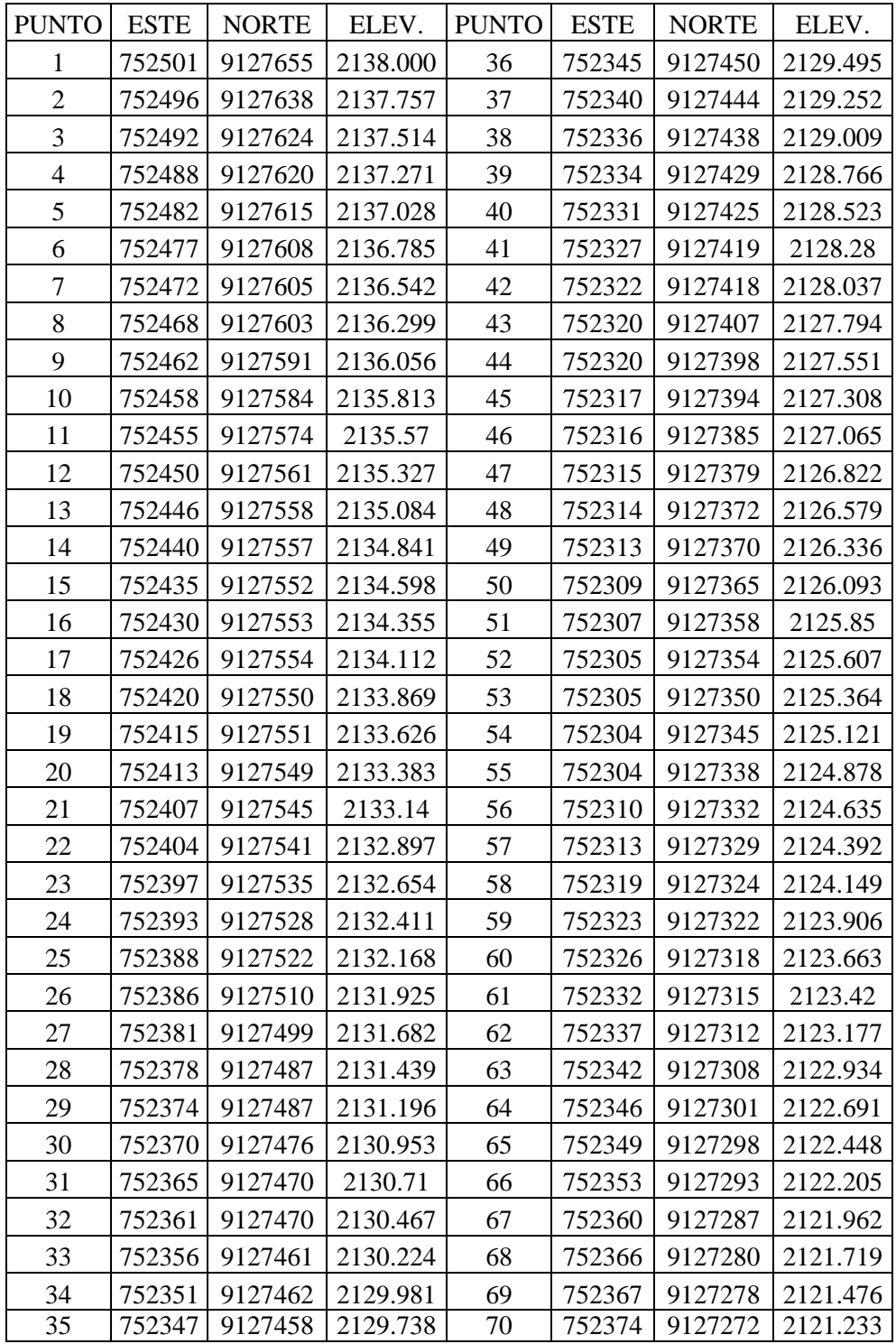

Tabla 2: Cotas de Referencia- Puntos de estación.

Fuente: Elaboración propia.

#### **Trabajo de gabinete**

#### **Procedimiento en campo y gabinete**

El análisis de secciones transversales se hizo cada 500 m, la mayoría de los tramos varían entre 51% y 100% y pendientes longitudinales que varían 3.62% a 8.00% por lo que se clasifica como terreno accidentado (tipo 3).

#### **Estudios de mecánica de suelos y cantera**

#### **Estudios de suelos**

#### **Alcance**

Se ha desarrollado un trabajo de mecánica de suelos para investigar sus características y establecer estándares para el diseño de carreteras en este proyecto.

#### **Objetivo**

Analizar las propiedades físicas y las características de resistencia de los materiales muestreados, el suelo debe ser clasificado de manera unificada y obtener la capacidad admisible del terreno a nivel de la subrasante.

#### **Resumen de resultados de los ensayos**

A continuación, se muestra un cuadro con los resultados emanados de los ensayos ejecutados en el laboratorio de suelos.

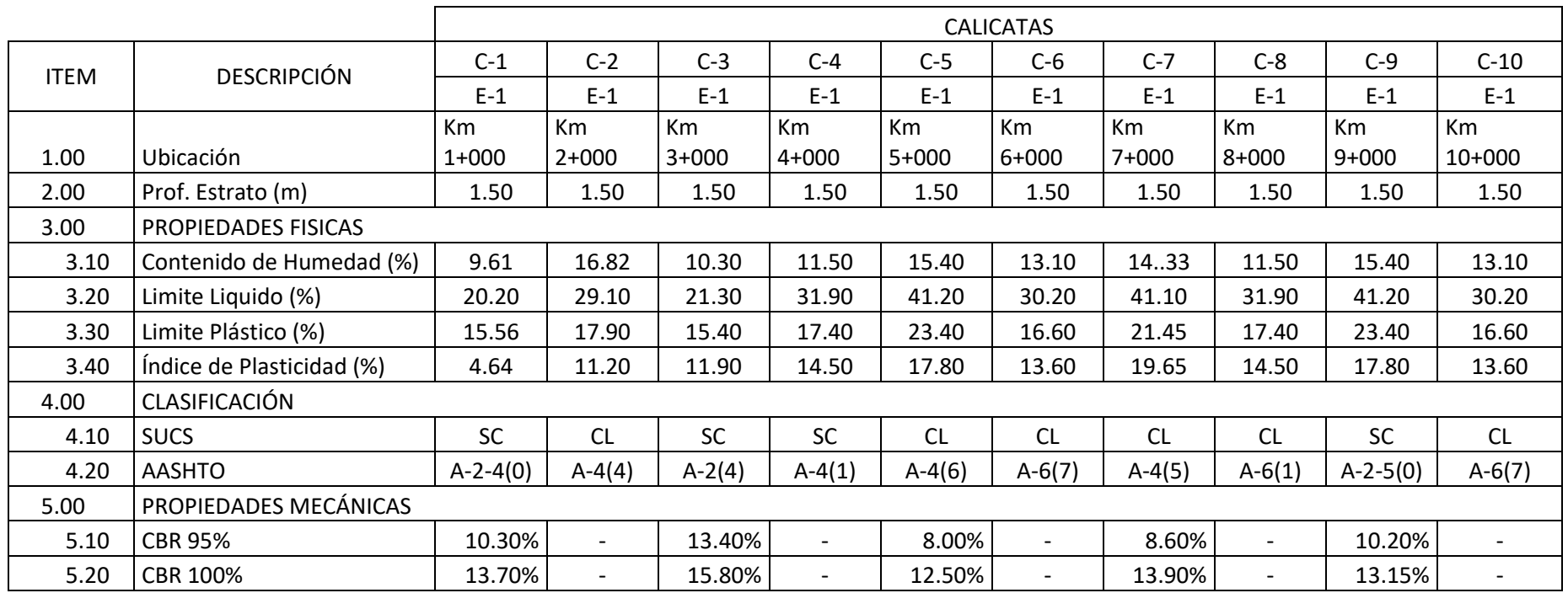

Tabla 3: Resumen de resultados de los ensayos de calicatas Fuente: Elaboración Propia.

#### **Estudio de la cantera**

#### **Identificación de la cantera**

Ubicada en las coordenadas UTM: 752380 E, 9125634 N, a 15km del punto de inicio del tramo de la carretera.

#### **Evaluación de las características de la cantera**

Los resultados que arrojó el estudio del material de la cantera son los siguientes:

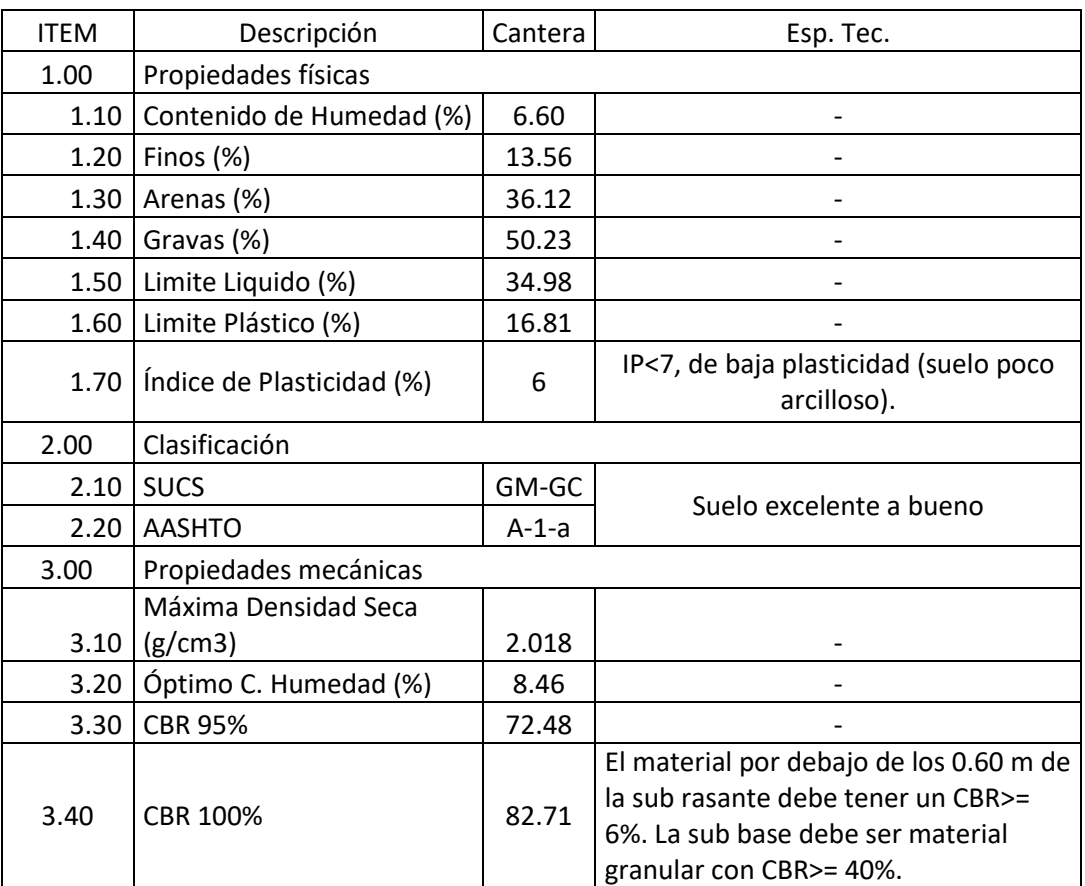

Tabla 4: Resumen de valores del ensayo – cantera. Fuente: Elaboración propia.

#### **Estudio hidrológico y obras de arte**

#### **Estudio hidrológico**

#### **Información hidro meteorológica y cartográfica**

Este estudio uso el formato shapefile (shp) en escala 1:100 000 de las cartas nacionales, donde se indica el número de cuencas hidrográficas que influyen en la zona de estudio.

#### **Información pluviométrica**

El estudio hidrológico de la presente investigación se recurrió a la data con la que cuenta el Servicio Nacional de Meteorología e Hidrología (SENAMHI) de la estación Sinsicap - Tipo Convencional - Meteorológica, próxima al área de estudio.

#### **Precipitaciones máximas en un día**

Los datos de registro de la estación fueron analizados para identificar los máximos valores de precipitación por año.

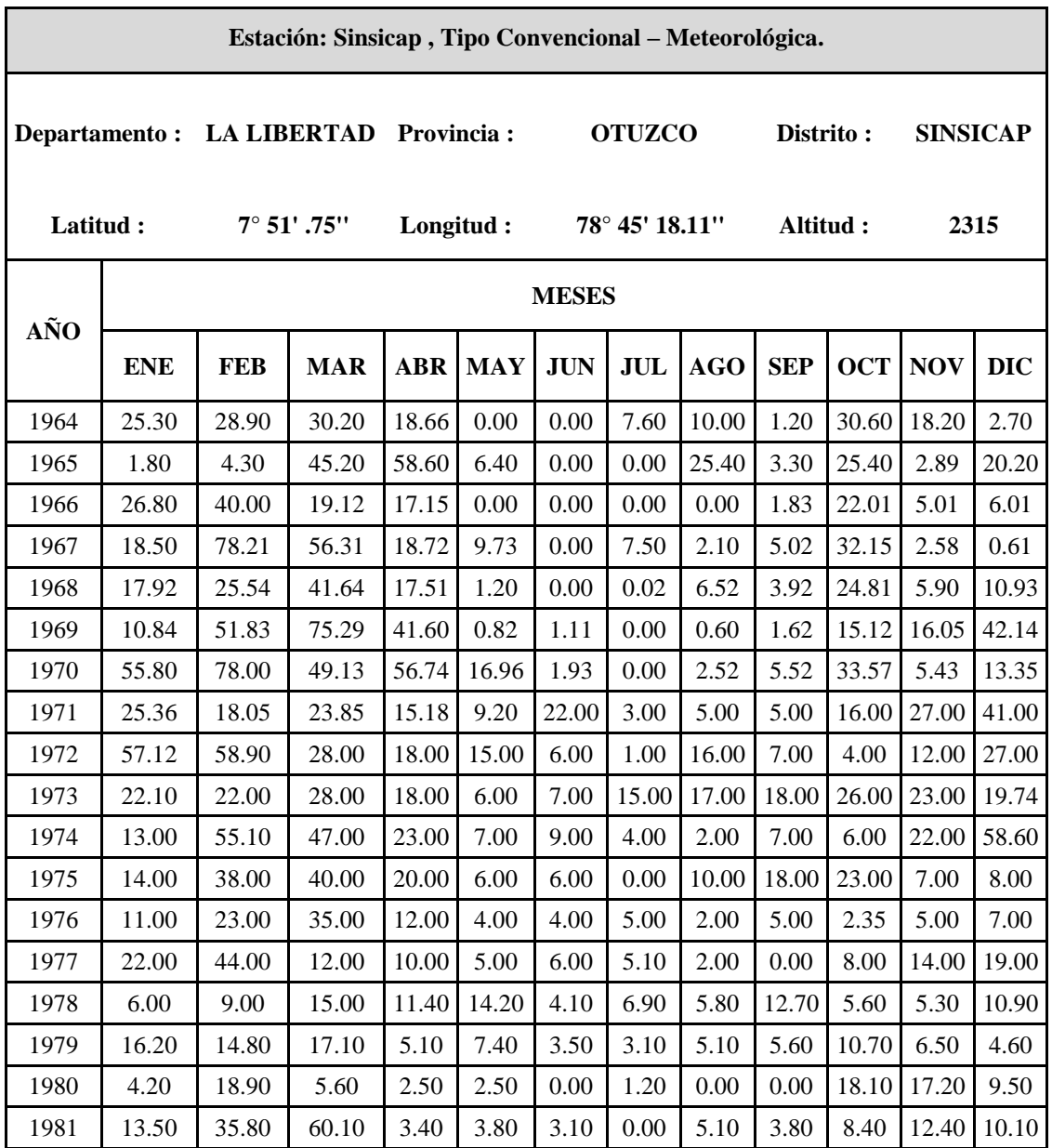

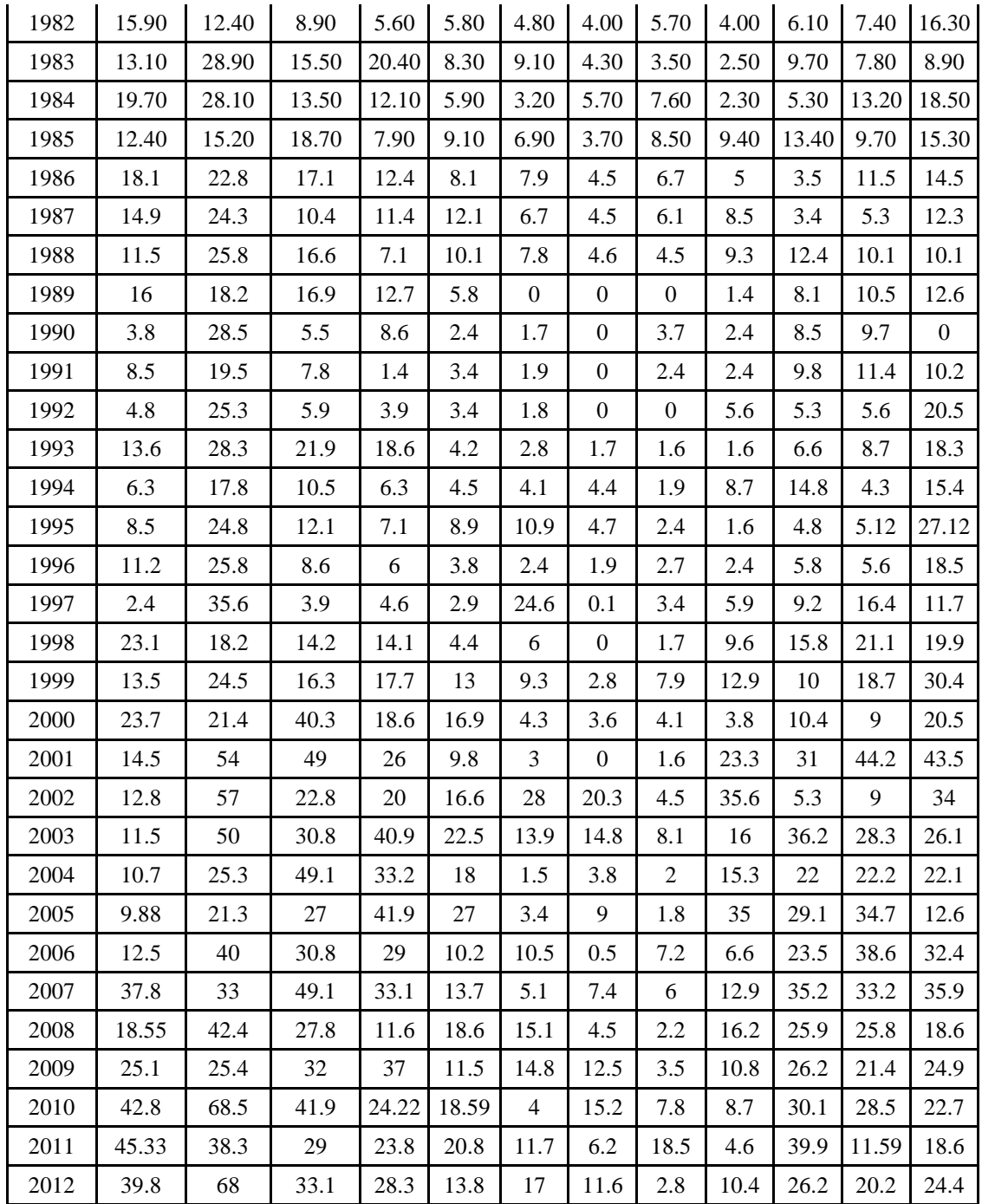

Tabla 5: Datos Meteorológicos registrados.

Fuente: Estación Meteorológica de Sinsicap.

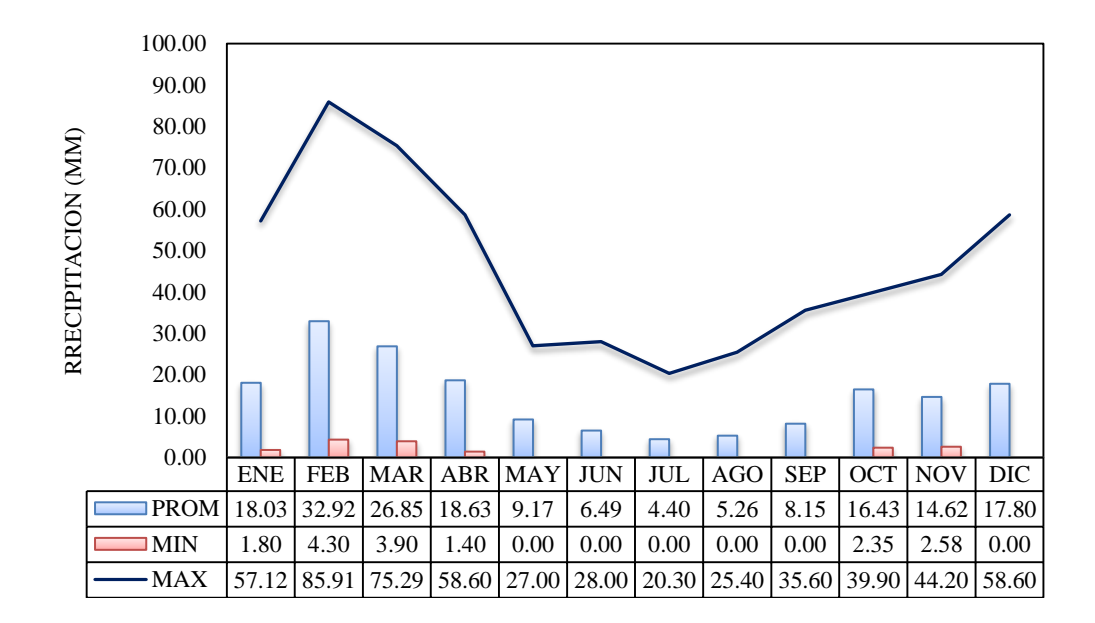

Figura 2: promedio, mínimo y máximas precipitaciones por meses. Fuente: Elaboración Propia.

#### **Análisis estadísticos de datos hidrológico**

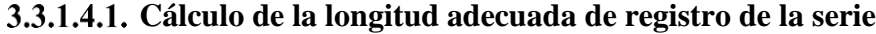

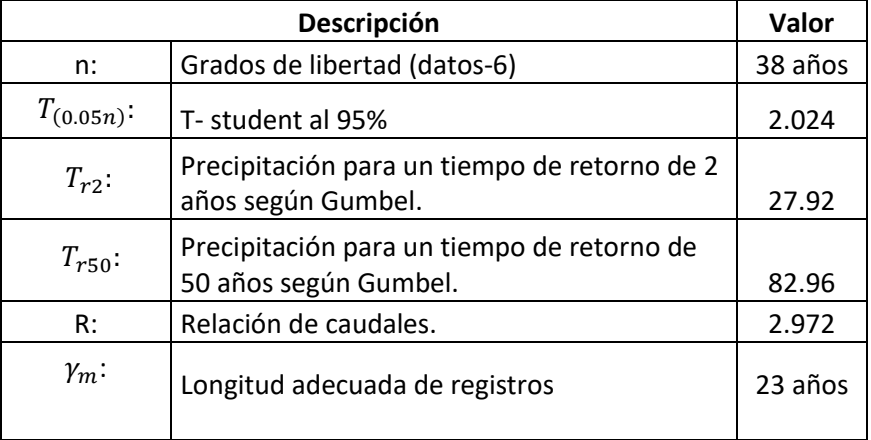

Tabla 6: Datos mínimos deseables para la serie.

Fuente: Elaboración propia.

#### **Prueba de datos dudosos**

Para descartar aquellos datos mínimos y máximos, se usó la formula adjunta.

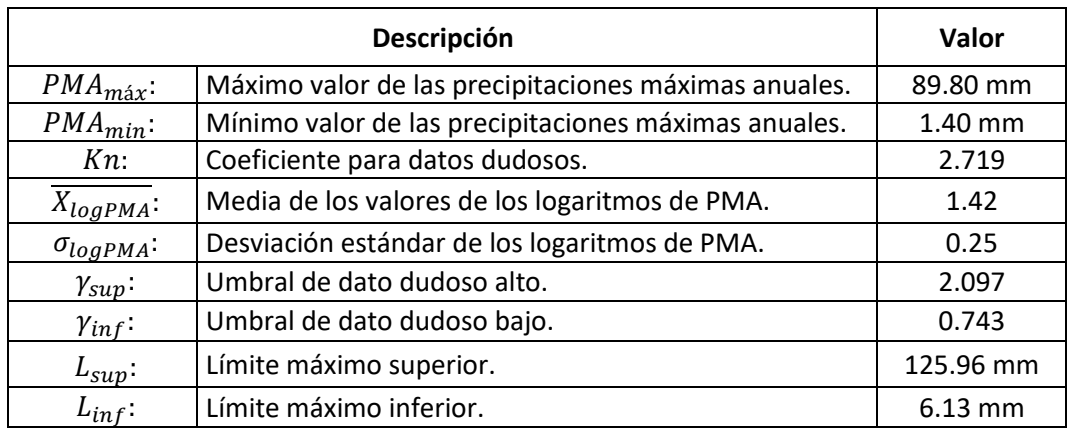

Tabla 7: Prueba de datos dudosos.

Fuente: Elaboración propia.

#### **Análisis de consistencia de datos**

Este análisis permitió rectificar datos anuales de las precipitaciones máximas en un día.

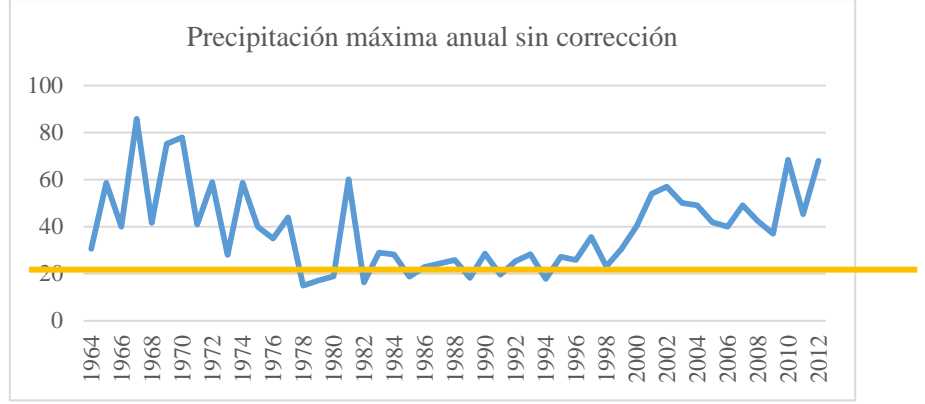

Figura 3: Precipitación máxima anual sin corrección. Fuente: Elaboración propia.

Después de realizar correcciones se adjunta el cuadro con las precipitaciones máximas corregidas por año de la estación Sinsicap.

| Año  | Anual | Año  | Anual | Año  | Anual | Año  | Anual |
|------|-------|------|-------|------|-------|------|-------|
| 1964 | 30.6  | 1977 | 44    | 1990 | 51.5  | 2003 | 50    |
| 1965 | 58.6  | 1978 | 38    | 1991 | 42.5  | 2004 | 49.1  |
| 1966 | 40    | 1979 | 40.1  | 1992 | 48.3  | 2005 | 41.9  |
| 1967 | 85.91 | 1980 | 41.9  | 1993 | 51.3  | 2006 | 40    |
| 1968 | 41.64 | 1981 | 83.1  | 1994 | 40.8  | 2007 | 49.1  |
| 1969 | 75.29 | 1982 | 39.3  | 1995 | 50.12 | 2008 | 42.4  |
| 1970 | 78    | 1983 | 51.9  | 1996 | 48.8  | 2009 | 37    |
| 1971 | 41    | 1984 | 51.1  | 1997 | 58.6  | 2010 | 68.5  |
| 1972 | 58.9  | 1985 | 41.7  | 1998 | 46.1  | 2011 | 45.33 |
| 1973 | 28    | 1986 | 45.8  | 1999 | 53.4  | 2012 | 68    |
| 1974 | 58.6  | 1987 | 47.3  | 2000 | 40.3  |      |       |
| 1975 | 40    | 1988 | 48.8  | 2001 | 54    |      |       |
| 1976 | 35    | 1989 | 41.2  | 2002 | 57    |      |       |

Tabla 8: Precipitaciones máximas por años corregidas

Fuente: Elaboración propia.

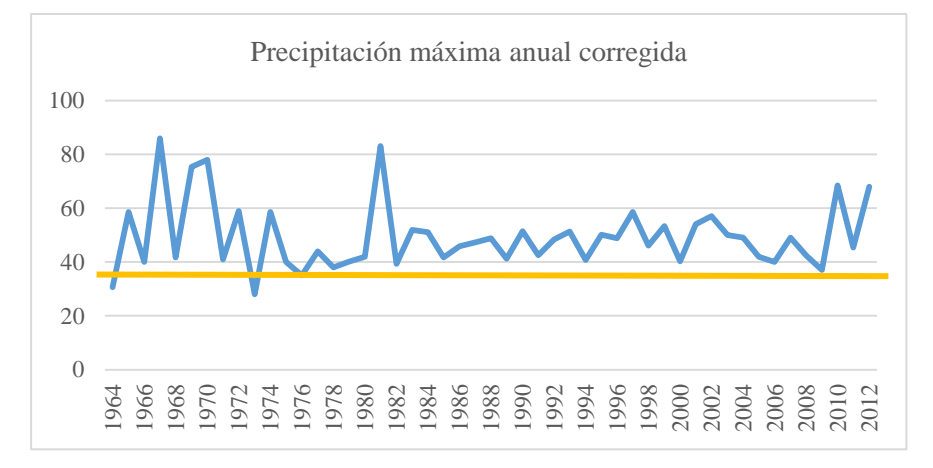

Figura 4: Precipitación máxima anual corregida. Fuente: Elaboración propia.

#### **Análisis de tendencia**  $3.3.1.4.4.$

Dicho análisis permitió estar al tanto de la serie de datos y resultados; por lo que no hubo inconvenientes para la certificación de los datos.

#### $3.3.1.4.5.$ **Funciones de distribución de probabilidad**

La distribución de probabilidades permite conocer la frecuencia de los eventos meteorológicos en un determinado período. Esto se realiza aplicando funciones a los datos, teniendo diferentes tiempos de retorno hasta hallar la función más adecuada.

En esta investigación tuvo en referencia el Manual de Hidrología, Hidráulica y Drenaje utilizando las siguientes funciones de distribución de probabilidades teóricas.

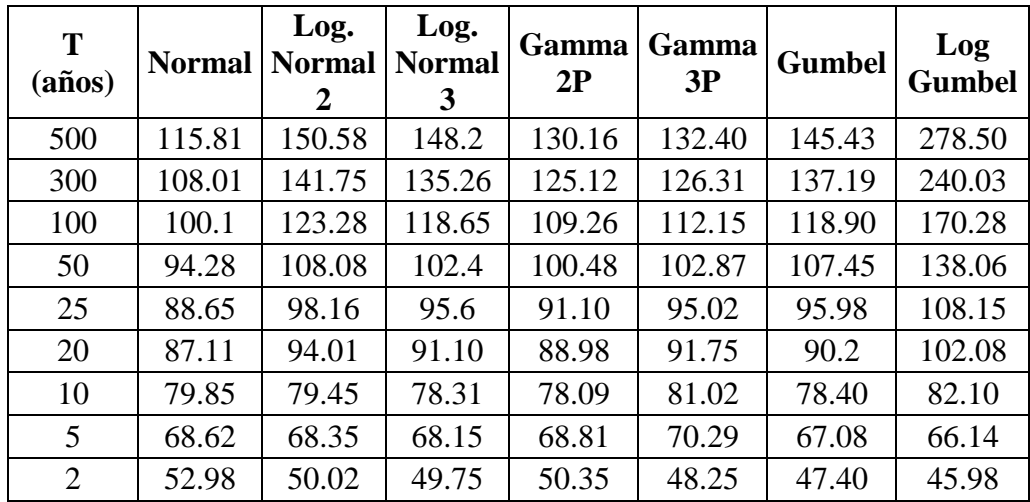

Tabla 9: Periodos de retorno. Fuente: Hidroesta.

#### **Prueba de bondad de ajuste (Kolmogorov-Smirnov)**

Se efectúa un cotejo del valor absoluto del delta teórico y optando por el valor menor, como la distribución de probabilidad más apropiada.

El resultado de la prueba de bondad de ajuste es que la función más adecuada es la de Log-Normal 2.

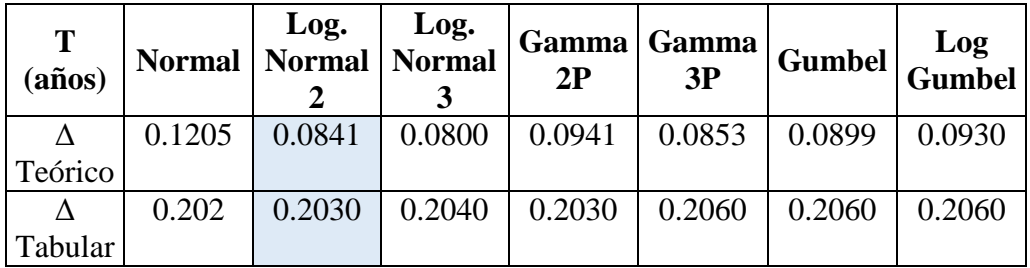

Tabla 10: Resultados de la prueba de bondad de ajuste.

Fuente: Elaboración propia.

**Resultados de regresión** 

| т              | Duración |        |        |        |        |      |  |  |  |  |
|----------------|----------|--------|--------|--------|--------|------|--|--|--|--|
|                | 5        | 10     | 15     | 20     | 30     | 60   |  |  |  |  |
| 500            | 93.854   | 64.454 | 52.062 | 44.821 | 36.123 | 25.1 |  |  |  |  |
| 300            | 88.723   | 60.889 | 49.194 | 42.274 | 34.134 | 23.7 |  |  |  |  |
| 100            | 78.681   | 53.849 | 43.556 | 37.415 | 30.21  | 21   |  |  |  |  |
| 50             | 71.949   | 49.942 | 40.332 | 34.665 | 27.985 | 19.4 |  |  |  |  |
| 25             | 65.627   | 46.258 | 37.349 | 32.846 | 25.915 | 18   |  |  |  |  |
| 20             | 64.001   | 45.129 | 36.458 | 31.596 | 25.281 | 17.5 |  |  |  |  |
| 10             | 62.195   | 41.765 | 33.899 | 28.864 | 23.411 | 16.2 |  |  |  |  |
| 5              | 58.744   | 38.681 | 31.258 | 26.785 | 21.675 | 15.1 |  |  |  |  |
| $\overline{2}$ | 50.361   | 34.815 | 28.458 | 24.325 | 19.578 | 13.6 |  |  |  |  |

Tabla 11: Resultado de análisis de regresión.

Fuente: Elaboración propia.

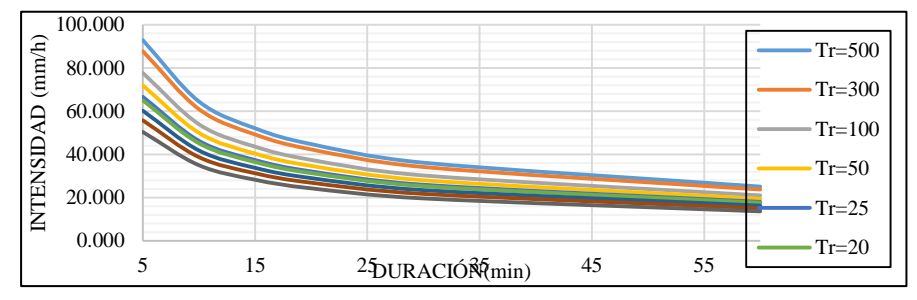

Figura 5: Curva de intensidad-duración-frecuencia Fuente: Elaboración propia.

#### **Diseño Geométrico de la carretera**

#### **Clasificación de las carreteras**

#### **Clasificación por demanda**

Considerando que el IMDA (Índice Anual Promedio Diario) es menor a 400 vehículos por día, la vía en estudio se considera de tercera clase.

#### **Clasificación por su orografía**

Se considera que el terreno es accidentado (Tipo 3).

#### **Estudio de tráfico**

#### **Conteo y clasificación vehicular**

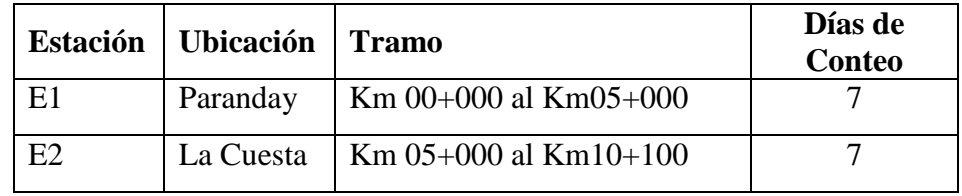

Tabla 12: Estaciones de conteo vehicular Fuente: Elaboración propia.
# **Determinación del índice medio diario (IMD)**

El IMDA es el resultado de contar y clasificar vehículos dentro de una semana, y también considera un factor de corrección para el comportamiento del tráfico anual estimado.

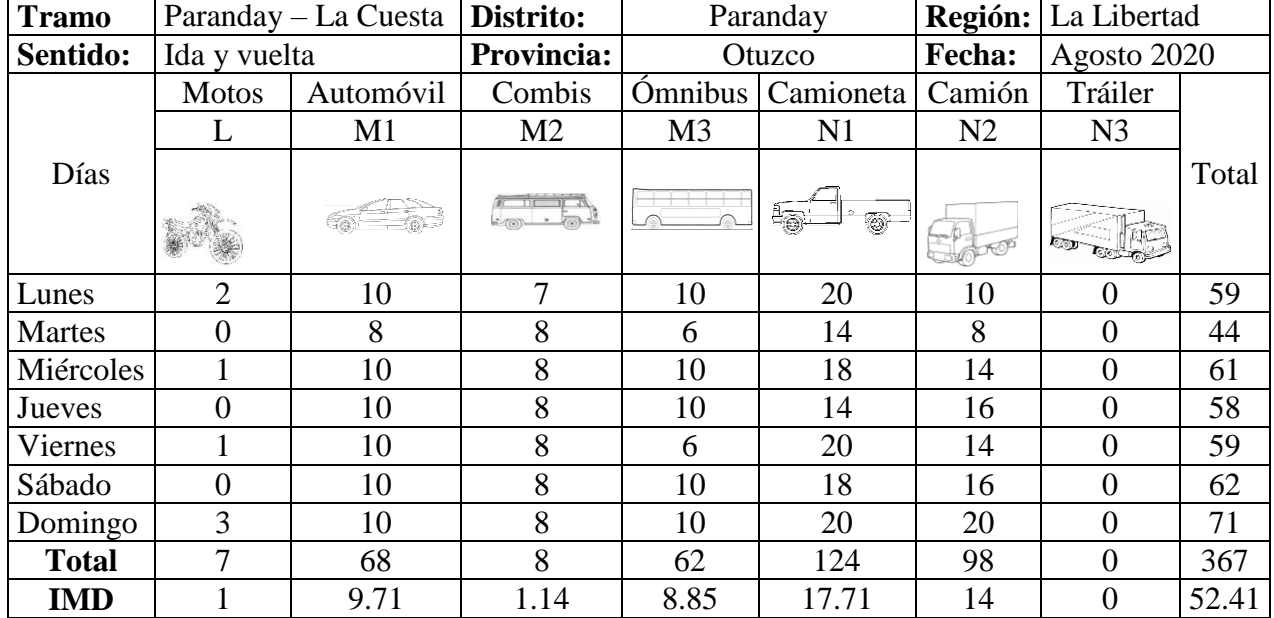

Tabla 13: Volúmenes de trafico

Fuente: Elaboración propia.

# **Parámetros para el diseño geométrico**

# **Índice medio diario anual (IMDA)**

Se obtuvo 52,41 vehículos / día.

### **Velocidad de diseño**

La velocidad de una carretera de Trocha Carrozable y la Orografía accidentado tipo 3 el rango de velocidades a considerar es de 30 km/h.

# **Distancia de visibilidad**

Según la DG-2018, es la longitud hacia la parte de adelante de la carretera, que permite la visibilidad al conductor para efectuar la maniobra del vehículo.

#### **a) Distancia de parada**

Esta es la distancia mínima de un vehículo que viaja a una velocidad determinada.

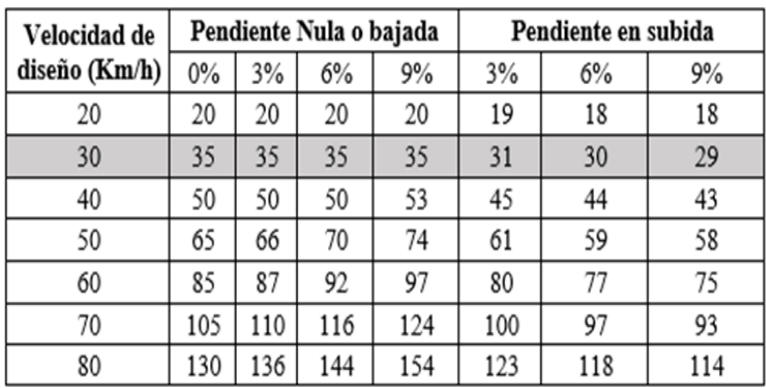

Tabla 14: Distancia de visibilidad de parada. Fuente: Manual de Diseño de carreteras DG-2018.

# **b) Distancia de Paso**

Es la distancia mínima, para que el conductor pueda ser capaz de adelantar a otro conductor.

# **Resumen y consideraciones de diseño en zona rural**

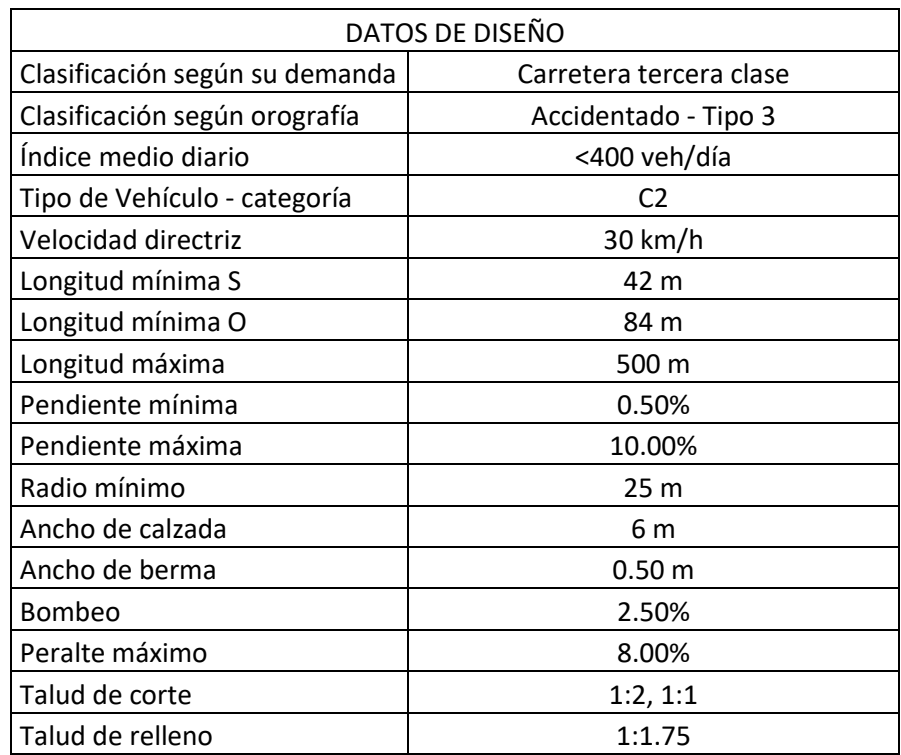

Tabla 15: Resumen de datos para el diseño geométrico Fuente: Elaboración propia.

### **Diseño de pavimento**

#### **Resistencia del terreno de fundación mediante el CBR**

De acuerdo con la mecánica de suelos, se obtiene el CBR del terreno de estudio, para la aplicación del programa de diseño hallando los espesores de la sub base, base y micro pavimento, cuyos datos se detallan en la siguiente tabla.

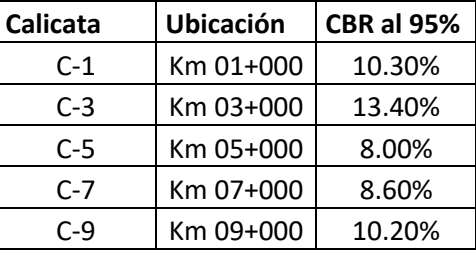

Tabla 16: Resultados del CBR

Fuente: Elaboración propia.

### **Categoría de Sub rasante:**

Se determinó una subrasante Buena, según el Manual de Carreteras.

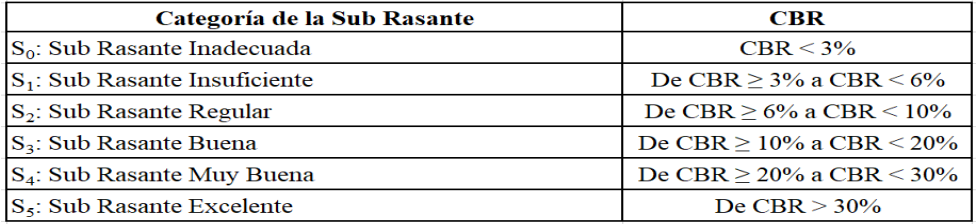

Tabla 17: Categoría de la Sub Rasante.

Fuente: Manual de carretera, sección Suelos, Geotecnia y Pavimentos.

### **Datos del estudio de tráfico**

La información sobre el número de vehículos puede obtenerse de la investigación de tráfico realizada.

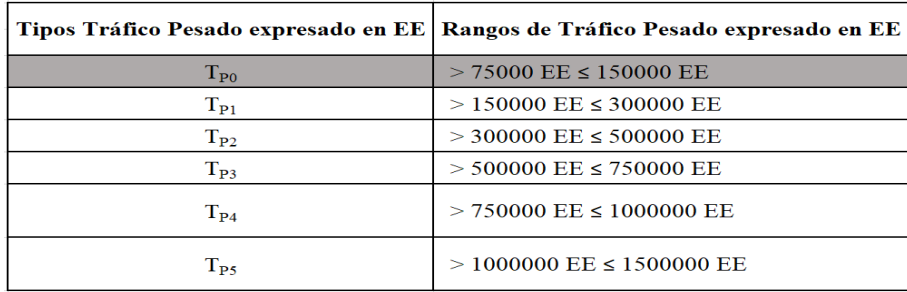

Tabla 18: Número de repeticiones acumuladas de ejes.

Fuente: Manual de carretera- sección Suelos- Geotecnia – Pavimentos.

### **Espesor de micro pavimento, base y subbase granular**

Según el "Manual de carreteras: ingeniería de suelos, geotecnia e ingeniería de carreteras", la estructura del micro pavimento puede aguantar las situaciones de tráfico previstas durante su vida útil.

|                                               | Tp0                         | Tpt                                       | Tp2                      | Tp3                                 | Tp4                                       |                                   |
|-----------------------------------------------|-----------------------------|-------------------------------------------|--------------------------|-------------------------------------|-------------------------------------------|-----------------------------------|
|                                               | 75,001-150,000              | 150,001-300,000                           | 300,001-500,000          | 500.001-750.000                     | 750.001-1'000.000                         |                                   |
| $M_{\rm R}$<br>2555xCBREM                     | 2.5 cm                      | 2.5 cm                                    | 2.5 <sub>cm</sub>        | 2.5cm                               | 2.5 cm                                    |                                   |
| $\leq 8.040$ psi<br>(55.4 MPa)                | 15 <sub>cm</sub><br>■<br>CY | 20 cm<br>騙<br>(")                         | 20 cm                    | 25 cm                               | 22 cm                                     |                                   |
| $> 8,040$ psi<br>(55.4 MPa)                   | 2.5 cm<br>25 cm             | $2.5$ cm<br>25 cm                         | 2.5 cm<br>30 cm          | 2.5 <sub>cm</sub><br>30 cm          | 2.5 cm<br>35 cm                           |                                   |
| CBR<br>$< 10\%$<br>≤ 11,150 psi<br>(76.9 MPa) | 15 cm                       | 20 cm                                     | 20 cm                    | 25 cm                               | 22 cm                                     | Micropavimento                    |
| > 11,150 psi<br>(76.9 MPa)                    | 2.5 cm<br>20 cm             | $2.5$ cm<br>$23$ cm                       | 2.5 cm<br>25 cm          | 2.5 cm<br>30 cm                     | 2.5 cm<br>30 cm                           | <b>Base Granular</b>              |
| $S17.380$ psi<br>$(119.8 \text{ MPa})$        | 15 cm                       | 15 cm                                     | 17 cm                    | 16 <sub>cm</sub>                    | 20 cm                                     | Subbase Granular                  |
| $> 17.380$ psi<br>$(119.8\,\text{MPa})$       | 2.5 cm                      | 2.5 cm                                    | 2.5 cm                   | $2.5$ cm                            | 2.5 cm                                    |                                   |
| s 22,530 psi<br>(155.3 MPa)                   | $26$ cm                     | $P_{0,0,0}^{0,0}$<br>30 cm<br>ъ¢<br>80000 | 15 cm                    | 15 cm                               | 15 cm                                     |                                   |
| $> 22,530$ psi<br>(155.3 MPa)                 | 2.5 cm<br>22 cm             | $2.5$ cm<br>26 cm                         | 2.5 cm<br>16 cm<br>15 cm | 2.5 cm<br>20 cm<br>15 <sub>cm</sub> | 2.5 cm<br>20 cm<br>16 cm                  |                                   |
|                                               | EE                          | 25 cm                                     | 25 cm                    | 30 cm<br>$\frac{1}{2}$<br>20 cm     | 30 cm<br>$\overline{\mathbb{Z}}$<br>23 cm | 35 cm<br>$_{\odot}$ free<br>25 cm |

Figura 6: Micro pavimento

Fuente: Manual de carreteras: ingeniería de suelos, geotecnia e ingeniería de carreteras

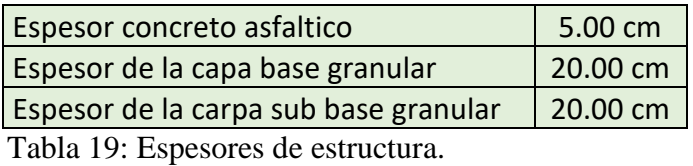

Fuente: Elaboración propia.

# **Señalizaciones**

# **Señales verticales**

- a. Señales de Reglamento
- b. Señales preventivas
- c. Señales informativas.

#### **Hitos kilométricos**

Se utilizan para indicarle al usuario que el kilómetro de ruta por carretera tiene como referencia el kilómetro 0. Además, es primordial considerar la clasificación de caminos (caminos rurales).

### **Señalización horizontal**

Son pinturas sobre la superficie rodante, bermas u otras estructuras de la carretera por lo general ya pavimentadas.

#### **Señales del proyecto**

La obra a ejecutar se ubica en la sierra liberteña, y para la señalización vial se adoptarán las determinaciones, diseños y características indicadas en el "Manual de Equipos de Control de Tránsito Automotor en Calles y Carreteras".

# **Señales verticales**

Se muestra con el plan de transmisión de señales, los siguientes son los números de las señales regulatorias utilizadas en esta investigación:

### **Estudio de impacto socio ambiental**

#### **Generalidad**

Las características más importantes de la investigación son los referentes socio ambientales, la identificación, descripción y evaluación de los impactos ambientales provocados por los proyectos en ambientes físicos y biológicos, y las primordiales medidas de impacto ambiental recomienda minimizar y mitigar los efectos negativos, potenciando además los efectos positivos.

#### **Objetivos**

#### **Objetivo general**

Determinar el alcance del impacto del proyecto y determinar el principal impacto de su desarrollo, a fin de proponer medidas para reducir los efectos negativos y aumentar los efectos positivos.

### **Objetivos específicos**

- Hallar las zonas de influencia del proyecto.
- Establecer las acciones que generarán impactos ambientales.
- Identificar los factores ambientales a ser considerados en el estudio de impacto ambiental.
- Describir las acciones que permitirán eliminar y/o mitigar los efectos.
- Establecer las acciones que ayudaran al seguimiento y control de los impactos.
- Determinar las acciones que se realizarán durante el proceso de abandono y cierre de operaciones.
- Establecer el presupuesto para la implementación del plan de seguridad.

# **Área de influencia del proyecto**

# **Área de influencia directa**

Está compuesto por 10 222 kilómetros de carreteras y áreas adyacentes, incluidas granjas y tierras de cultivo en el centro densamente poblado, y comunidades de agricultores que se cruzan o cruzan con él. Además, también incluye arroyos a través de caminos y áreas auxiliares (como campamentos y canteras).

# **Área de influencia indirecta**

En cuanto a la delimitación de áreas, se han seleccionado como referencia los limites políticos teniendo en cuenta a Paranday, La cuesta y aquellos centros densamente poblados que se beneficiarán de forma indirecta.

#### **Diagnóstico ambiental**

# **Medio físico**

**- Clima:** En las localidades de Paranday y La Cuesta, por estar ubicadas en la Sierra Liberia (Sierra Liberteña), la temperatura registrada suele oscilar entre los 5 ° C y los 12 ° C.

- **- Hidrología:** Las microcuencas que existan en la zona de influencias del proyecto se tomaran en cuenta, para poder determinar la construcción de obras de arte.
- **- Suelo:** El suelo de la zona de estudi**o** se encontró material orgánico, y por debajo Arcilla inorgánica de baja plasticidad, clasificado como CL según SUCS y A-7-6(12) según AASHTO.
- **- Flora:**

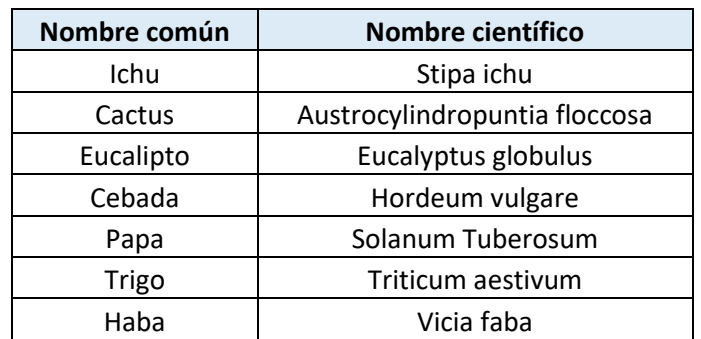

Tabla 20: Flora del proyecto

Fuente: Elaboración propia.

- **Fauna:** 

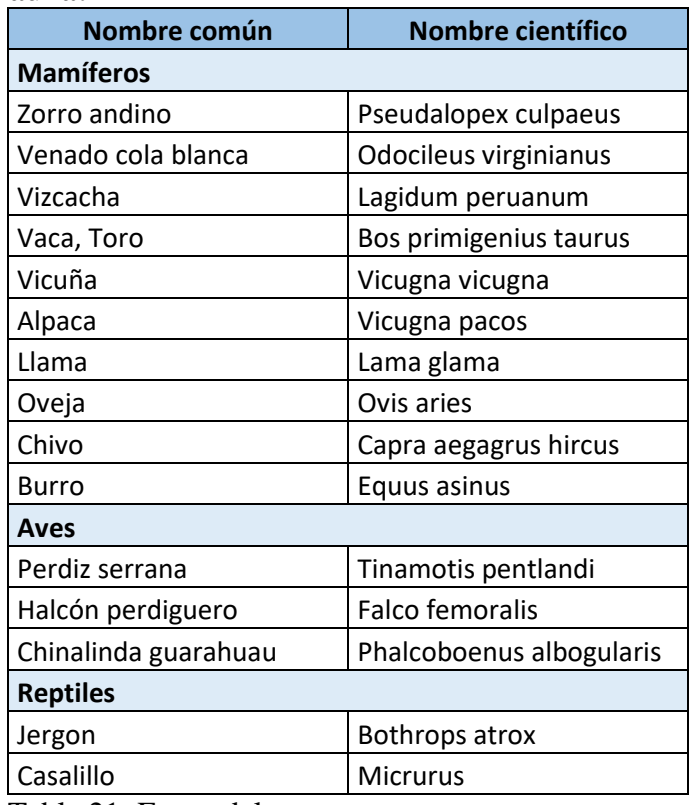

Tabla 21: Fauna del proyecto

Fuente: Elaboración propia.

### **Medio social, económico y cultural**

En Paranday habitan unas 93 familias y en el distrito de La Cuesta de unas 110 familias, las casas de estas localidades suelen estar construidas con materiales rústicos. Los habitantes de esta zona se dedican primordialmente a la agricultura y ganadería.

# **Identificación de impactos socio ambientales**

Para determinar el impacto ambiental se utilizará la matriz de Leopold, que incluye correlaciones con el impacto ambiental.

En la matriz se considera la evaluación de la importancia y magnitud del impacto, por lo que se encuentran disponibles los siguientes métodos de evaluación:

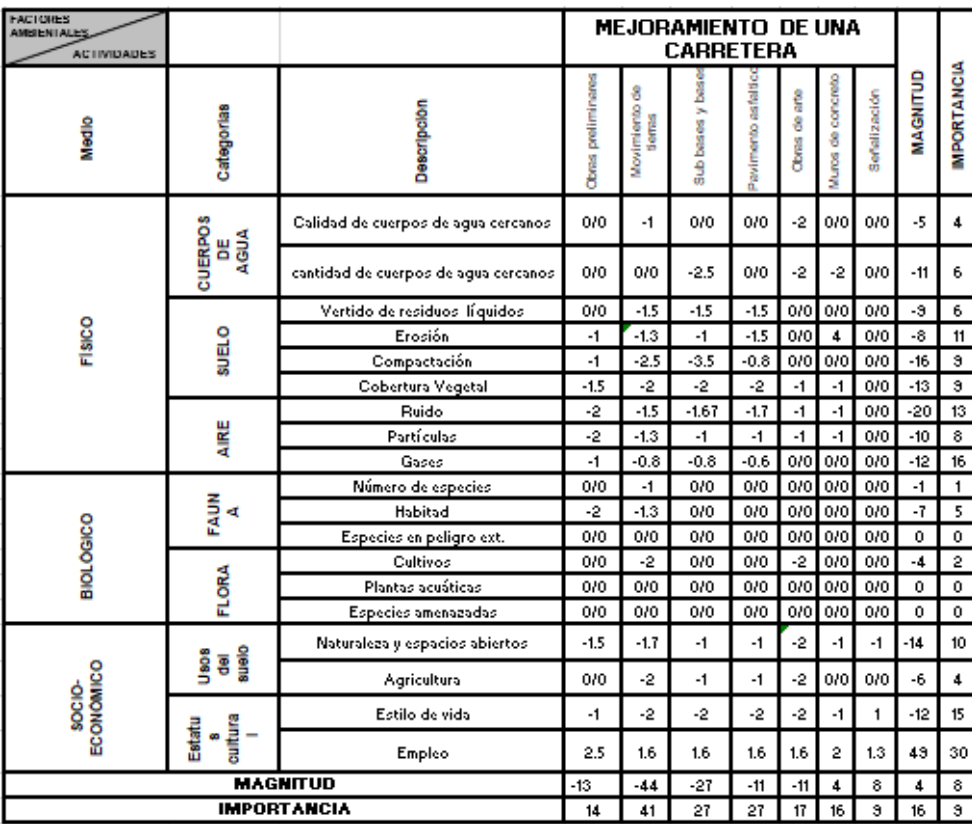

Tabla 22: Matriz de impacto ambiental durante la etapa de operación

Fuente: Manual de evaluación de impacto ambiental.

### **Impactos positivos**

**Compra de productos locales:** La elaboración y ejecución del proyecto beneficiara a la población de estudio, esto significa que los mismos trabajadores del proyecto compran productos de la zona como alimento.

**Generación de empleo:** Se crearán trabajos manuales de aprobado y reprobado.

**Aumento de la capacidad adquisitiva:** A medida que se han creado empleos y oportunidades comerciales en la región, se ha mejorado el acceso a servicios como educación, atención médica y transporte.

#### **Etapa de operación y mantenimiento**

Cambios en la calidad del aire: durante una sequía de un año, las emisiones de gases y partículas y materiales articulados que emiten los vehículos en la vía tendrán un impacto adverso, y el impacto variará según la cantidad de tráfico y la distancia recorrida.

**Incremento en los niveles de ruido:** El aumento del tráfico de vehículos generará ruido, que molestará a los residentes y la vida silvestre.

**Efecto barrera:** La carretera y el tráfico de vehículos son obstáculos para la fauna, ya que, al intentar moverse por la carretera, los animales pueden ser atropellados o molestados por las luces y el ruido de los vehículos.

#### **Plan de manejo socio ambiental**

### **Plan de seguimiento y monitoreo**

El plan de seguimiento y monitoreo establece las actividades de control y vigilancia, de forma periódica y permanente de los efectos producidos en el medio biótico, abiótico y socio económico. Sus objetivos son:

- Determinar el grado de los impactos.
- Comprobar la eficacia de las acciones de mitigación de los impactos.
- Identificar los impactos no previstos.

### **Plan de contingencias**

**Sismos:** El Perú es un país con frecuentes terremotos, si esto sucede, todos los trabajadores deben conocer el área de salida o evacuación y que hacer o como protegerse de los terremotos. Por lo tanto, toda el área de la obra debe estar señalizada, además se debe ubicar un área segura en caso de un terremoto.

**Aguas residuales no tratadas descargadas accidentalmente**: Si esto sucede, la fuente del contaminante debe ser cortada inmediatamente, y la tierra contaminada debe limpiarse y transportarse a un botadero.

**Fuego, explosiones, y escape de gas.** En caso de incendio, el personal debe de estar preparado con sus respectivas capacitaciones para actuar con eficiencia. También deben intervenir bomberos y departamentos de defensa civil.

### **Plan de capacitación ciudadana**

**Capacitaciones:** El personal del proyecto recibirán capacitación a través de charlas y talleres.

**Programa protección al medio ambiente y prevención de accidentes:** El propósito primordial se basa en los siguientes temas:

- Compromiso: Todo el personal involucrado en el desarrollo del proyecto debe comprometerse a reducir los riesgos inherentes de las actividades planificadas.
- Charlas de prevención y seguridad: Se utilizan para concientizar e informar a los trabajadores de las medidas que deben tomarse para mitigar los riesgos, involucrarlos en tomar los actos correctivos correspondientes.
- Inspección: El trabajo realizado debe ser supervisado e inspeccionado revisando que el personal realice correctamente sus actividades.

**Plan de seguridad, salud y medio ambiente**: El propósito del plan es establecer acciones para reducir los riesgos laborales, que incluye los siguientes temas:

- Formular políticas de prevención y protección.
- Establecer un comité de seguridad, salud, trabajo y medio ambiente.
- Señalización en toda la obra.
- El equipo y maquinaria deben revisarse periódicamente al comienzo del evento.

### **Plan de abandono y cierre**

Una vez completado el proyecto, el área afectada debe restaurarse y mantenerse tanto como sea posible en las mismas condiciones que el área descubierta. Por lo tanto, el campamento debe ser demolido de manera ordenada, el equipo y la maquinaria deben moverse correctamente y las áreas ocupadas deben limpiarse.

Los escombros de la demolición también deben retirarse y luego colocarse en un relleno sanitario o, si no es posible, enterrarse aquí de manera apropiada. Los vacíos generados por la remoción de escombros serán reemplazados por materiales prestados, que son suficientes para realizar las mismas actividades que allí se desarrollan, ya sea agrícola o forestal.

### **Análisis de costos y presupuestos**

### **Presupuesto general**

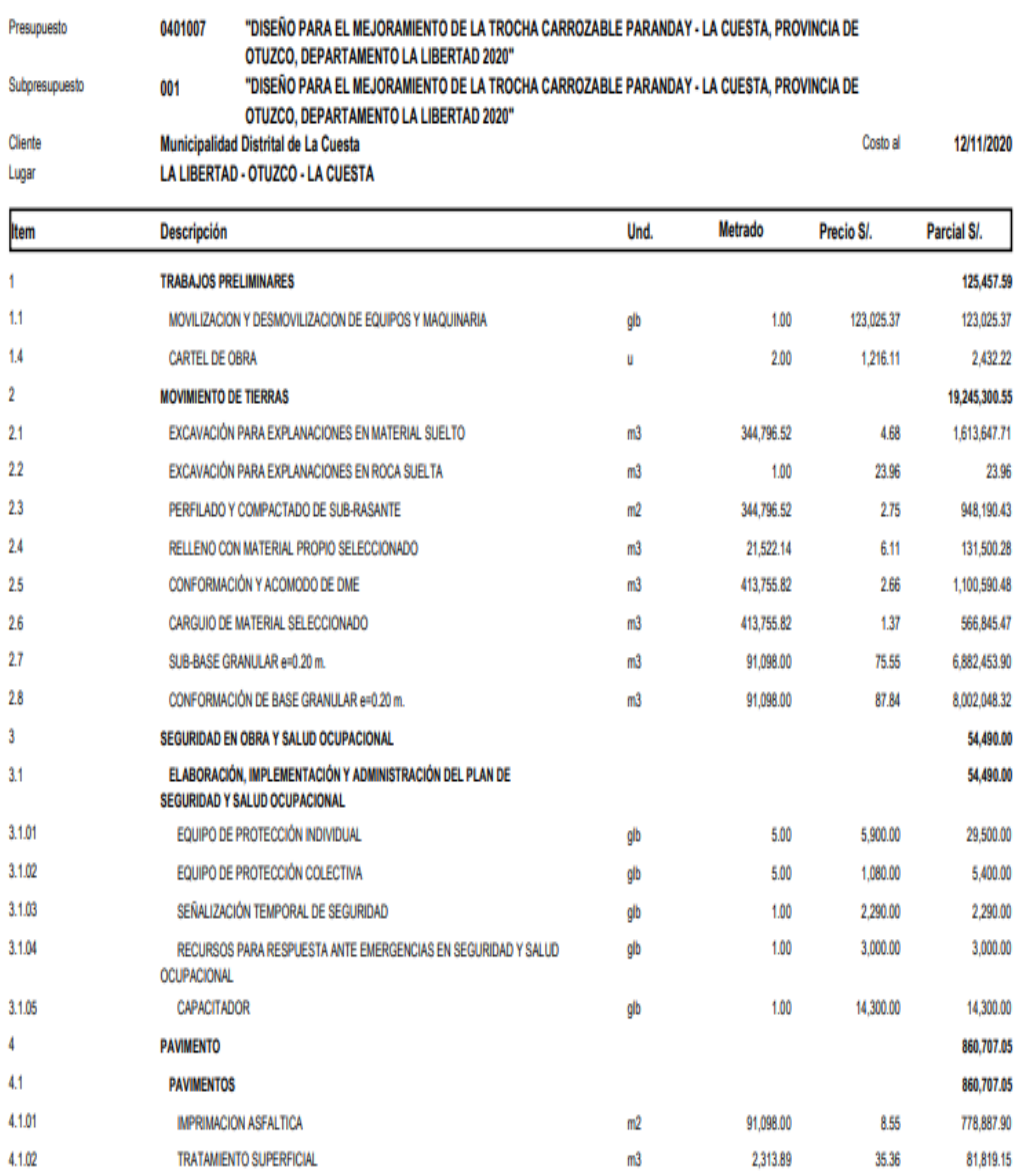

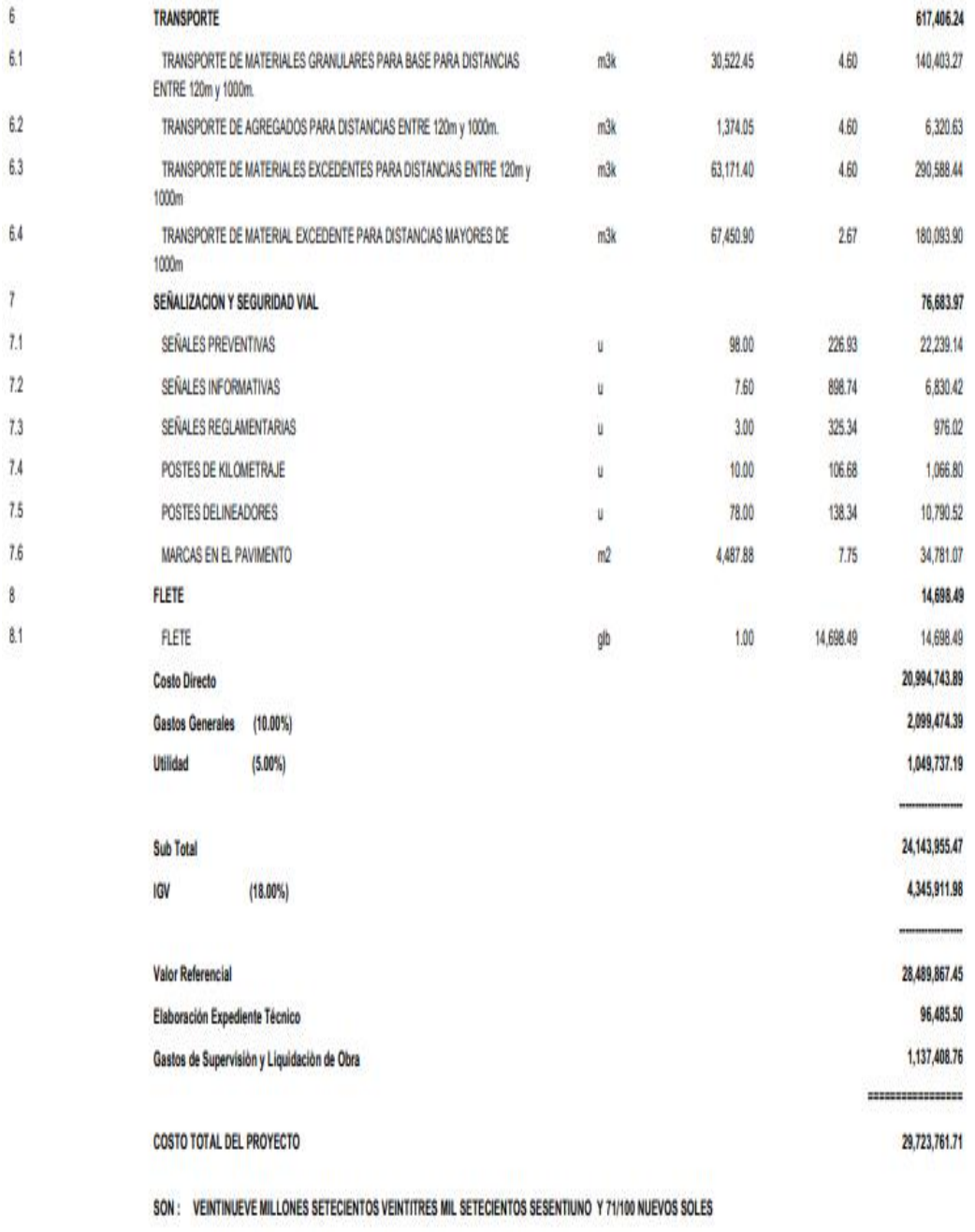

Figura 7: Presupuesto general Fuente: S10 costo y presupuestos archivo

 $\mathfrak{b}$ 

 $\bar{t}$ 

 $\mathbf{8}$ 

# **IV. DISCUSIÓN**

De acuerdo con la clasificación otorgada por el artículo 102 del Manual de Carreteras DG-2018, el estudio topográfico del proyecto determinó la existencia de caminos accidentados (Tipo 3), y Ramos y Romero (2017) también realizaron una investigación en un camino. En la zona cercana al proyecto, también determinaron el terreno accidentado. La existencia de terreno accidentado significa que el proyecto tendrá movimientos de tierra y curvas importantes, y el radio o giro será extremadamente pequeño, lo que requiere una velocidad de diseño menor.

Por otro lado, la investigación en mecánica de suelos determina el CBR del terreno mediante la construcción de 04 pozos cada 03 kilómetros según lo determinado en el manual de carreteras (suelo, geología, geotécnica y pavimento en la Tabla 4.2). Los valores de CBR obtenidos son 69,92%, 5,79%, 6,27% y 6,61% respectivamente. Trabajamos en dos partes. La primera parte selecciona CBR del tajo C-1, y la segunda parte toma el valor medio según las pautas del manual mencionado dando como resultado el 6,223%, estos resultados son similares a los descritos por Idrogo (2014), quien estableció la base para un CBR del 6,95% en su trabajo de investigación.

En cuanto al diseño geométrico, se realizó de acuerdo a lo establecido en el Manual de Diseño Vial Geométrico DG-2018. Para este diseño, dado que el tráfico en esta zona es pequeño, se consideró el diseño de IMD 400 veh / día, por lo que se seleccionó la velocidad como 30 km / h, pero en zonas peligrosas o esquinas estrechas, se puede bajar a 20 km / h. La pendiente máxima es de 8,99%, el ancho de la vía es de 3 m, la berma es de 0,50 m y el radio mínimo es de 25 m. Chicoma (2014) también obtuvo resultados similares en su trabajo de investigación, y el terreno también es accidentado.

En cuanto a la investigación de impacto ambiental, hemos descubierto los efectos negativos de la compactación del suelo, la calidad del aire, la generación de ruido, la disminución de la cobertura vegetal, la cantidad de cursos de agua y los espacios abiertos. Si bien el impacto positivo es el aumento del empleo y el poder adquisitivo,

estos resultados son similares al estudio de Bonilla (2017), que identificó impactos negativos, como cambios en la calidad del aire, cambios en el relieve, aumento de las emisiones de ruido y contaminación de las aguas superficiales. El empleo crea oportunidades positivas.

Finalmente, en esta investigación, el presupuesto del proyecto es de S /. 10,698,754.18, para obtener este resultado se analizó el precio unitario, se clasificó el gasto total y se consideró el 5% de utilidad y el 18% de impuesto al valor agregado. Considerando mi presupuesto para implementar una vía de 7.850 km con similares características, los resultados obtenidos son similares a los de Esquivel (2017).

### **V. CONCLUSIONES**

Se hizo un levantamiento topográfico desde el distrito de Paranday hasta el distrito de La Cuesta. Identificando una zona accidentada de tipo 3, según el Manual de diseño geométrico DG-2018. Además, en la mecánica de suelos, excavando 10 calicatas en la vía de estudio, se identificó del Km 1+ 000 al 10+222 arcillas de baja plasticidad con contenido de arena y Arenas arcillosas, además el CBR promedio del terreno fue de 10.1% considerado como un suelo bueno. También el estudio hidrológico obteniendo precipitaciones máximas sacadas de la estación meteorológica Sinsicap, los resultados nos permitieron realizar el diseño en el proyecto considerando 26 alcantarillas de alivio de tipo TMC de 36" y cunetas triangulares de 1.10m (ancho) y 0.60m(profundo).

Al realizar el diseño geométrico se determinó una pendiente máxima de 10%, una velocidad es de 30 km / h, la pendiente mínima es de 0,50%, la calzada de 6,00 m, la tasa de bombeo es de 2% y la berma de 0,50 m en ambos lados. El radio mínimo es de 25 m y 15 m para curvas de vuelta considerando en estas una velocidad de 20km/h. Además, para el pavimento los cálculos obtenidos determinan que el espesor de la carpeta asfáltica es de 0.05m, la subbase es de 0.20m y la base 0.20.

En el proyecto se determinó un presupuesto de S /. 29,723,761.71 (veintinueve millones setecientos veintitrés mil setecientos sesenta y uno y 71/100 nuevos soles), este monto incluye la elaboración del expediente técnico y gastos de supervisión.

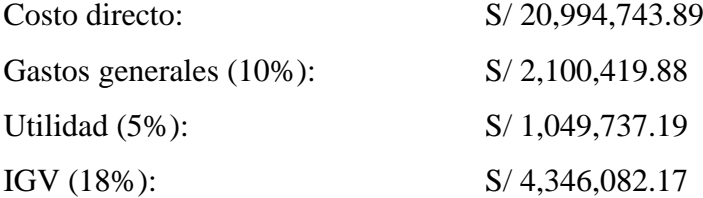

Se laboró un cronograma de Gant y cronograma valorizado concluyendo así que el tiempo de ejecución será de 5 meses.

# **VI. RECOMENDACIONES**

Antes de iniciar el trabajo de implementación, se debe realizar una reunión con las autoridades competentes de los beneficiarios para informarles de la ejecución de la obra y el uso futuro del tráfico de vehículos, uso de la cantera, agua y áreas de campamento, y obtener su apoyo, y durante la construcción.

El proyecto deberá ser ejecutado de acuerdo con el plano y especificaciones técnicas determinadas por la investigación, será autorizado por el ingeniero y supervisor residente, salvo algunas modificaciones.

Se recomienda garantizar el mantenimiento de las carreteras después de que se realicen las mejoras.

Se recomienda proyectar la ejecución de la obra para la temporada de estiaje, para que los trabajos a ejecutarse no se vean afectados por las condiciones climáticas.

### **REFERENCIAS**

ÁLCANTARA, Dante. Topografía y sus aplicaciones. México, D.F: Compañía editorial continental, 2014. 14 pp.

AUTORIDAD Nacional Del Agua (Perú). Manual: Criterios de Diseños de Obras Hidráulicas para la formulación de proyectos hidráulicos multisectoriales y de afianzamiento hídrico. Lima: ANA, 2010. 59 pp.

BONILLA, Bryan. Diseño para el mejoramiento de la carretera tramo, Emp. LI842 (Vaqueria) – Pampatac – Emp. LI838, distrito de Huamachuco, provincia de Sánchez Carrión, departamento de La Libertad. Tesis (Ingeniero Civil). Trujillo: Universidad Cesar Vallejo, 2017.

BRAJA, Das. Fundamentos de ingeniería de cimentaciones. 7ª ed. México, D.F. Cengage Learning, 2012. 17 pp. ISBN: 987607488239

CÁMARA nacional de comercio, producción, turismo y servicios. Reporte regional. 248 Edición. Lima, 2017. 5 pp.

CHICOMA, Henry. Mejoramiento a nivel de afirmado carretera Cupisnique Trinidad-La Zanja. Tesis (Bachiller en ingeniería civil). Cajamarca: Universidad Nacional de Cajamarca, 2014

CONESA, Vicente. Guía metodológica para la evaluación del impacto ambiental. 4ª ed. Madrid: Mundi-Prensa, 2010. 75pp.

HARE, Warren, KOCH, Valentín y LUCET, Yves. Models and algorithms to improve earth rations in road design using mixed integer linear programming. [European Journal](https://www.sciencedirect.com/science/journal/03772217)  [of Operational Researchw](https://www.sciencedirect.com/science/journal/03772217)ork ope. 215(2): 470-480. Diciembre 2011.

### **ANEXOS**

# **Anexo 1: Estudio topográfico**

# **1. OBJETIVOS**

# **1.1. General**

Realizar el levantamiento topográfico para el mejoramiento de la trocha carrozable Paranday - La cuesta, Provincia de Otuzco, departamento La Libertad 2020

# **1.2.Específicos**

- a) Determinar los puntos de paso obligatorio.
- b) Encontrar las pendientes longitudinales presentes en la vía.
- c) Encontrar las pendientes transversales a lo largo de la carretera.
- d) Determinar la longitud total de la vía.
- e) Proyectar las obras de arte necesarias para el funcionamiento de la vía.
- f) Establecer la clasificación de la carretera de acuerdo a sus pendientes.

# **2. UBICACIÓN**

El proyecto está comprendido en el distrito de La Cuesta, provincia de Otuzco, Región La Libertad.

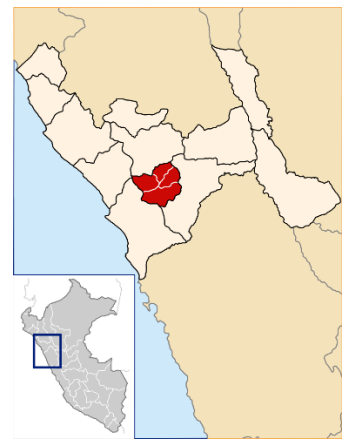

Figura 1: Ubicación del distrito de Bellavista. Fuente: Google Imagenes.

# **3. FUNDAMENTOS TEÓRICOS.**

# **3.1.Levantamiento topográfico**

Es el proceso en el cual se recogen datos teniendo en cuenta las características físicas, geográficas y geológicas de un terreno, para posteriormente representar gráficamente en un plano detallado. Puede ser:

- $\checkmark$  Levantamiento topográfico planímetro: procedimiento donde se representan las coordenadas de latitud y longitud, sobre un plano de comparación.
- Levantamiento topográfico altimétrico: procedimiento en el cual se representan las coordenadas de latitud, longitud y elevación, sobre un plano de comparación.

El manual de diseño geométrico de carretera DG-2018, clasifica a las carreteras de acuerdo a sus pendientes longitudinales y transversales:

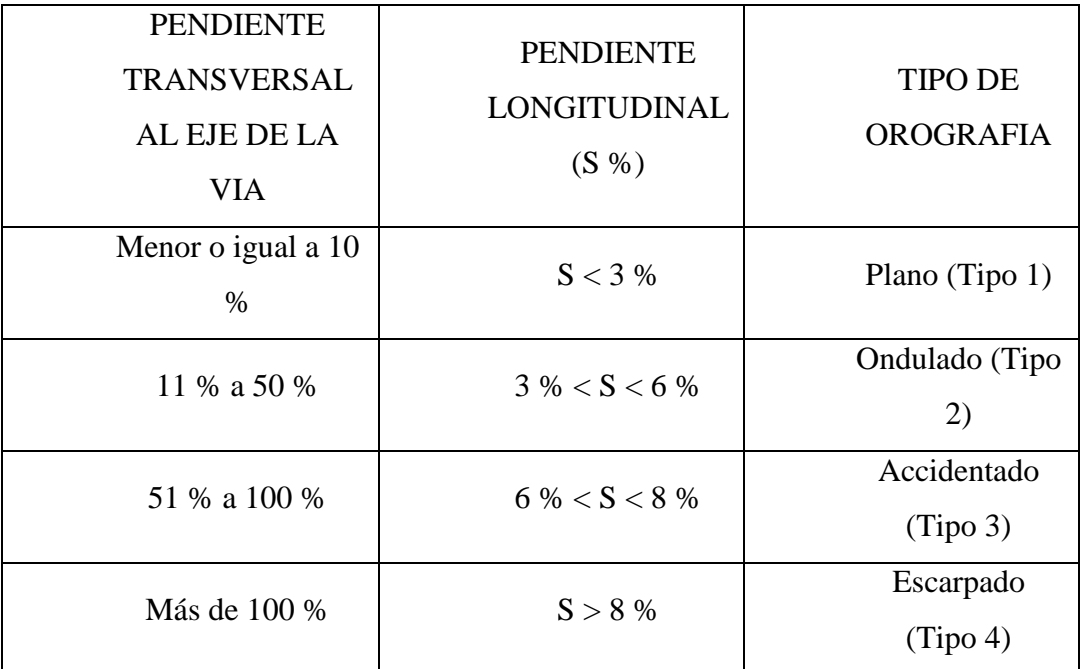

Tabla 1: Clasificación de las carreteras por su orografía.

Fuente: Manual de Diseño Geométrico de Carreteras DG – 2018.

### **3.2.Perfil longitudinal**

Es la intersección del terreno con el plano vertical que contiene al alineamiento y que sirve para representar gráficamente la forma altimétrica del terreno. Para dibujar

perfiles longitudinales serán necesarias dos escalas, una horizontal y otra vertical, siendo la relación entre escalas de 1:10 respectivamente.

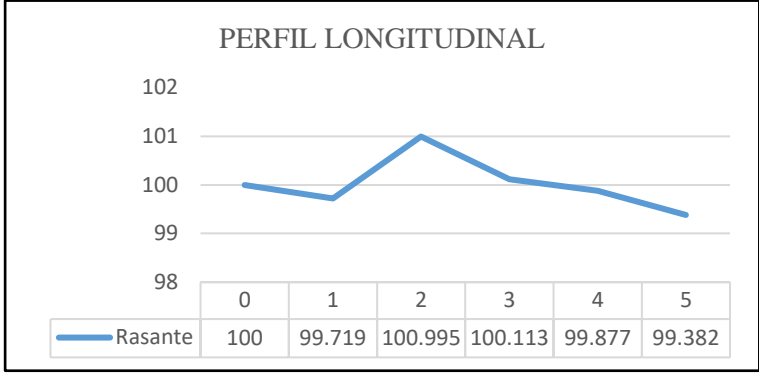

Figura 2: Perfil longitudinal.

Fuente: Elaboración propio

# **3.3.Secciones transversales**

Son líneas de corte que se realizan de forma perpendicular al alineamiento, proporcionan los volúmenes de corte y relleno. Pueden ser:

 Sección en trinchera: aquella donde el volumen de corte es mayor que el volumen de relleno.

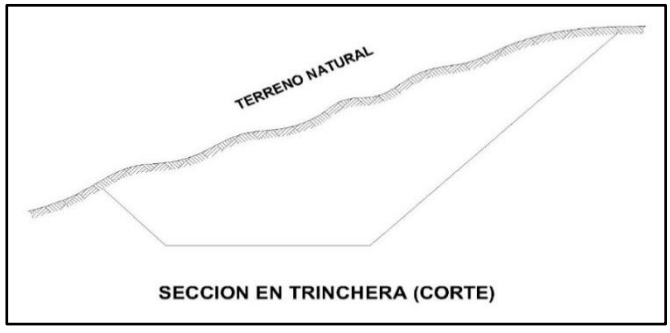

Figura 3: Sección en trinchera.

Fuente: Elaboración propia

 Sección en terraplén: aquella donde el volumen de corte es menor que el volumen de relleno.

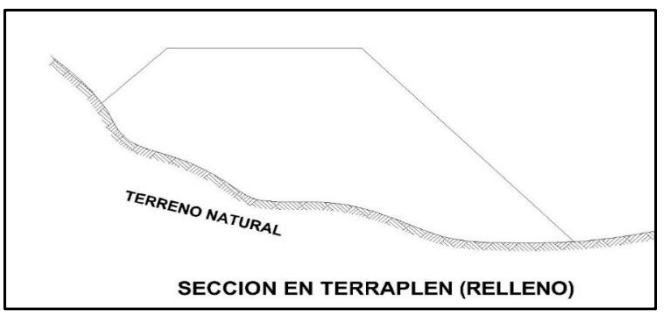

Figura 4: Sección en terraplén.

Fuente: Elaboración propia.

 Sección en media luna: aquella donde el volumen de corte es igual al volumen de relleno.

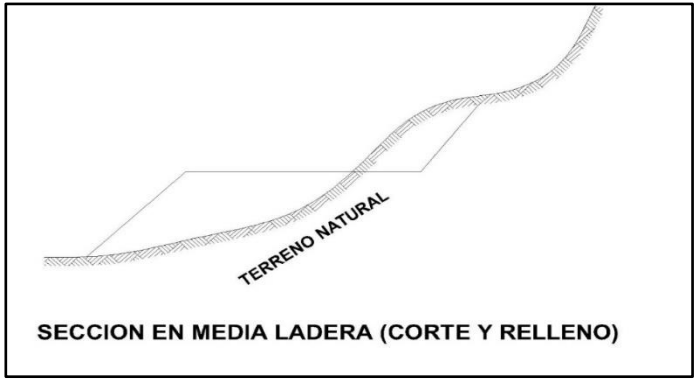

Figura 5: Sección en media ladera.

Fuente: Elaboración propia.

# **3.4.Estaciones totales**

Equipo electro – óptico con el cual se pueden medir ángulos horizontales, ángulos verticales, elevaciones y distancias, los mismos que son almacenadas de manera automática.

Las funciones básicas de una estación total son:

- $\triangleright$  Medición remota de distancias (RDM).
- Medición remota de elevaciones (REM).
- $\triangleright$  Replanteo de puntos.
- $\triangleright$  Dividir una distancia en N partes iguales.

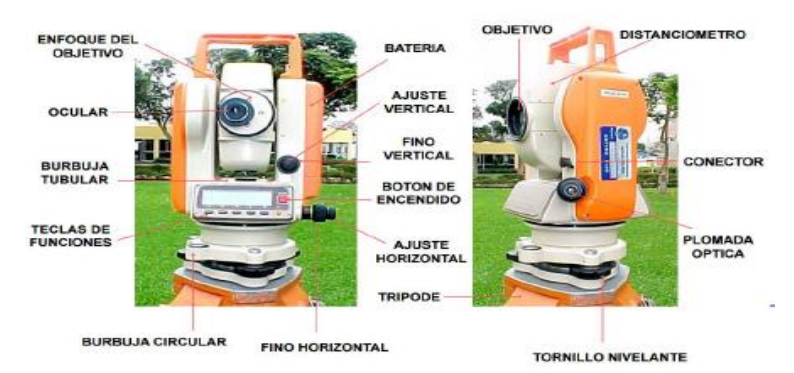

Figura 6: Partes del equipo topográfico estación total. Fuente: Elaboración propia.

# **4. RECONOCIMIENTO DE CAMPO.**

El día viernes 03 de agosto del 2020 se realizó un recorrido por la vía existente con la finalidad de determinar la posible ubicación de estaciones, tipo de equipos a utilizar, cantidad de personal y tiempo necesario para el desarrollo del proyecto.

En este primer recorrido hemos utilizado un GPS marca GARMIN, que partiendo desde el punto de inicio La cuesta hasta Paranday se ha podido verificar el promedio de días que nos tome hacer el trabajo.

Las principales consideraciones que debemos tener en cuenta son:

Ubicaciones de los puntos de control

Los puntos de control son utilizados en la etapa de trazado de la vía, con la finalidad de restringir el trazo dentro de una zona que no afecte a terrenos colindantes y a la población de las localidades por las cuales se plantea la vía.

En la carretera tramo, Paranday - La cuesta, Provincia de Otuzco, departamento La Libertad 2020.

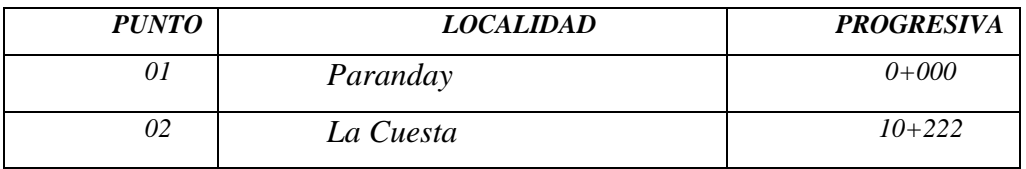

Tabla 2: Puntos de control de la carretera*.*

Fuente: Elaboración propia.

## **5. INSTRUMENTOS Y MATERIALES EMPLEADOS**

## **5.1.Estación total marca Trimble Modelo M3DR2" Calibrado**

El levantamiento topográfico fue realizado con la estación total de marca Trimble modelo M3DR2" ya que permite trabajar de manera rápida y precisa, a comparación de otros modelos que necesitan de mucho tiempo para procesar los datos.

Las características del equipo topográfico son:

- $\triangleright$  Modo medición a prisma, Precisión + (2+2 ppm x D) mm, Velocidad (1) segundo)
- $\triangleright$  Modo medición sin prisma, Precisión + (3 mm + 2 ppm x D) mm, Mediciones hasta 3 000 m.
- Precisión angular (Hz, V) de 1" (0.3 mgon) / 2" (0.6 mgon), 3" (1 mgon) / 5" (1.5 mgon), 7" (2 mgon).
- Método Absoluto, continuo diametral.
- Memoria Max: 100 000 puntos control o Max: 60 000 medidas.
- > Teclado alfanumérico completo con resolución 160 x 288 pixels.
- $\triangleright$  Sistema operativo tipo Windows CE 5.0 Core.
- $\triangleright$  Batería tipo Ion Li, con autonomía de aprox. 30 horas.
- $\triangleright$  Peso aproximado de 5.10 kg.
- $\triangleright$  Temperatura de trabajo entre 20 ° C a + 50 ° C.
- $\triangleright$  Software integrado Trimble Digital Fieldbook.

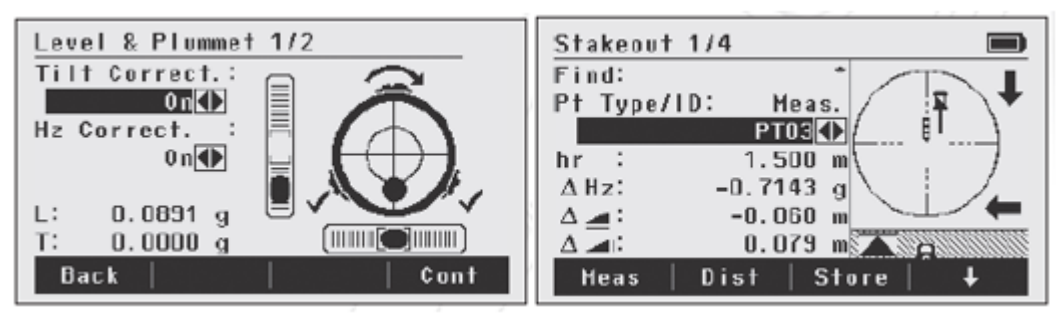

Figura 7: Interface de Software Trimble

Fuente: Manual Trimble

# **5.2.Prisma circular**

Es una herramienta que tiene la función de regresar la señal emitida por la estación total o teodolito. En el levantamiento topográfico se optó por usar los prismas Leica GPR 113, ya que son de la misma marca que la estación total.

### **5.3.GPS navegador**

Herramienta que funciona mediante una red de satélites que orbitan la tierra y que fue utilizado en el levantamiento topográfico de la carretera, con la finalidad de determinar su posición en la tierra. Para este caso se ha utilizado un GPS marca GARMIN

### **5.4.Trípode**

Instrumento utilizado como base de la estación total que puede ser de madera o aluminio.

En el levantamiento topográfico se utilizó un trípode de aluminio con tornillos regulables en los soportes y el plato, los cuales permiten un mejor posicionamiento de la estación total.

### **5.5.Wincha**

Es una herramienta de fibra, la misma que esta graduada en centímetros y pulgadas. En el levantamiento topográfico fue utilizada para el seccionamiento de la vía cada 20 m.

# **6. TRABAJOS DE CAMPO**

### **6.1.Trabajos topográficos**

### **Poligonación por trazo directo**

Utilizando una estación total modelo Leica FlexLine TS06 PLUS, se realizó el levantamiento de una estrecha franja de terreno y su derecho de vía, a lo largo de una trocha existente.

El proceso de levantamiento topográfico y estacado de la ruta existente deberán ser lo suficientemente óptimos para permitir la representación de las curvas de nivel en la franja de la trocha existente.

### **Poligonal de apoyo utilizada**

Las características del proyecto a realizar determinan el uso de poligonales abiertas o cerradas, el caso propio implica el desarrollo de una carretera, por lo tanto, se utiliza poligonales abiertas (el punto inicial y el punto final son diferentes).

#### **Ubicación de puntos fijos**

Se señalizaron y ubicaron los puntos fijos para cambio de estación y referencia, en lugares previamente determinados con la finalidad que puedan ser visibles desde una estación actual y posterior.

#### **Puesta de estación**

Se toman en cuenta los puntos en los cuales se está estacionando el equipo y el punto de referencia, estas coordenadas se ingresan manualmente a la estación total, dichos puntos fueron tomados con GPS por un lapso de una semana con la finalidad de promediar la toma de datos.

### **Toma de datos**

Con el equipo ya estacionado, nivelado, fijados los puntos de inicio y definida la ruta, se procede al seccionamiento transversal del terreno mediante el estacado cada 20 m en tramos en tangente y cada 10 m en tramos en curva.

Se realiza el levantamiento topográfico de la sección transversal que abarcará un área suficientemente amplia para diseñar la carretera, considerando las diversas estructuras u obras de arte complementarias y necesarias que garanticen el correcto funcionamiento de la vía.

Adicionalmente se toma la referencia de toda edificación, instalación, vivienda, cerco perimétrico, poste de alumbrado, camino vecinal, sequias, canales, quebradas y todo accidente natural o artificial que se considere necesarios para el diseño del proyecto durante los trabajos de gabinete.

Durante el proceso del levantamiento topográfico se fijan en el terreno referencias topográficas permanentes que permitirán replantear el alineamiento el eje de la vía. Estas referencias, monumentos o hitos se construyen en lugares estables no sujetos a cambios, con una equidistancia máxima de 10 km. Los puntos geográficos existentes más cercanos al proyecto en estudio son:

#### **7. CONCLUSIONES**

- Las pendientes longitudinales de la carretera son entre 0.56% y 11.69%.
- Las secciones transversales de la carretera tienen pendientes transversales entre 0.01% y 9.2%.
- La vía proyectada presenta una longitud total de 10+222 km, comprendido entre La Cuesta y Paranday.
- Según sus pendientes y de acuerdo al Manual de Diseño Geométrico de Carreteras DG- 2018, se clasifica como una carretera con orografía Accidentada (Tipo 3).

# **8. RECOMENDACIONES**

- Se deberán respetar los pasos obligatorios establecidos, ya que el desarrollo del proyecto permitirá la conectividad de los mismos.
- El número de capas y espesor de cada una de ellas, no deberán modificar las pendientes longitudinales, a fin de evitar excesos en el movimiento de tierras.
- Las pendientes transversales deben ser modificadas con la finalidad de garantizar el drenaje pluvial.
- $\triangleright$  Para el diseño final del proyecto se respetará la longitud total de 10+222 km, ya que permite conectar el distrito de la Cuesta a con Paranday.
- El tipo de obras de arte a utilizar dependerá del estudio hidráulico y se deberán ejecutar ya que permiten mejorar la transitabilidad de la vía.
- Los parámetros de diseño de la carretera como pendientes máximas, peralte, velocidad máxima, etc.; se calcularán teniendo en cuenta la clasificación tipo Plano de la carretera.

### **Anexo 2: Estudios de mecánica de suelos y cantera**

### **1. GENERALIDADES**

El presente estudio es el resultado de trabajo de campo mediante calicatas, muestreo de suelo, para los correspondientes ensayos de laboratorio, que permitan evaluar la característica física y mecánicas de los suelos de fundación donde se efectúa el presente estudio de suelos para el proyecto de tesis denominado: "Diseño para el Mejoramiento de la Trocha Carrozable Paranday – La Cuesta, Provincia de Otuzco, Departamento La Libertad 2020".

# **2. UBICACIÓN**

El proyecto en tesis denominado: "Diseño para el Mejoramiento de la Trocha Carrozable Paranday – La Cuesta, Provincia de Otuzco, Departamento La Libertad 2020", se ubica en unos 1500 m. s. n. m. y es uno de las provincias de la Libertad cuya principal actividad económica es la agricultura y la ganadería. El área de estudio presenta una superficie accidentada.

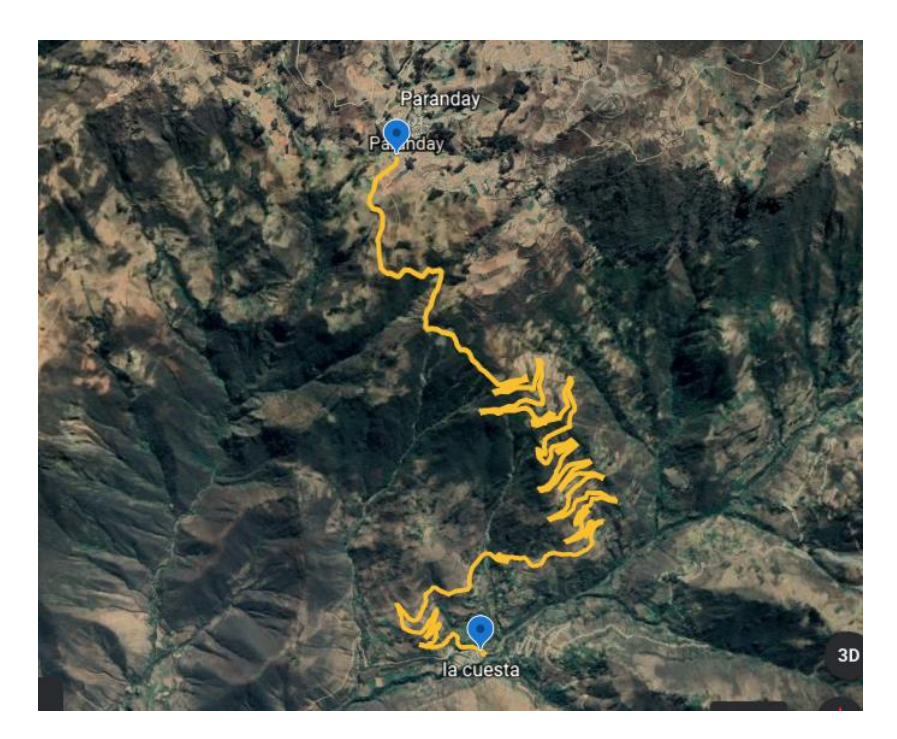

Figura 1: Tramo de Paranday – La Cuesta Fuente: Google Earth

# **3. CONDICION CLIMÁTICAS DE LA ZONA DE ESTUDIO**

El clima de la zona del proyecto en estudio es de templado a frío, con temperaturas que oscilan anualmente de 8°C y 17.27 °C. El periodo de lluvia comienza en el mes de diciembre y se prolonga hasta abril.

En la totalidad del proyecto se encuentra a la región Yunga; donde las altitudes están comprendidas entre los 500 – 2300 m.s.n.m.

### **4. OBJETIVO DEL ESTUDIO**

El objetivo principal que persigue el presente Proyecto, es el de determinar las características físicas y de resistencia del material muestreado, debiéndose realizar la clasificación unificada de Suelos y obtener la Capacidad de soporte del suelo a nivel de la subrasante, en la zona de estudio mediante el ensayo de CBR; para ello, se cuenta con el Informe de resultados de Ensayos que se adjunta.

# **5. EXPLORACIÓN DE CAMPO**

El solicitante responsable de la extracción de las muestras se trasladó al lugar y practicaron un total de 10 calicatas, a tajo abierto hasta una profundidad de -1.50 m. Se obtuvieron 10 muestras tipo Mab, con la finalidad de hacer ensayos para la clasificación SUCS y otros.

### **6. ENSAYOS DE LABORATORIO**

#### **6.1. Contenido de Humedad NPT339.127/ASTM D2216**

Es un ensayo rutinario de laboratorio para determinar la cantidad dada de agua presente en una cantidad de suelo en términos de su peso en seco.

### **6.2.Análisis Granulométrico por tamizado. NTP339.128/ASTM D422**

Consistiendo este ensayo en pasar una muestra de suelo seco a través de una serie de mayas de dimensiones estandarizadas a fin de determinar las proporciones relativas de los diversos tamaños de partículas.

# **6.3. Limite líquido, Limite plástico, Índice de plasticidad NTP339.129/ASTM 4318**

Estos ensayos sirven para expresar cuantitativamente el efecto de la variación del contenido de humedad de las características de plasticidad de un suelo cohesivo. Los ensayos se efectúan en la fracción de muestra de suelo que pasa la malla Nro.40.

La obtención de los limites líquidos y plásticos de una muestra de suelo permiten determinar un tercer parámetro que es el índice de plasticidad.

### **6.4.Proctor Modificado AASHTO 180**

Mediante este ensayo se determinan los procedimientos de compactación utilizados en el laboratorio para determinar la relación entre contenido de humedad y el peso unitario seco de los suelos compactados.

### **6.5.California Bearing Ratio(CBR) ASTM 3080**

Describe el proyecto de ensayo para la determinación de índice de resistencia de los suelos determinados relación de soporte, que es muy conocido, como CBR (California Bearing Ratio).

# **7. PERFIL ESTATRIGRÁFICO DEL SUELO**

### - **Calicata N° 01**

Ubicada en el 1 Km, el ancho de excavación es de 1.00 m, la longitud es de 1.30 m y la profundidad es de 1.50 m. El espesor de los primeros 0.25 m está compuesto por una capa de suelo que contiene materia orgánica, debajo de la cual hay una capa de material arcilloso con presencia de limos clasificadas como SC según SUCS, y A-2-4(0) denominado por AASHTO.

# - **Calicata N° 02**

En el Km 2+000 y a la orilla derecha de la vía, la excavación tiene 1.30 m por 1.10 m y 1.50 m de profundidad, se encontró un suelo arcilloso con presencia de limos de baja plasticidad, clasificándose como CL según SUCS y A-4(4) según AASHTO.

# - **Calicata N° 03**

Situada en el Km 3+000 a la orilla izquierda del eje de la vía, se hizo un hoyo de 1.00 m(ancho) por 1.30 m(largo) y 1.50 m (profundidad), se encontró Arena arcillosa, clasificándose así en suelo SC según SUCS y A-2(4) según AASHTO.

### - **Calicata N° 04**

Ubicada en el Km 4+000, a 4.00 m del eje de la carretera a la orilla derecha, se excavo la calicata de 1.00 m(ancho) por 1.30 m (largo) y 1.50 m (profundidad), se encontró suelo con restos orgánicos a 0.20 m de espesor, se encontró arena con contenido de arcilla, se clasifica como suelo SC según SUCS y A-4(1)) según AASHTO.

# - **Calicata N° 05**

En el Km 5+000, ubicada a 2 m de la orilla de la vía, se hizo un hoyo de 1.00m(ancho) por 1.3m(largo) y 1.50 m (profundidad), se encontró un estrato conformado Arcilla de baja plasticidad con contenido de arena medianamente compacto, siendo así un CL según la clasificación SUCS y A-4(6) según AASHTO.

#### - **Calicata N°06**

El Km 6+000, al izquierdo del eje de la vía, se zanjo la calicata de 1.00 m(ancho) por 1.30 m (largo) y 1.50 m (profundidad), se halló una capa de relleno a los 0.30 m de espesor y por debajo se encontró suelos arcillosos con contenido de limos, siendo un CL según clasificación SUCS y A-6(7) según AASHTO.

#### - **Calicata N°07**

A la orilla izquierda en el Km 7+000 de la vía, se zanjo la calicata de 1.00 m(ancho) por 1.30 m(largo) y 1.50 m (profundidad) y dentro de los primeros 0.30 m de espesor se encontró un estrato de suelo orgánico, y por debajo se encontró Arcilla de baja plasticidad, clasificándose, así como CL según SUCS y A-4 (5) según AASHTO.

## - **Calicata N°08**

Al margen derecho en el kilómetro Km 8+000, se hizo un hoyo de 1.00 m (ancho) por 1.30 m (largo) y 1.50 m (profundidad), los primeros 0.30 m de estrato fue suelo

orgánico y el estrato continuo estaba compuesto por Arcilla de baja plasticidad, se clasificaron como CL según SUCS y A-6(1) según AASHTO.

- **Calicata N°09**

En el Km 09+000, a 2.5m de la orilla izquierda de la vía, se realizó la excavación la calicata, los primeros 0.30 m se encontró arena arcillosa siendo así un SC según clasificación SUCS y A-2-5(0) según AASHTO.

- **Calicata N° 10**

Al margen derecho de la vía ubicada en el Km 10+000, se cavo la calicata, en los primeros 0.30 de espesor se halló material orgánico, y por debajo arcilla inorgánica de baja plasticidad, siendo un CL según clasificación SUCS y A-6(7) según AASHTO.

De acuerdo al tamaño de las partículas de suelo, se definen los siguientes términos:

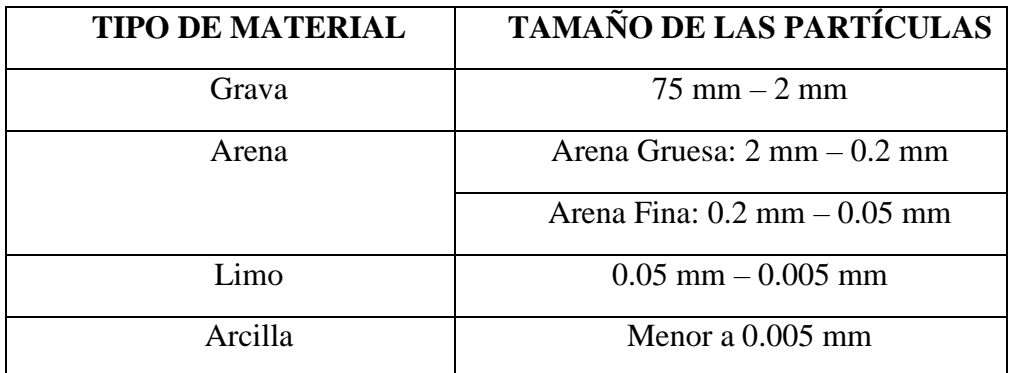

Tabla 2: Tamaño de partículas, según el tipo de suelo.

Fuente: Mecánica de suelos Segunda edición.

**a) Plasticidad:** No de los elementos gruesos que contienen, sino únicamente de sus elementos finos. El análisis granulométrico no permite apreciar esta característica por lo que es necesario determinar los Límites de Atterberg. A través de este método, se definen los límites correspondientes a los tres estados en los cuales puede presentarse un suelo: líquido, plástico o sólido.

Estos límites, llamados Limites de Atterberg, son: el Limite Liquido (LL) determinación según norma MTC E 11 O, el limite plástico (LP) determinación según norma MTC E 111 y el límite de contracción (LC) determinación norma MTC E 112.

Además del LL y del LP, una característica a obtener es el índice de plasticidad IP que se definen como la diferencia entre LL y LP:

$$
IP = LL - LP
$$

El índice de plasticidad permite clasificar bastante bien un suelo. Un índice de plasticidad corresponde a un suelo bastante arcilloso. Por el contrario, un índice plasticidad menor es característico de un suelo poco arcilloso.

Se puede dar la clasificación siguiente:

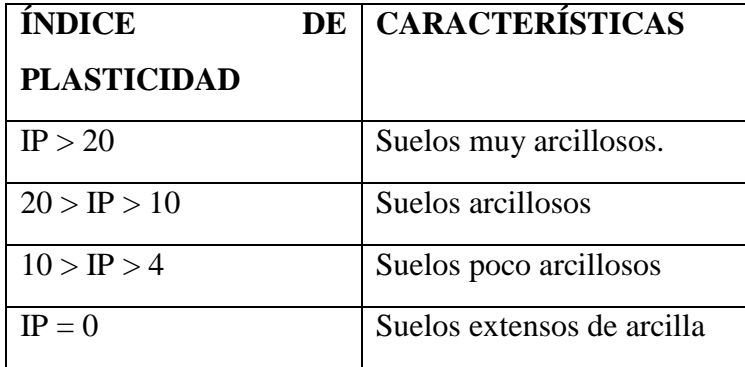

Tabla 3: Índice de plasticidad, según el tipo de suelo. Fuente: Mecánica de suelos Segunda edición.

Se debe tener en cuenta que, en un suelo el contenido de arcilla, es el elemento más peligroso de una carretera, debido sobre todo a su gran sensibilidad al agua.

**b) Humedad Natural:** Otra característica importante de los suelos es su humedad natural pues la resistencia de los suelos de subrasante, en especial de los finos, se encuentra directamente asociada con las condiciones de humedad y densidad que estos suelos presenten. Se determinará mediante la norma MTC E 108.

La determinación de la humedad natural permitirá comparar con la humedad óptima que se obtendrá en los ensayos Proctor para obtener el CBR del suelo. Si la humedad natural resulta igual o inferior a la humedad optima, el especialista propondrá la compactación normal del suelo y el aporte de la cantidad conveniente de agua. Si la humedad natural es superior a la humedad optima y, según la saturación del suelo, se propondrá aumentar la energía de compactación, airear el suelo o reemplazar el material saturado.

Entre las clasificaciones de suelo existen:

Clasificación AASHTO (American of State Highway and Transportation Officials). Clasificación Unificada (SUCS).

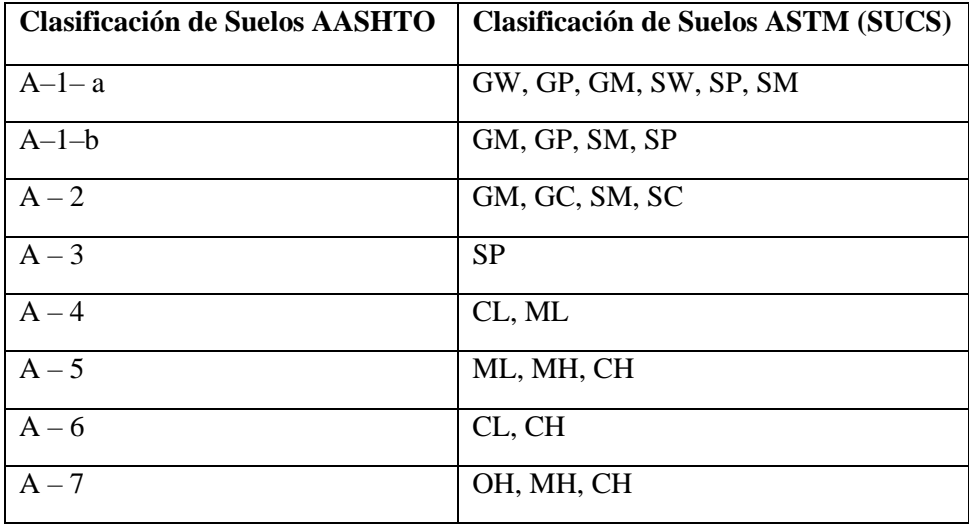

Tabla 4: Sistema de Clasificación de suelos:

Fuente: Manual de Carretera Suelos, Geología, Geotecnia y Pavimentos.

# **8. CLASIFICACIÓN AASTHO**

Los organismos viales de los Estados Unidos de Norteamérica, sugirieron diferentes clasificaciones para los suelos, tal es así, que en 1,929 la Public Roads Administration (actualmente Bureau of Public Roads), presentó un sistema de clasificación. A partir de 1,931 este sistema fue tomado como base, pero ha sido modificado y refinado, además unificado con el sistema propuesto en 1 ,944 por el Higway Research Board, para por fin ser adoptado por la AASHTO, en 1945.

Si se desea una clasificación más detallada, puede hacerse una sub división posterior de los grupos del cuadro anterior, para esto se puede utilizar el siguiente cuadro:

| Clasificación<br>general                                 | Suelos granulosos<br>35% máximo que pasa por tamiz de 0.08 mm |                    |                       |         |                   |                                         | <b>Suelos finos</b><br>más de 35% pasa por el tamiz de 0.08 mm |                    |         |         |                     |                                       |
|----------------------------------------------------------|---------------------------------------------------------------|--------------------|-----------------------|---------|-------------------|-----------------------------------------|----------------------------------------------------------------|--------------------|---------|---------|---------------------|---------------------------------------|
| Grupo                                                    | A1.                                                           |                    |                       | A2      |                   |                                         |                                                                | A5                 |         | A7      |                     |                                       |
| Símbolo                                                  | A1-a                                                          | A <sub>1-b</sub>   | A3                    | $A2-4$  | A2-5              | A2-6                                    | A2-7                                                           | A4                 |         | A6      | $A7-5$              | A7-6                                  |
| Análisis<br>granulométrico                               |                                                               |                    |                       |         |                   |                                         |                                                                |                    |         |         |                     |                                       |
| % que pasa por el<br>tamiz de:                           |                                                               |                    |                       |         |                   |                                         |                                                                |                    |         |         |                     |                                       |
| $2 \text{ mm}$<br>0.5 <sub>mm</sub><br>$0.08$ mm         | $m$ áx. 50<br>máx. 30<br>máx. 15                              | máx. 50<br>máx. 25 | mín. 50<br>$m$ áx. 10 | máx. 35 | <b>Máx.35</b>     | máx. 35                                 | máx. 35                                                        | mín. 35            | mín. 35 | mín. 35 | min.35              | mín. 35                               |
| <b>Limites Atterberg</b>                                 |                                                               |                    |                       | máx. 40 | mín. 40           | máx. 40                                 | minA0                                                          | máx. 40            | máx. 40 | máx. 40 | mín. 40             | mín. 40                               |
| limite<br>de<br>líq uido<br>indice<br>de<br>plasticidad  | máx. 6                                                        | máx. 6             |                       | máx. 10 | máx. 10           | mín. 10                                 | mín. 10                                                        | máx. 10            | máx. 10 | mín. 10 | mín. 10<br>IP-LL-30 | mín. 10<br>IP <ll-30< th=""></ll-30<> |
| Indice de grupo                                          | 0                                                             | 0                  | 0                     | 0       | 0                 | máx. 4                                  | máx. 4                                                         | máx.8              | máx. 12 | máx. 16 | máx. 20             | máx. 20                               |
| Tipo de material                                         | Piedras, gravas<br>y arena                                    |                    | Arena<br>Fina         |         |                   | Gravas y arenas<br>limosas o arcillosas |                                                                | Suelos<br>lim asos |         |         | Suelos arcillos     |                                       |
| Estimación general<br>suelo<br>del<br>como<br>subrasante | De excedente a bueno                                          |                    |                       |         | De pasable a malo |                                         |                                                                |                    |         |         |                     |                                       |

Cuadro 4.11 Clasificación de los Suelos - Método AASHTO

Fuents: AASHTO M 145

Tabla 5: Clasificación de los suelos – Método AASHTO

Fuente: Manual de Carretera Suelos, Geología, Geotecnia y Pavimento.

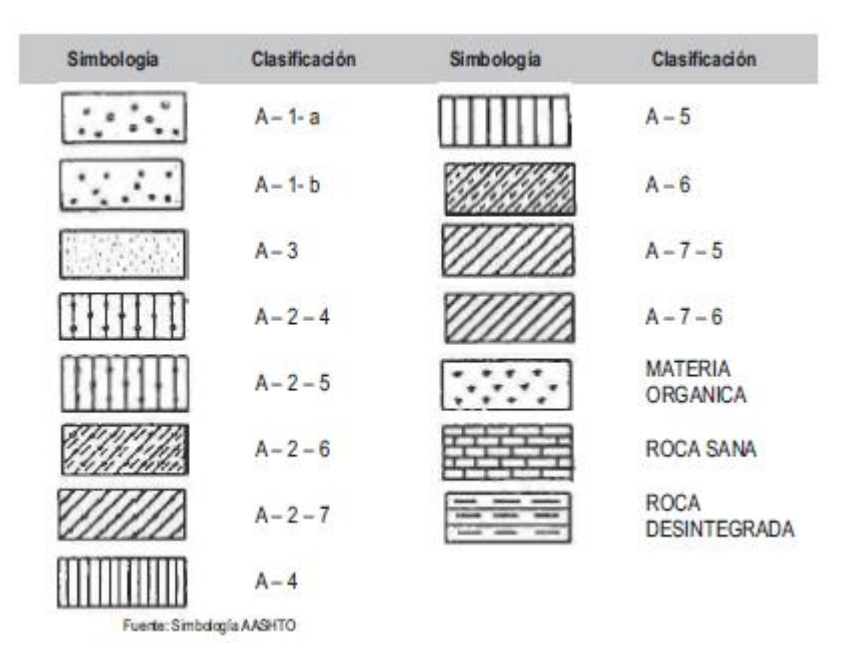

En el cuadro se da una descripción de los grupos de clasificación AASHTO.

Figura 2: Clasificación de los suelos – Método AASHTO Fuente: Manual de Carretera Suelos, Geología, Geotecnia y Pavimento.

**ÍNDICE DE GRUPO (IG):** Para establecer el índice de grupo de un suelo se tiene la siguiente ecuación:

$$
IG = 0.2(a) + 0.005 (ac) + 0.01 (bd)
$$

Dónde:

a = F-35(F= Fracción del porcentaje que pasa el tamiz 200 – 74 micras). Expresado por número entero positivo comprendido entre 1 y 40.

b= F-15 (F= Fracción del porcentaje que pasa tamiz 200–74 micras). Expresado por un número entero positivo comprendido entre 1 y 40

 $C = LL-40$  ( $LL = Limite$  liquido). Expresado por un número entero comprendido entre O y 20.

 $d = IP-10$  (IP = Índice plástico). Expresado por un número entero comprendido entre O y 20 o más.

El índice de grupo es un valor entero positivo, comprendido entre O y 20 o más. Cuando el IG calculado es negativo, se reporta como cero. Un índice de grupo cero significa un suelo muy bueno y un índice igual o mayor a 20, un suelo inutilizable para caminos.

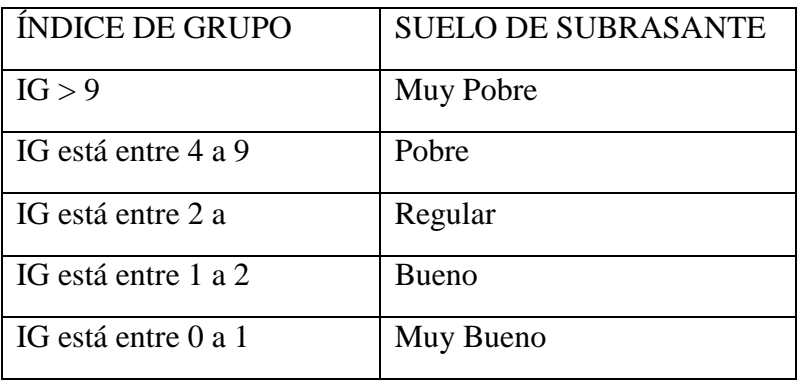

Tabla 6: Clasificación de la subrasante según Índice de Grupo Fuente: Manual de Carretera Suelos, Geología, Geotecnia y Pavimento.

| DIVISIÓN MAYOR                                                                                                    |                           |                                                                                                    |                                                                                 | <b>NOMBRES TIPICOS</b> |                                                                                            | CRITERIO DE CLASIFICACIÓN EN EL LABORATORIO                                                                                                    |                                                                                                    |                                                              |                                                                                                    |  |
|----------------------------------------------------------------------------------------------------|---------------------------|----------------------------------------------------------------------------------------------------|---------------------------------------------------------------------------------|------------------------|--------------------------------------------------------------------------------------------|----------------------------------------------------------------------------------------------------|----------------------------------------------------------------------------------------------------|--------------------------------------------------------------|----------------------------------------------------------------------------------------------------|--|
| Más de la mitad de la fracción gruesa es<br>A lis de la mitad del material es retenido en la malla número 200 @<br><b>GRA VAS</b><br><b>SUELOS DE PARTICULAS GRUESAS</b><br>aproximadamente, las más pequeñas visibles a simple visia<br>Más de la mitad de la fracción gruesa<br>ARENAS | ÷                         | PARA CLASIFICACIÓN VISUAL PUEDE USARSE 1/3 cm. COMO<br>EQUIVALENTE A LA ABERTURA DE LA MALLA No. 4 | GRAV AS LIMPIA<br>Poco o nada de<br>particulas finas                            | GW                     | Gravas bien graduadas mezdas de<br>grava y arera con poco orada de<br>fin or               |                                                                                                    | COEFICIENTE DE UNIFORMIDAD Cu: mayor de 4.<br>COEFICIENTE DE CURVATURA Cc: entre 1 y 3.<br>$Ce = (D =)^2 / (D =)(D =)$<br>$Cu = Du / Du$                               |                                                              |                                                                                                    |  |
|                                                                                                    |                           |                                                                                                    |                                                                                 | GP                     | Gravas mal graduada s, mezclas.<br>de grava y arena con poco o<br>malade finos             |                                                                                                    | NO SATISFACEN TODOS LOS REQUISITOS DE<br><b>GRADUACIÓN PARA GW.</b>                                                                                                    |                                                              |                                                                                                    |  |
|                                                                                                    | retenida por la malla No. |                                                                                                    |                                                                                 | GM                     | Gravas limosas, mezclas de<br>grava, arena y limo                                          |                                                                                                    | <b>LIMITES DE ATTERBERG</b><br>ABAJO DE LA "LÍNEA A"<br>O I.P. MENOR OUE 4.                                                                                            | Arriba de la "linea A" y con<br>LP. entre 4y 7 son casos de  |                                                                                                    |  |
|                                                                                                    |                           |                                                                                                    | Contribut apreciable de<br>particulas finas<br><b>GRAVA CON</b><br><b>FINOS</b> | GC                     | Gra va s a reillo sas, mez clas de<br>gravas, arena y are illa                             | E GRAVA Y ARENA DE LA CURVA GRANGIZIONIÈTICA, ESCON GRANGI (COMPRETATOR) (ESPERANTE DE LA CONFERENCE ANDE LA CONFERENCE ANDER CONFERENCE ANDER A CONFERENCE ANDER CONFERENCE ANDER CONFERENCE ANDER CONFERENCE ANDER CONFEREN<br>DE GRAVA Y ARENA DE | <b>LIMITES DE ATTERBERG</b><br>ARRIBA DE LA "LÍNEA A"<br>CON LP. MA YOR QUE 7.                                                                                         | frontena que requieren el uso<br>de simbolos dobles.         |                                                                                                    |  |
|                                                                                                    |                           |                                                                                                    | <b>ARENA LIMPIA</b><br>Poco o mala de<br>particulas frase                       | SW                     | Arenas bien graduadas, arena<br>con gravas, con poca o nada<br>de finos.                   |                                                                                                    | $Cu = Du / Du$ , mayor de 6 ; $Ce = (Du)^2 / (Du)(Du)$ entre 1 y 3.                                                                                                    |                                                              |                                                                                                    |  |
|                                                                                                    |                           |                                                                                                    |                                                                                 | SP                     | Arenas malgraduadas, arena<br>con gravas, con poca o nada de<br>finos.                     | fronten que requieren el<br>DELPORCENTAR DE<br>POBCENTAIRS                                                                                                    | No satisfacen todos los requisitos de graduación para SW                                                                                                    |                                                              |                                                                                                    |  |
|                                                                                                    | pasa por la malla No. 4   |                                                                                                    | Cantidad aprociable de<br>ARENA CON FINOS<br>particulas finas                   | SM                     | Arenas limosas, mezclas de<br>are na y limo.                                               | GRUESOS SE CLASIFICAN COMO SOULE:<br>Entre 5% y 12%: Casos de fronten que requier<br>ğ                                                                                                    | <b>LÍMITES DE ATTERBERG</b><br>ABAJO DE LA "LÍNEA A"<br>O I.P. MENOR QUE 4.                                                                                            | Arriba de la "linea A" y con<br>LP. entre 4 y 7 son casos de |                                                                                                    |  |
|                                                                                                    |                           |                                                                                                    |                                                                                 | SC                     | Arenas arcillosas, mez clas de<br>arena y arcilla.                                         | <b>CONSIDENTIAL</b><br><b>DETERMINESE</b>                                                                                                    | frontem que requieren el uso<br><b>LIMITES DE ATTERBERG</b><br>ARRIBA DE LA "LÍNEA A"<br>de sámbolos dobles.<br>CON LP. MA YOR QUE 7.                                  |                                                              |                                                                                                    |  |
| diâmetro (la malla No. 200) son,<br>de la mitad del material pasa por la malla numero 200 @<br><b>SUELOS DE PARTICULAS FINAS</b><br>名<br>particulas de 0.074 mm<br>Las                                                                                                    |                           | Limite Liquido                                                                                     | menor de 50                                                                     | ML.                    | Limos inorganicos, polvo de<br>roca, limos arenosos o arcillosos<br>ligeramente plásticos. |                                                                                                    | G - Grava, S - Arena, O - Suelo Orgánico, P - Turba, M - Limo<br>C - Arcilla, W - Bien Gmduada, P - Mal Gmduada, L - Baja<br>Compresibilidad, H - Alta Compresibilidad |                                                              |                                                                                                    |  |
|                                                                                                    | <b>LIMOSY ARCILLAS</b>    |                                                                                                    |                                                                                 |                        |                                                                                            |                                                                                                    |                                                                                                    | CL                                                           | Arcillas inorgánicas de baja o<br>meda plasticidad, arcillas con<br>grava, arcillas armosas, arcillas<br>linous, arcillas pobres. |  |
|                                                                                                    |                           |                                                                                                    |                                                                                 | OL.                    | Limos orgánicos y arcillas<br>limosas orgánicas de baja<br>plasticidad.                    |                                                                                                    |                                                                                                    |                                                              |                                                                                                    |  |
|                                                                                                    |                           |                                                                                                    | Mayor de 50                                                                     | MH                     | Limos inorgánicos, limos<br>micáceos o diatomáceos, más<br>e lásticos.                     | ś                                                                                                    |                                                                                                    | $\epsilon_{\rm E}$<br>Links                                  |                                                                                                    |  |
|                                                                                                    | <b>LIMOS Y ARCILLAS</b>   | Limite Liquido                                                                                     |                                                                                 | CН                     | Arcillas inorgánicas de alta<br>plasticidad, arcillas francas.                             |                                                                                                    |                                                                                                    |                                                              |                                                                                                    |  |
|                                                                                                    |                           |                                                                                                    |                                                                                 | OН                     | Arcillas orgánicas demedia o<br>alta plasticidad, limos orgánicos<br>de media plasticidad. |                                                                                                    | ά<br>OL<br>٠                                                                                                    | MH                                                           |                                                                                                    |  |
| M às<br><b>SUELOS</b><br><b>ALTAMENTE</b><br><b>ORGANICOS</b>                                                                                                    |                           | P                                                                                                  | Turbas y otros suelos<br>altamente orgánicos.                                   |                        | 10<br>×<br>$\mathbf{m}$<br>40<br>50<br>1.1.94                                              | $\frac{1}{2}$<br>a<br>$\overline{ }$<br>90<br>150                                                                                                    |                                                                                                    |                                                              |                                                                                                    |  |
|                                                                                                    |                           |                                                                                                    |                                                                                 |                        |                                                                                            |                                                                                                    | ** CLASIFICA CIÓN DE FRONTERA - LOS SUELOS QUE POSEAN LAS CARACTERÍSTICAS DE DOS GRUPOS SE DESIGNAN CON LA COMBINACIÓN DE LOS DOS SÍMBOLOS:                            |                                                              |                                                                                                    |  |

SISTEMA UNIFICADO DE CLASIFICACIÓN DE SUELOS (S.U.C.S.)<br>INCLUYENDO IDENTIFICACIÓN Y DESCRIPCIÓN

\*\* CLASIFICACION DE FRONTERA-LOS SUELOS QUE POSEAN LAS CARACTERISTICAS DE DOS GRUPOS SE DESIGNAN CON LA COMBINACION DE LOS DOS SIMBOLOS;<br>POR EJEMPLO GW-GC, MEZCLA DE ARENA Y GRAVA BIEN GRADUADAS CON CEMENTANTE ARCILLOSO.<br>©

Figura 3: Clasificación SUCS.

Fuente: Manual de Carretera Suelos, Geología, Geotecnia y Pavimento.
### **Anexo 3: Estudio hidrológico y obras de arte**

## **1. Generalidades**

Las obras de arte tienen por finalidad evacuar las aguas de lluvias utilizando cunetas, alcantarillas, etc., estas son imprescindibles para la conservación del buen estado del pavimento pues evitan filtraciones que posteriormente generan patologías en la estructura. El estudio de cuencas ubicadas en la zona de influencia de este proyecto sirve para determinar el caudal máximo de las mismas, y así obtener los parámetros de diseño para la infraestructura de drenaje.

#### **2. Objetivos del estudio**

Analizar el caudal de diseño de las obras de arte, analizar y cuantificar la intensidad de las precipitaciones máximas y mínimas del período de retorno.

### **3. Estudio hidrológico**

## **3.1.Información hidro meteorológica y cartográfica**

Este estudio uso el formato shapefile (shp) en escala 1:100 000 de las cartas nacionales, donde se indica el número de cuencas hidrográficas que influyen en la zona de estudio.

#### **3.2. Información pluviométrica**

La zona de estudio no se cuenta con estaciones de aforo en las quebradas, por ello se tomó el registro de las estaciones climatológicas controladas por pluviómetros; de donde se obtuvo la base de datos de las precipitaciones por año, para hallar los caudales de diseño.

El estudio hidrológico de la presente investigación se recurrió a la data con la que cuenta el Servicio Nacional de Meteorología e Hidrología (SENAMHI) de la estación Sinsicap - Tipo Convencional - Meteorológica, próxima al área de estudio.

### **3.3.Precipitaciones máximas en un día**

Los datos de registro de la estación fueron analizados para identificar los máximos valores de precipitación por año.

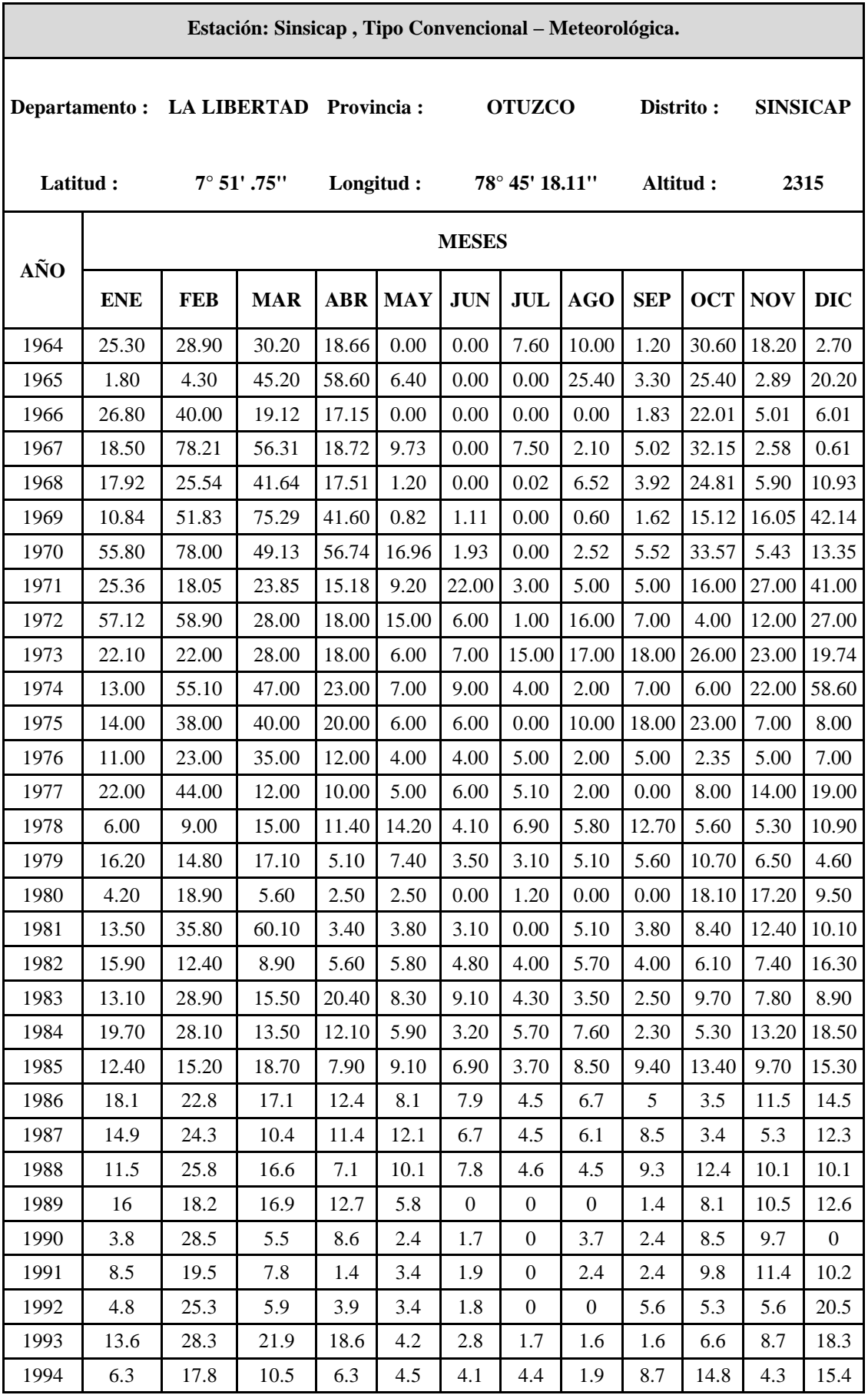

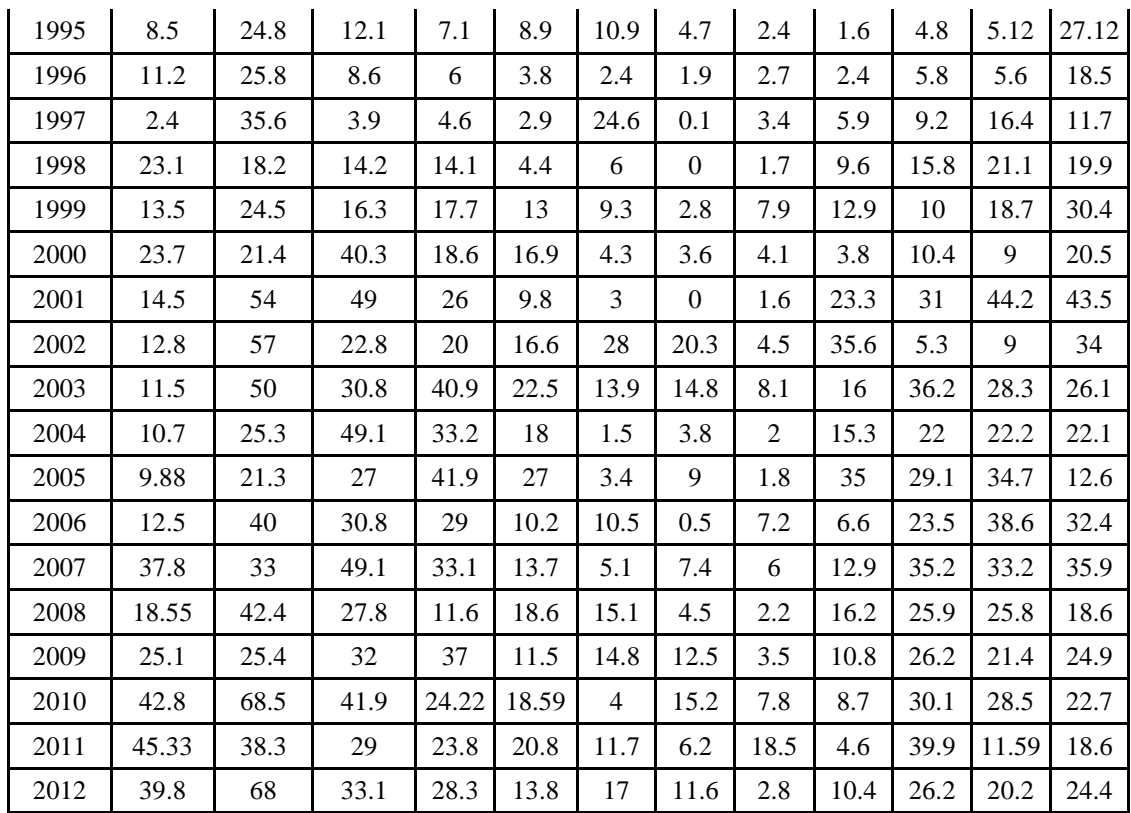

Tabla 1: Datos Meteorológicos registrados.

Fuente: Estación Meteorológica de Sinsic

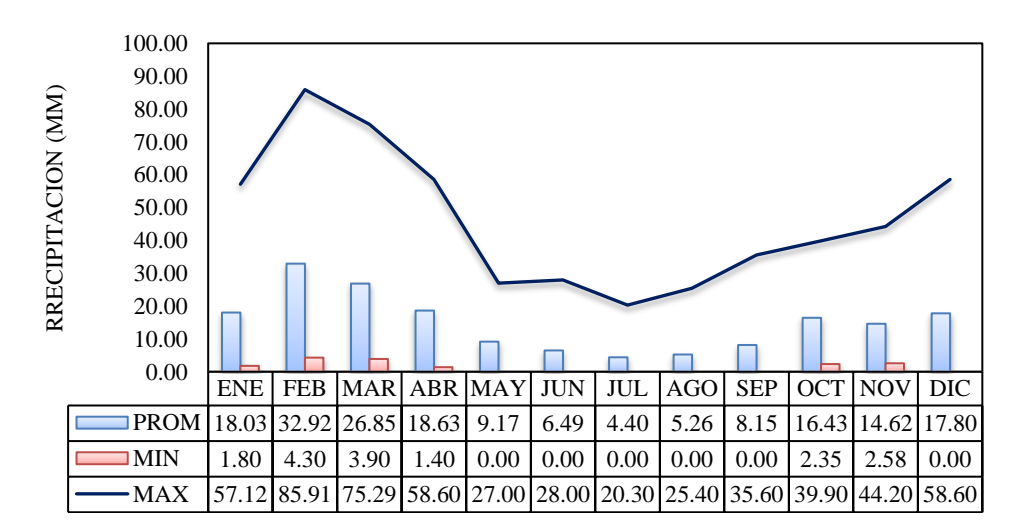

Figura 1: promedio, mínimo y máximas precipitaciones por meses. Fuente: Elaboración Propia.

# **3.4. Análisis estadísticos de datos hidrológicos**

La base de datos de la estación meteorológica fue procesada para determinar si la cantidad de años registrados en este periodo son suficientes para ejecutar el estudio.

# **3.4.1. Cálculo de la longitud adecuada de registro de la serie**

Con la formula adjunta se determinó el número de años requeridos para desarrollar el estudio. En el registro se cuenta con 49 años, pero según el análisis ejecutado solo se necesitan 23 años para realizar los estudios.

$$
\gamma_m = (4.30 \cdot r \cdot \log R)^2 + 6
$$

$$
R = \frac{Tr_{50}}{Tr_2}
$$

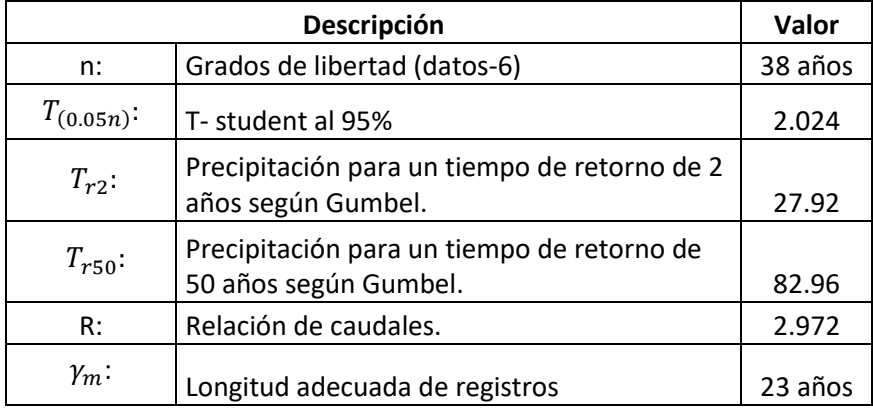

Tabla 2: Datos mínimos deseables para la serie.

Fuente: Elaboración propia.

## **3.4.2. Prueba de datos dudosos**

Para descartar aquellos datos mínimos y máximos, se usó la formula adjunta.

$$
Y_{sup} = \overline{X_{logPMA}} + Kn \cdot \sigma_{logPMA}
$$

$$
Y_{inf} = \overline{X_{logPMA}} - Kn \cdot \sigma_{logPMA}
$$

$$
L_{sup} = 10^{(Y_{sup})}
$$

$$
L_{inf} = 10^{(Y_{inf})}
$$

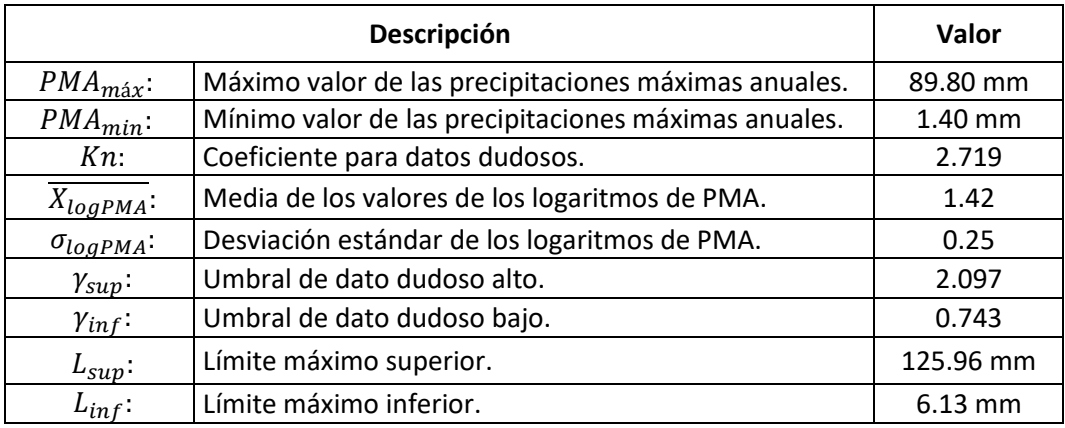

Tabla 3: Prueba de datos dudosos.

Fuente: Elaboración propia.

Los datos de precipitaciones máximas en un día están dentro de los límites establecidos.

# **3.4.3. Análisis de consistencia de datos**

Este análisis permitió rectificar datos anuales de las precipitaciones máximas en un día. A continuación, un gráfico con los resultados actuales y subsiguientemente el grafico, ya con la información corregida.

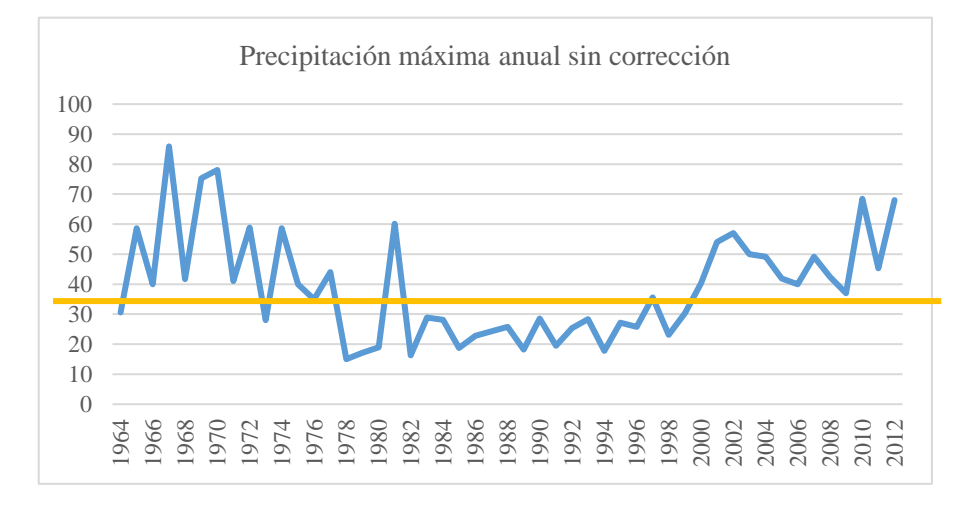

Figura 2: Precipitación máxima anual sin corrección. Fuente: Elaboración propia.

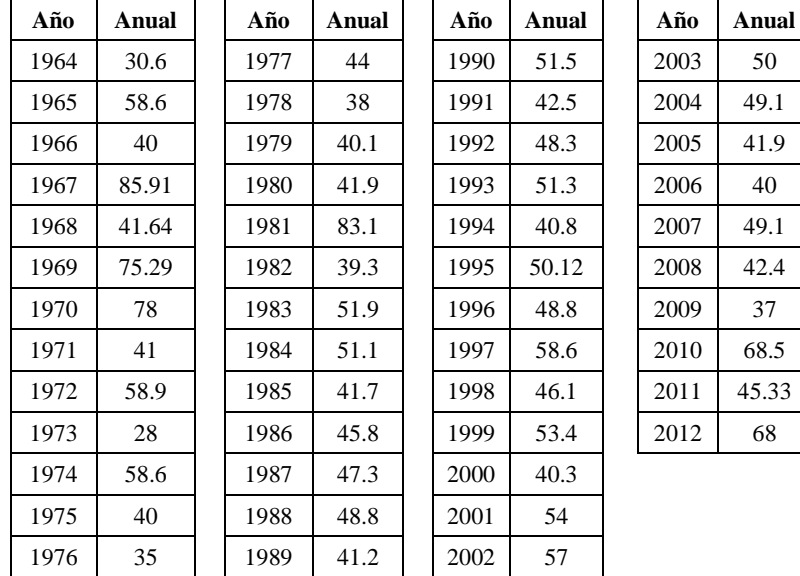

Después de realizar correcciones se adjunta el cuadro con las precipitaciones máximas corregidas por año de la estación Sinsicap.

Tabla 4: Precipitaciones máximas por años corregidas

Fuente: Elaboración propia.

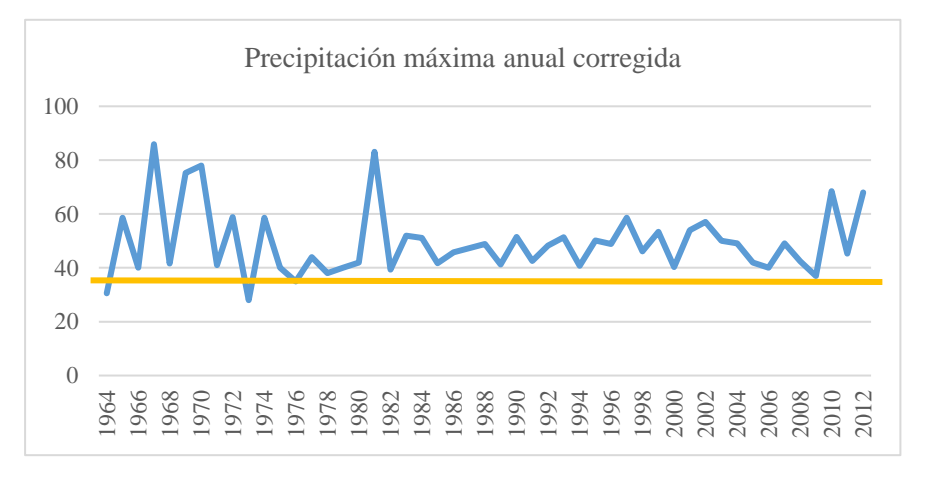

Figura 3: Precipitación máxima anual corregida. Fuente: Elaboración propia.

# **3.4.4. Análisis de tendencia**

Dicho análisis permitió estar al tanto de la serie de datos y resultados; por lo que no hubo inconvenientes para la certificación de los datos.

## **3.4.5. Funciones de distribución de probabilidad**

La distribución de probabilidades permite conocer la frecuencia de los eventos meteorológicos en un determinado período. Esto se realiza aplicando funciones a los datos, teniendo diferentes tiempos de retorno hasta hallar la función más adecuada.

En esta investigación tuvo en referencia el Manual de Hidrología, Hidráulica y Drenaje utilizando las siguientes funciones de distribución de probabilidades teóricas.

En tabla 11 que se muestra a continuación es gracias al programa HIDROESTA, obteniendo los caudales, para los periodos de retorno de: 2, 5, 10,20, 25, 50, 100, 300 y 500 años.

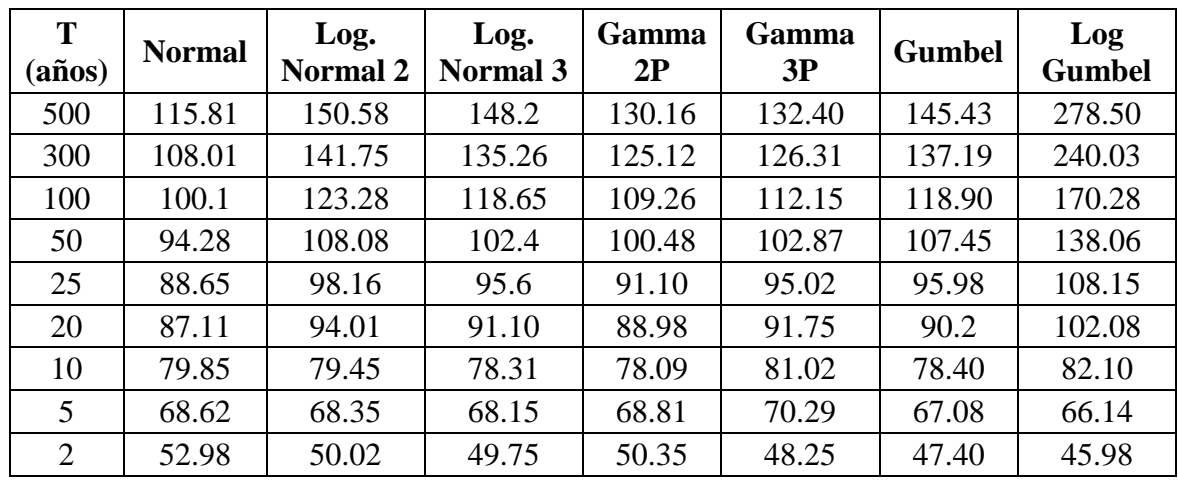

Tabla 5: Periodos de retorno. Fuente: Hidroesta.

# **3.4.6. Prueba de bondad de ajuste (Kolmogorov-Smirnov)**

Se efectúa un cotejo del valor absoluto del delta teórico y optando por el valor menor, como la distribución de probabilidad más apropiada.

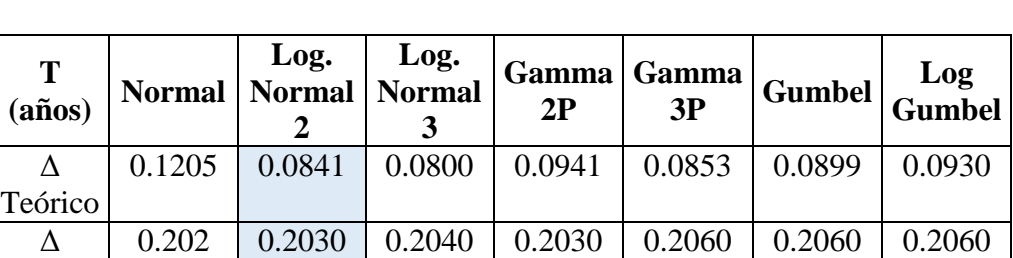

El resultado de la prueba de bondad de ajuste es que la función más adecuada es la de Log-Normal 2.

Tabla 6: Resultados de la prueba de bondad de ajuste.

Fuente: Elaboración propia.

Tabular

## **3.5.Curvas de intensidad, duración y frecuencia**

# **3.5.1. Intensidad de lluvia**

La máxima precipitación por cada tiempo de retorno, se calculó empleando el método de Frederich Bell, que se muestra a continuación:

$$
I = a P_{24}^b
$$

Dónde:

 $I =$  Intensidad máxima (mm/h)

 $a, b$  = Parámetros de modelo (a=0.460 y b=0.876)

 $P_{24}$  = Precipitación máxima en 24 horas (8.38)

#### **3.5.2. Curvas IDF**

Es un gráfico que detalla el tiempo de duración y frecuencia de las lluvias. Para ello se empleó la siguiente ecuación:

$$
I = \frac{kT^m}{t^n}
$$

Dónde:

 $I = Intensidad máxima (mm/h)$ 

k, m, n= Factores característicos de la zona

T = Periodo de retorno (años)

t = Duración de la precipitación (tiempo de concentración)

Hallar los valores de  $k.m.n$  se ejecutó un análisis de regresión múltiple, dando así el siguiente resultado:

| T              | Pp     | <b>Duración</b> |        |        |        |        |        |  |
|----------------|--------|-----------------|--------|--------|--------|--------|--------|--|
| (años)         |        | 5               | 10     | 15     | 20     | 30     | 60     |  |
| 500            | 152.58 | 7.188           | 11.730 | 12.12  | 14.980 | 17.653 | 23.412 |  |
| 300            | 141.72 | 6.985           | 10.280 | 11.582 | 13.99  | 16.899 | 21.389 |  |
| 100            | 122.29 | 6.312           | 9.280  | 11.125 | 12.957 | 15.425 | 20.252 |  |
| 50             | 109.61 | 5.815           | 8.615  | 10.592 | 12.084 | 14.389 | 19.850 |  |
| 25             | 97.05  | 5.936           | 8.020  | 9.820  | 11.215 | 13.352 | 17.509 |  |
| 20             | 93.01  | 5.258           | 7.839  | 9.514  | 10.934 | 13.008 | 17.061 |  |
| 10             | 80.38  | 4.752           | 7.204  | 8.811  | 10.062 | 11.972 | 15.710 |  |
| 5              | 67.36  | 4.305           | 6.580  | 8.055  | 9.190  | 10.935 | 13.348 |  |
| $\overline{2}$ | 48.05  | 3.85            | 5.724  | 7.046  | 8.037  | 9.564  | 12.549 |  |

Tabla 7: Lluvias máximas para diferentes duraciones y tiempo de retorno (mm)

Fuente: Elaboración propia.

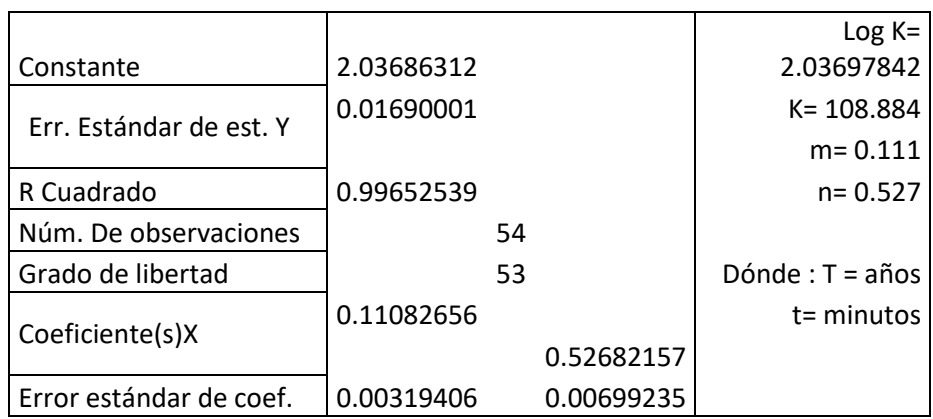

Tabla 8: Resultado de análisis de regresión.

Fuente: Elaboración propia.

$$
I = \frac{108.884T^{0.111}}{t^{0.527}}
$$

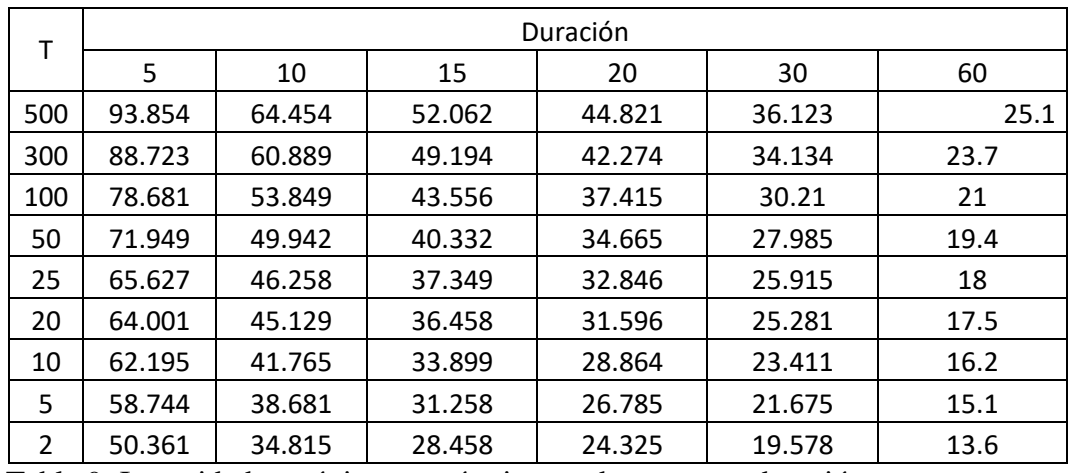

Tabla 9: Intensidades máximas según tiempo de retorno y duración.

Fuente: Elaboración propia.

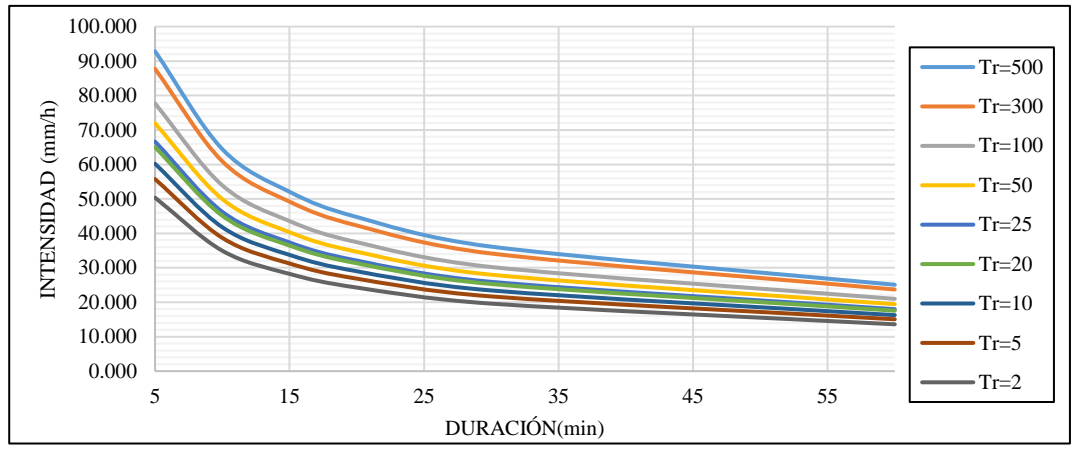

Figura 4: Curva de intensidad-duración-frecuencia Fuente: Elaboración propia.

# **3.5.3. Cálculos de caudales**

Para determinar el caudal de diseño a partir de las precipitaciones registradas, se utilizó un método razonable para calcular el caudal de las cunetas y alcantarillas. *CIA 3.6*

Dónde:

 $Q$ : Descarga máxima de diseño (m<sup>3</sup>/s)

*C:* Coeficiente de escorrentía

*I:* Intensidad de precipitación máxima horaria (mm/h)

A: Área de la cuenca (Km<sup>2</sup>).

#### **3.5.4. Tiempo de concentración**

Definido como el tiempo que tarda el agua en recorrer desde la parte alta de la cuenca hasta el punto final de esta. El método utilizado para calcular su valor es la ecuación Kirpich, haciendo uso del área de la cuenca y la pendiente inclinada.

$$
t_c = 0.01947 \, L^{0.77} \, S^{-0.385}
$$

Dónde:

- : Longitud de cuenca (m)
- : Pendiente promedio de la cuenca (m/m).

#### **3.6. Hidráulica y drenaje.**

#### **3.6.1. Drenaje superficial**

### **3.6.1.1.Finalidad del drenaje**

los datos pluviométricos procesados, se procedió con el pre dimensionamiento hidráulico y así diseñar un sistema de drenaje funcional y fácil que cumpla con su vida útil.

# **3.6.1.2.Criterios de funcionamiento**

Es necesario que se garantice la calidad de las obras de drenaje por tal motivo es necesario tener las velocidades máxima admisibles porque de ello depende el material empleado en la construcción de la cuneta.

## **3.6.1.3.Periodo de retorno**

Es la cantidad de años (T) que el caudal máximo llega a tener una probabilidad de ser excedido en 1/T. Esto se expresa de la siguiente manera:

$$
p(Q > Q_r = \frac{1}{T})
$$

# **3.6.2. Diseño de cunetas**

Para este proyecto el predimensionamiento es una sección triangular que estarán ubicadas en sentido paralelo a la carretera, para determinar la inclinación de su talud de tomaron los procedimientos del manual de carreteras hidrología, hidráulica y drenaje.

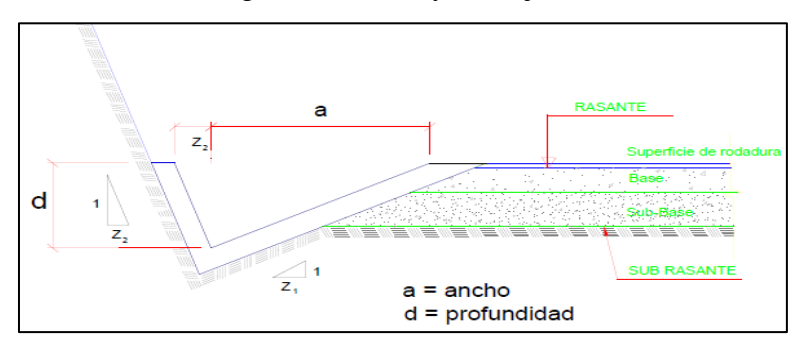

 Figura 5: Sección típica de cuneta triangula Fuente: Manual de Hidrología, Hidráulica y Drenaje – MTC

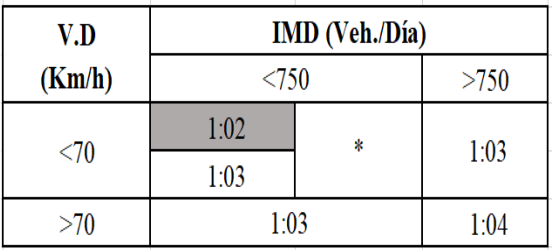

Tabla 10: Talud de cunetas Z

Fuente: Manual de Hidrología, Hidráulica y Drenaje - MTC.

# **3.6.2.1.Velocidades**

Controlar la velocidad del flujo de agua evita la erosión de las cunetas, para determinar la velocidad se tomó de referencia la tabla otorgado por el MTC.

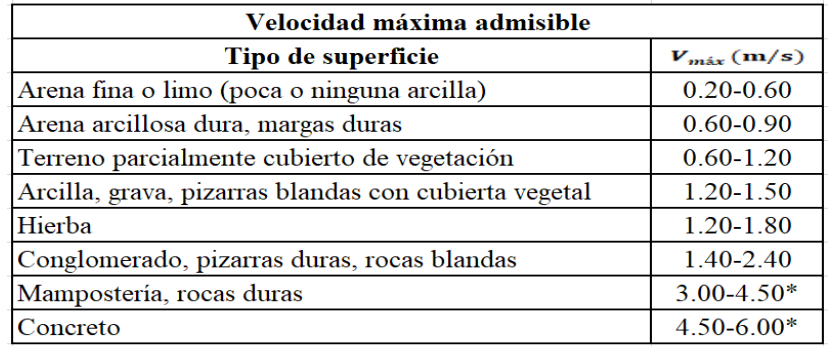

Tabla 11: Velocidades máximas admisibles.

Fuente: Manual de carretera pavimentada de bajo volumen de tránsito

# **3.6.2.2.Coeficiente de escorrentía**

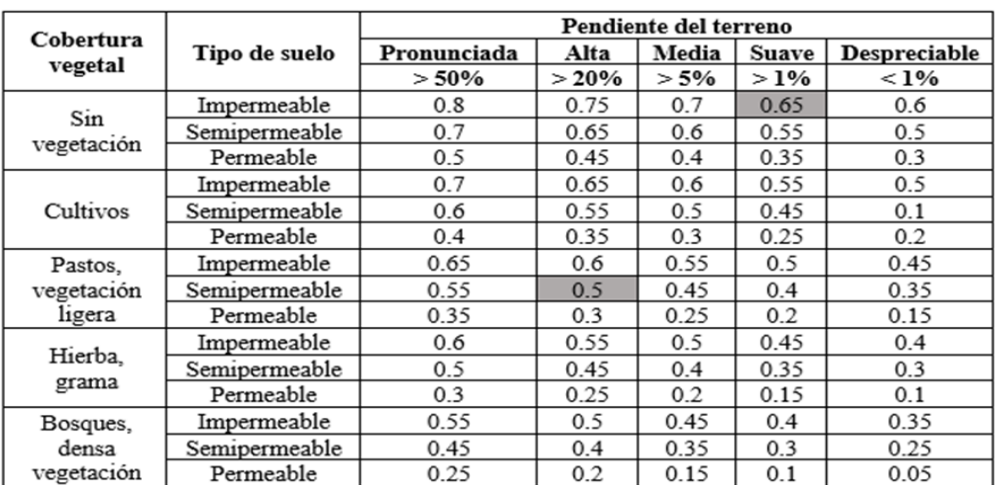

La determinación de este coeficiente se hizo en base a la siguiente tabla, brindado por el manual de hidrología, hidráulica y drenaje.

Tabla 12: Coeficientes de escorrentía método raciona

Fuente: Manual de Hidrología, Hidráulica y Drenaje - MTC. **3.6.2.3. Cálculo hidráulico de la cuneta**

Se determinó el ancho tributario de 100 metros, además su utilizó un periodo de contención de 10 años y periodo de concentración de 10 min. Se diseñaron cunetas utilizando el método de Manning.

$$
Q = \frac{1}{n} \cdot A \cdot R^{2/3} \cdot S^{1/2}
$$

Dónde:

- : Coeficiente de Manning
- : Área hidráulica
- : Perímetro hidráulico
- : Pendiente de la carretera

# **Anexo 4: Estudio de Diseño Geométrico de la carretera.**

## **1. Generalidades**

Al desarrollar este diseño se han considerado todos los parámetros establecidos en el Manual de carreteras: Diseño Geométrico DG-2018.

# **2. Normatividad**

El diseño geométrico de la vía se basa en los parámetros y consideraciones determinadas en el "Manual Vial: Diseño Geométrico DG-2018".

# **3. Clasificación de las carreteras**

## **3.1. Clasificación por demanda**

Considerando que el IMDA (Índice Anual Promedio Diario) es menor a 400 vehículos por día, la vía en estudio se considera de tercera clase.

### **3.2.Clasificación por su orografía**

Según el levantamiento topográfico del sitio, se considera que el terreno es accidentado (Tipo 3).

# **4. Estudio de tráfico**

# **4.1.Generalidades**

Conocer el volumen de tráfico de la carretera es importante para el diseño geométrico, porque el número de carriles, el ancho de la pista, la ruta, etc. se determinará en función de la cantidad de vehículos en la carretera.

### **4.2.Conteo y clasificación vehicular**

Para el recuento de vehículos, se han instalado dos estaciones de conteo, la primera en comienzo del distrito de Paranday y la otra al final del tramo de carretera en el distrito de La Cuesta.

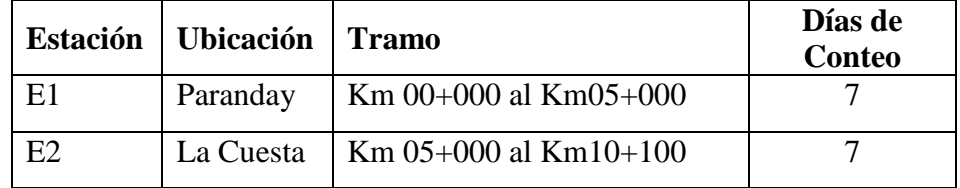

Tabla 1: Estaciones de conteo vehicular

Fuente: Elaboración propia.

Al realizar el conteo respectivo se observó la circulación de tipos de vehículos, como:

- Vehículos ligeros: Moto, autos, camionetas y combis.
- Vehículos Pesados: Ómnibus y Camiones.

### **4.3.Metodología**

El conteo se ubicó en el km 00+ 000 de la Trocha Carrozable " Paranday – La Cuesta ", Operando las 24 horas del día, entre los días 3 de agosto al 9 de agosto del 2020; durante 7 días incluyendo días laborables, feriados y un fin de semana.

# **4.4.Procesamiento de la información**

Los datos obtenidos del recuento de vehículos se procesan en la oficina y la información se organiza según la hora, fecha, dirección de viaje y tipo de vehículo.

# **4.5.Determinación del índice medio diario (IMD)**

El IMDA es el resultado de contar y clasificar vehículos dentro de una semana, y también considera un factor de corrección para el comportamiento del tráfico anual estimado.

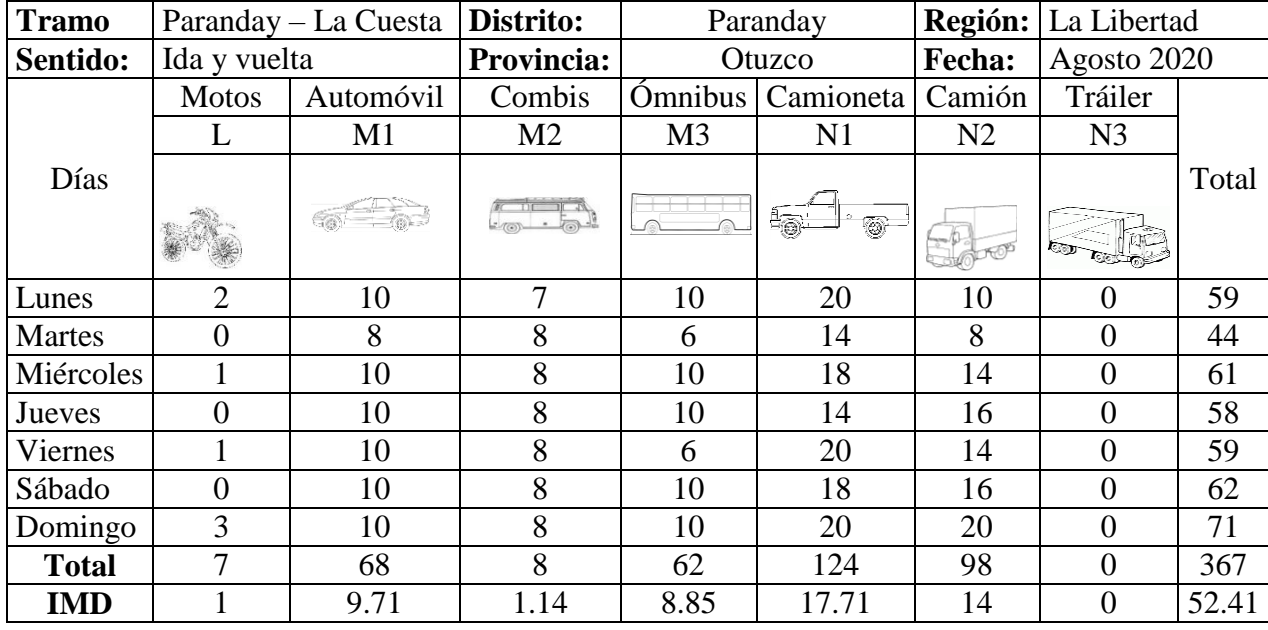

Tabla 2: Volúmenes de trafico

Fuente: Elaboración propia.

De acuerdo con el número diario de vehículos que transitan por el carril Paraday-La Cuesta, se ha determinado que IMD = 52,41 veh / día, lo que indica que el número de vehículos es muy pequeño, esto se debe al mal estado que se encuentra la trocha carrozable.

### **5. Parámetros para el diseño geométrico**

#### **5.1.Índice medio diario anual (IMDA)**

Debido a la baja tasa de incidencia, se utilizó la categoría de tráfico mínimo TP0 determinada por los manuales de suelo, geotécnica y pavimento, por lo que el IMDA obtenido fue de 52,41 vehículos / día.

## **5.2.Velocidad de diseño**

Fue elegida de acuerdo con las características topográficas del terreno del proyecto de desarrollo y la necesidad de evitar movimientos de tierra excesivos para mantener condiciones seguras.

La tabla que se presenta en el Manual de Carreteras: Diseño Geométrico (tabla 204.01), relaciona la velocidad de diseño con la clasificación de la carretera y la orografía que atraviesa, se tiene una carretera de Trocha Carrozables y la Orografía accidentado tipo 3 el rango velocidades a considerar es de 30 km/h.

## **5.3.Distancia de visibilidad**

Según la DG-2018, es la longitud hacia la parte de adelante de la carretera, que permite la visibilidad al conductor para efectuar la maniobra del vehículo.

#### **5.4.Distancia de parada**

Esta es la distancia mínima de un vehículo que viaja a una velocidad determinada y a si pueda detenerse antes de chocar con un objeto fijo durante su trayectoria. Por razones de seguridad, es deseable proporcionar la distancia mínima requerida en todos los lugares de la carretera.

$$
Dp = \frac{V * tp}{3.6} + \frac{V^2}{254(f \pm i)}
$$

Dónde:

Dp: Distancia de parada (m)

- V: Velocidad de diseño
- tp: Tiempo de percepción + reacción  $(s)$
- f: Coeficiente de fricción, pavimento húmedo
- i : Pendiente longitudinal (tanto por uno)
- +i : Subidas respecto al sentido de circulación
- -i : Bajadas respecto al sentido de circulación

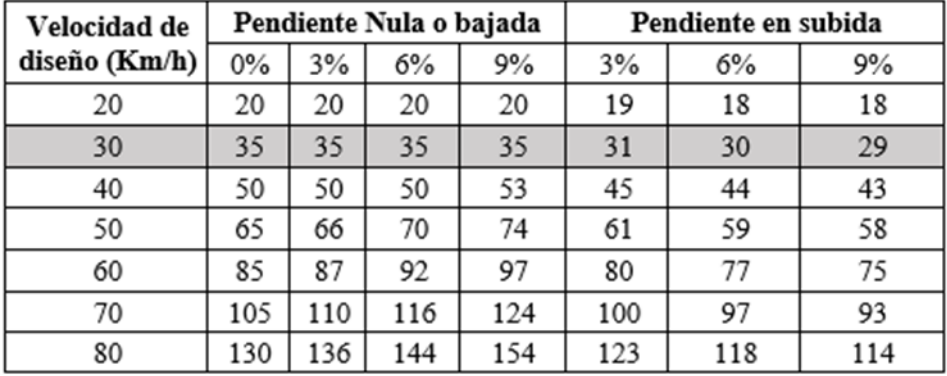

Tabla 3: Distancia de visibilidad de parada. Fuente: Manual de Diseño de carreteras DG-2018.

# **5.6.Distancia de Paso**

Es la distancia mínima, para que el conductor pueda ser capaz de adelantar a otro conductor de un vehículo, para poder pasar deberá incrementar la velocidad, pero cuidadosamente para evitar accidentes. Para el proyecto se tuvo en consideración lo establecido por la DG-2018 de acuerdo con nuestra velocidad de diseño.

## **6. Diseño geométrico en planta**

## **6.1.Generalidades**

El diseño geométrico se logra dibujando líneas rectas, curvas circulares en el suelo y ajustando el contorno del terreno tanto como sea posible. El propósito de este diseño es hacer que el vehículo fluya sin obstáculos.

### **6.2.Tramos en tangente**

El perfil de la tangente se dibuja en el terreno accidentado para evitar tangentes largas, por lo que las tangentes cortas se enlazan según el establecimiento de la tabla 302.01 de la DG-2018.

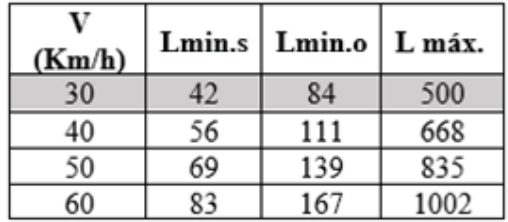

Tabla 4: Longitud de tramos en tangente

Fuente: Manual de Diseño de carreteras DG-2018

# **6.3.Curvas circulares**

Para vincular líneas rectas, puede usar una curva circular con un radio calculado, usar una curva simple y, en otros casos, usar una curva compuesta de acuerdo con los requisitos del terreno.

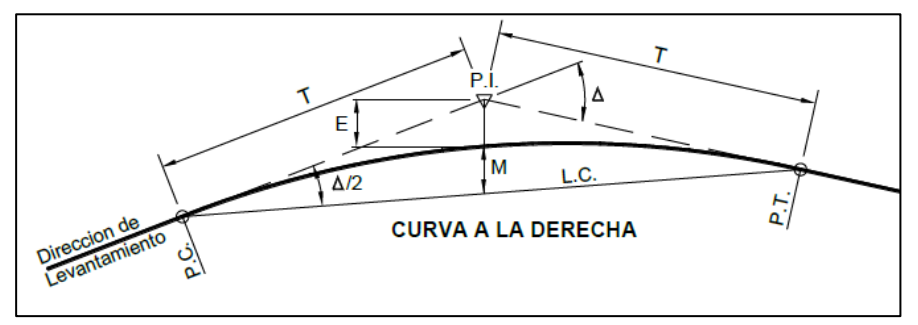

Figura 1: Simbología de la curva circular

Fuente: Manual de Diseño de carreteras DG-2018.

Dónde:

P.C.: Punto de Inicio de la Curva

P.I.: Punto de Intersección

P.T.: Punto de Tangencia

E: Distancia a Externa (m)

M: Distancia de la Ordenada Media (m)

R: Longitud del Radio de la Curva (m)

T: Longitud de la Subtangente (P.C. a P.I. a P.T.) (m.)

L: Longitud de la Curva (m.)

L.C.: Longitud de la Cuerda (m.)

Δ: Ángulo de Deflexión

### **6.4.Radios mínimos**

El radio mínimo es el radio que satisface las condiciones de deslizamiento y giro, también es función de la velocidad de diseño, la inclinación máxima y el coeficiente de fricción lateral entre la llanta y la superficie de la banda de rodadura.

$$
R_{min} = \frac{V^2}{127(0.01e_{max} + f_{max})}
$$

Dónde:

 $R_{min}$  = Radio mínimo de curvatura emàx = Valor máximo de peralte  $f_{\text{max}}$  = Factor máximo de peralte  $V =$  Velocidad de diseño

El factor de fricción y el peralte máxima se procesaron de acuerdo con la siguiente tabla proporcionada por el manual de la carretera.

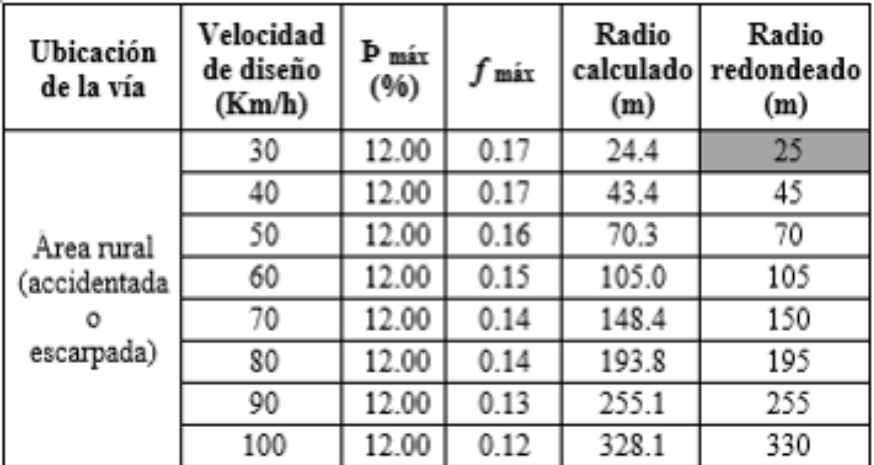

Tabla 5: Radios mínimos y peraltes máximos de diseño Fuente: Manual de Diseño de carreteras DG-2018

# **6.5.Curvas de transición**

Este tipo de curva se considera en tramos que no requieren una curva simple. Debido a que la ubicación es una zona peligrosa, se puede cambiar gradualmente en el tramo tangente al tramo inclinado de la curva horizontal, para que el conductor no tenga que ser violento. Para este proyecto, de acuerdo con la Tabla 302.11b, teniendo en cuenta lo dispuesto en el manual

de la carretera, se conduce a una velocidad de 30 Km / h con un radio de 55m, por lo que se puede omitir la transición.

$$
RL = A^2
$$

Dónde:

- L: Longitud de curva de transición
- : Parámetros de la clotoide
- : Radio de la curvatura

## **6.6.Parámetros de la clotoide (A mín)**

Está determinado por la siguiente fórmula proporcionada por DG-2018, que puede calcular los parámetros mínimos requeridos de la clotoide.

$$
A_{min} = \sqrt{\frac{VR}{46.656f} \left(\frac{V^2}{R} - 1.27p\right)}
$$

Dónde:

V: Velocidad de diseño (Km/h)

R: Radio de la curvatura (m)

 $J$ : Variación de la aceleración (m/s<sup>3</sup>)

 $p$ : Peralte correspondiente a V y R  $(\%)$ 

### **6.7.Longitud de transición**

Esta se determina mediante la siguiente ecuación

$$
L_{min} = 0.0178 \frac{V^3}{R}
$$

$$
L_{max} = (24R)^{0.5}
$$

# **6.8.Curvas de vuelta**

En este proyecto, se debe trazar este tipo de curva porque la línea cruza el terreno accidentado, por lo que considerando el radio interno de 8.0 m y el vehículo C2, el radio externo puede ser mayor sin exceder la pendiente máxima. La altura se obtiene de la tabla proporcionada en el manual de ruta.

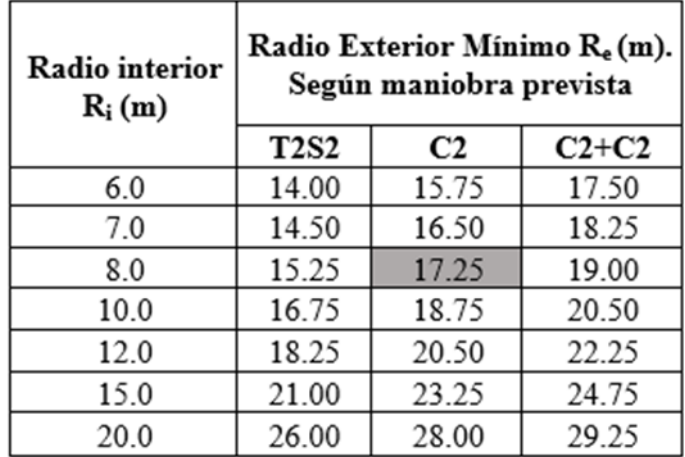

Tabla 6: Radios mínimos interiores adoptados. Fuente: Manual de Diseño de carreteras DG-2018.

### **6.9.Sobre ancho**

Para compensar el mayor espacio requerido por el vehículo, se considera un ancho extra en la curva, este valor se calculará teniendo en cuenta el tipo de vehículo, la velocidad de diseño y el radio de la curva expresados en la siguiente fórmula.

$$
Sa = n\left(R - \sqrt{R^2 + L^2}\right) + \frac{V}{10\sqrt{R}}
$$

Dónde:

 $Sa = Sobreancho (m)$ 

n = Número de carriles

RC= Radio de curvatura circular (m)

 $L =$  Distancia entre eje posterior y parte frontal (m)

 $V = Velocidad de diseño (km/h)$ 

# **7. Diseño geométrico en perfil**

# **7.1.Generalidades**

El perfil longitudinal de la vía está compuesto por recorridos verticales, denominados taludes, compuestos por una serie de líneas rectas conectadas por arcos parabólicos convexos y cóncavos que permiten transiciones para eliminar roturas bruscas. Para la línea de producción, se ha tenido en cuenta la distancia de visibilidad por motivos de seguridad, por lo que también se considera evitar cortes excesivos para que el proyecto sea económicamente viable

#### **7.2.Pendientes**

Para drenar el agua de lluvia se ha considerado que la pendiente mínima es de 0,5%, y considerando que el proyecto se ubica por encima de los 3000 m.s.n.m., la pendiente máxima se reducirá en un 1% del valor establecido en la siguiente tabla. Función de velocidad.

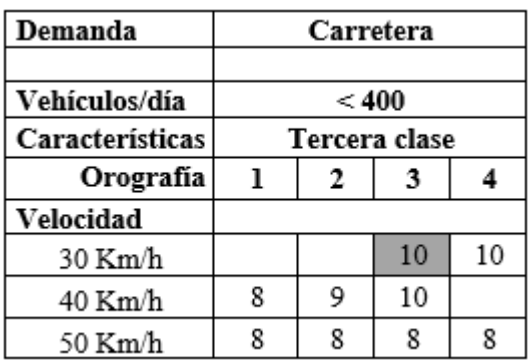

Tabla 7: Pendientes máximas (%)

Fuente: Manual de Diseño de carreteras DG-2018.

# **7.3.Curvas verticales**

Para vincular la rasante con la curva vertical parabólica cóncava o convexa, esto se debe al cambio gradual en la pendiente de la sección. Según el manual, cuando su diferencia algebraica es mayor o igual al 1.00% (por estar pavimentadas), La curva es vertical.

### **a) Tipos de curvas verticales**

Estos se clasifican se pueden de acuerdo con su forma que conforman las curvas convexas y cóncavas, y por otro lado de acuerdo con su proporción entre sus ramas que forman la curvas se les denomina simétricas y asimétricas.

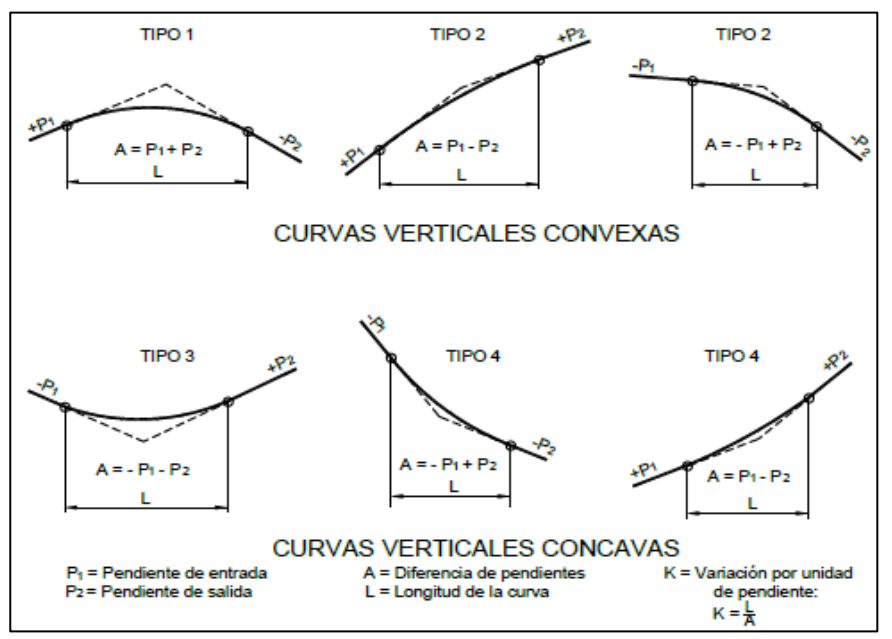

Figura 2: Tipos de curvas verticales simétricas y asimétricas

Fuente: Manual de Diseño de carreteras DG-2018

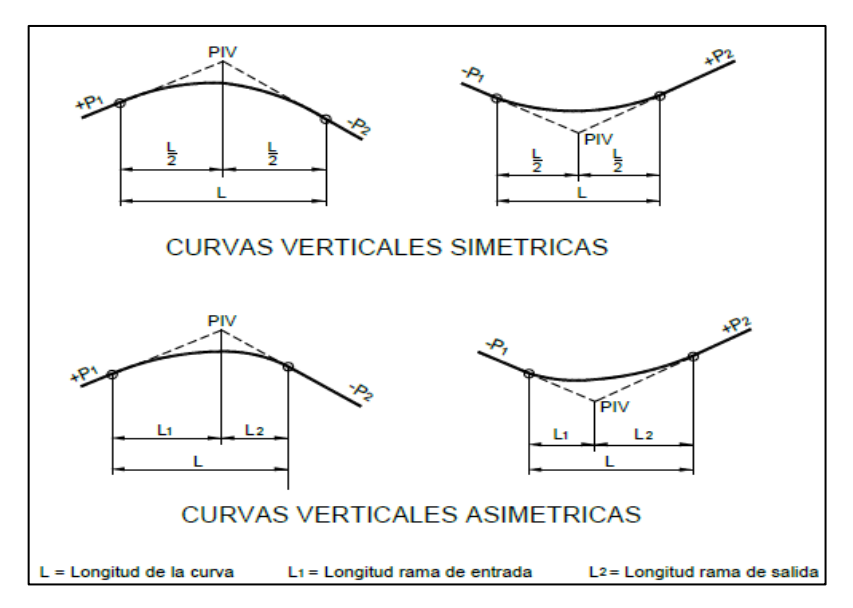

Figura3: Tipos de curvas verticales simétricas y asimétricas Fuente: Manual de Diseño de carreteras DG-2018

# **b) Longitud de curvas verticales**

La longitud se determina desde el punto de entrada hasta el punto de salida de la curva, lo cual se realiza según el coeficiente de curvatura correspondiente K, de manera que estas longitudes pueden ser controladas por la distancia visible, expresada por la siguiente fórmula.

 $Lc = K * A$ 

Dónde

K: índice de curvatura.

A: Valor absoluto.

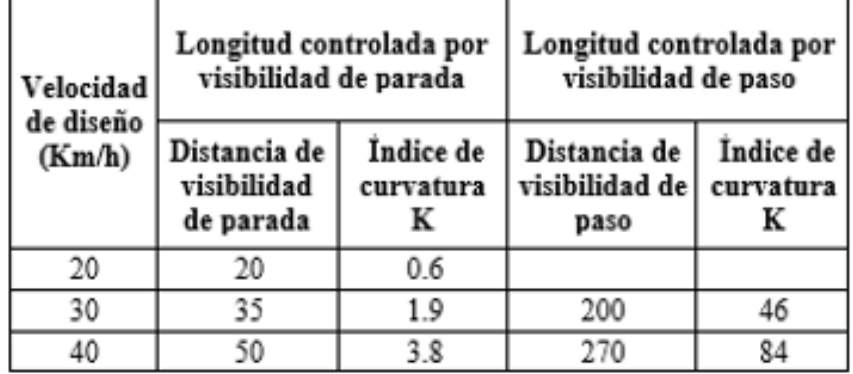

Tabla 8: Valores del índice K para el cálculo de la longitud de curva vertical convexa en carreteras de Tercera Clase.

Fuente: Manual de Diseño de carreteras DG-2018.

Según la velocidad de diseño, se utilizará el coeficiente de curvatura "K" correspondiente a las curvas verticales convexas y cóncavas de la siguiente tabla.

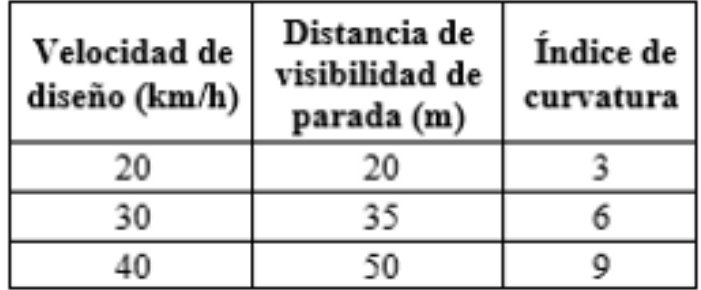

Tabla 9: Valores del índice K para la longitud de curva vertical cóncava. Fuente: Manual de Diseño de carreteras DG-2018.

## **8. Diseño geométrico de la sección transversal**

## **8.1.Generalidades**

El diseño incluye el análisis de las secciones transversales formadas a lo largo de la carretera, cuando la carretera se corta con un plano perpendicular al eje, estas secciones transversales se realizan según el número de tangentes y cambios de curva. A partir de esto, se conoce la cantidad de movimiento de tierra y la demanda de obras de arte.

# **8.2. Calzada**

Es una superficie de circulación compuesta por dos carriles y se utiliza para la circulación exclusiva de vehículos. Esto no incluye bermas ni ensanchamientos. Se utiliza para determinar el ancho de la carretera a partir de la tabla siguiente

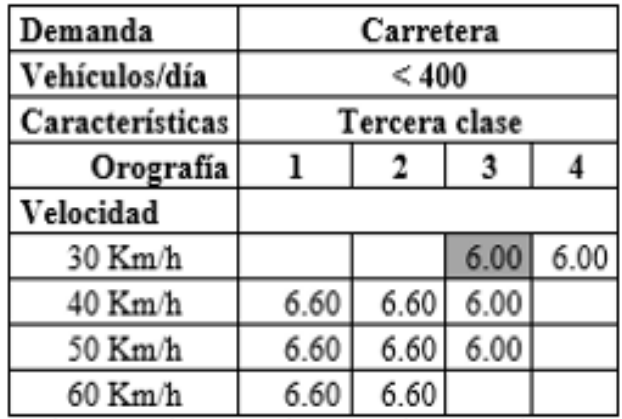

Tabla 10: Anchos mínimos de calzada en tangente. Fuente: Manual de Diseño de carreteras DG-2018.

# **8.3.Bermas**

Son largas franjas ubicadas a ambos lados de la vía, que eventualmente pueden ser utilizadas para estacionamiento temporal de vehículos en caso de emergencia, su inclinación es la misma que la de la vía, debiendo especificarse el ancho mínimo según la siguiente tabla.

| Clasificación   | Carretera     |      |      |      |  |  |
|-----------------|---------------|------|------|------|--|--|
| Vehículos/día   | < 400         |      |      |      |  |  |
| Características | Tercera clase |      |      |      |  |  |
| Orografía       |               |      |      |      |  |  |
| Velocidad       |               |      |      |      |  |  |
| 30 Km/h         |               |      | 0.50 | 0.50 |  |  |
| 40 Km/h         | 1.20          | 0.90 | 0.50 |      |  |  |
| 50 Km/h         | 1.20          | 0.90 | 0.90 |      |  |  |

Tabla 11: Anchos mínimos de bermas Fuente: Manual de Diseño de carreteras DG-2018

## **8.4.Bombeo**

Esta es la pendiente transversal de la vía en este proyecto, según el manual de la vía se adopta una pendiente del 4%, lo que permitirá que el agua se escurra rápidamente a las cunetas y taludes de la vía.

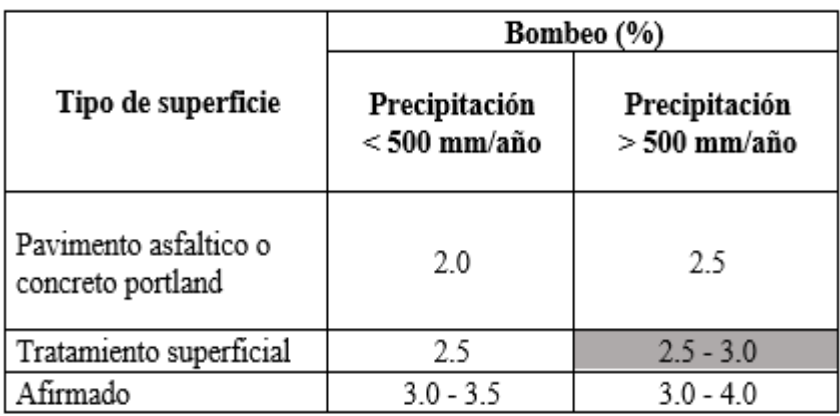

Tabla 12: Valores de bombeo de la calzada Fuente: Manual de Diseño de carreteras DG-2018

# **8.5.Peralte**

Se trata de la inclinación del borde exterior respecto al borde interior en la sección transversal, que evita la fuerza centrífuga cuando el vehículo cambia de dirección en forma de curva, evitando así posibles accidentes. Se utilizarán para todas las curvas horizontales y sus valores calculados dependen de la velocidad de diseño y el radio de la curva.

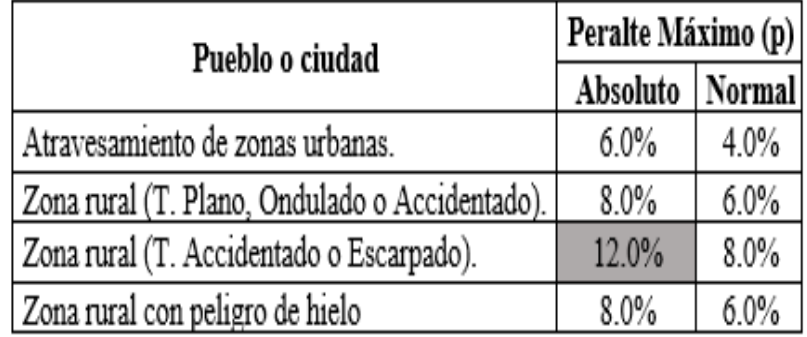

Tabla 13: Valores de peralte máximos

Fuente: Manual de Diseño de carreteras DG-2018

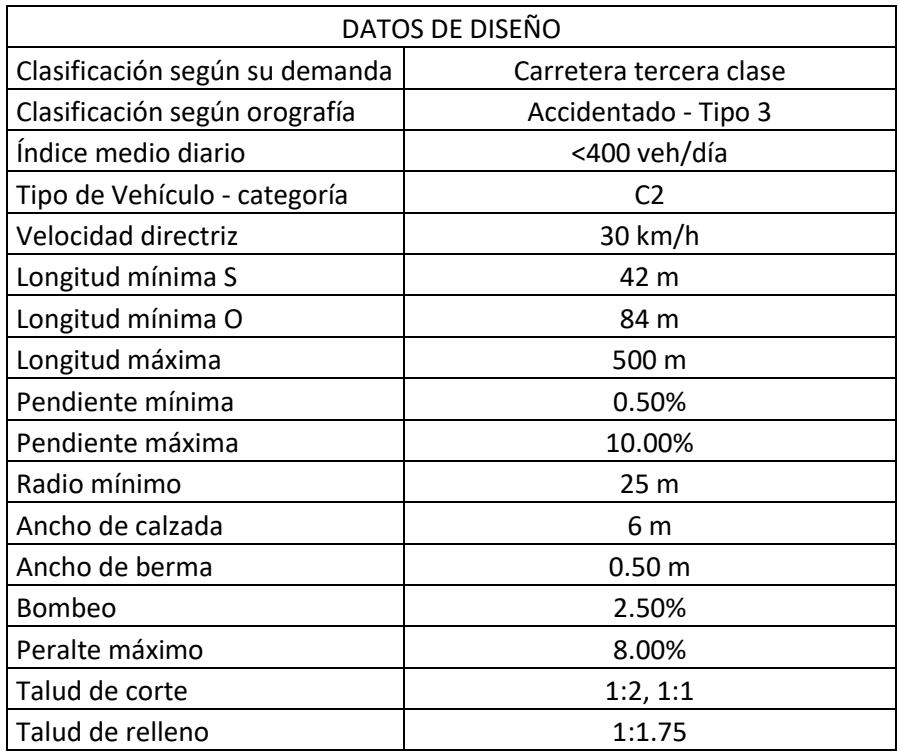

### **8.6.Resumen y consideraciones de diseño en zona rural**

Tabla 14: Resumen de datos para el diseño geométrico Fuente: Elaboración propia.

## **9. Diseño de pavimento**

#### **9.1.Generalidades**

Con el fin de mejorar la accesibilidad de la carretera Paranday-La Cuesta se han realizado procesamientos de datos e información en campo y laboratorio, y se han desarrollado estándares económicos, estableciendo y adoptando los métodos alternativos viales más recomendados para mejorar la accesibilidad vial. Para este proyecto, por razones económicas, se ha seleccionado una superficie de rodadura de micro pavimento, que representa un menor costo de inversión y se adapta a las características del lugar.

# **9.2.Resistencia del terreno de fundación mediante el CBR**

De acuerdo con la mecánica de suelos, se obtiene el CBR del terreno de estudio, para la aplicación del programa de diseño hallando los espesores de la sub base, base y micro pavimento, cuyos datos se detallan en la siguiente tabla.

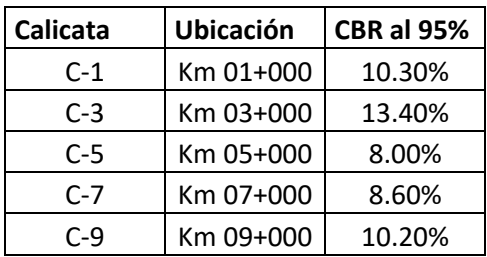

Tabla 15: Resultados del CBR Fuente: Elaboración propia.

## **9.3.Categoría de Sub rasante:**

De acuerdo con la siguiente tabla establecida por el "Manual de carreteras", se determina el espesor final de la subrasante, subrasante y estructura de micro pavimento del tipo de subrasante encontrado: suelo, roca y suelo y pavimento.

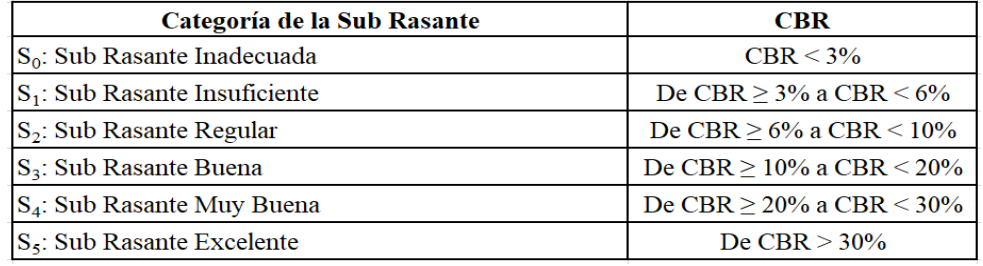

Tabla 16: Categoría de la Sub Rasante.

Fuente: Manual de carretera, sección Suelos, Geotecnia y Pavimentos.

## **9.4.Datos del estudio de tráfico**

La información sobre el número de vehículos puede obtenerse de la investigación de tráfico realizada, elaborado con la ayuda del "Manual de carreteras: suelo, geotecnia y pavimento", y su distribución se muestra en la tabla siguiente.

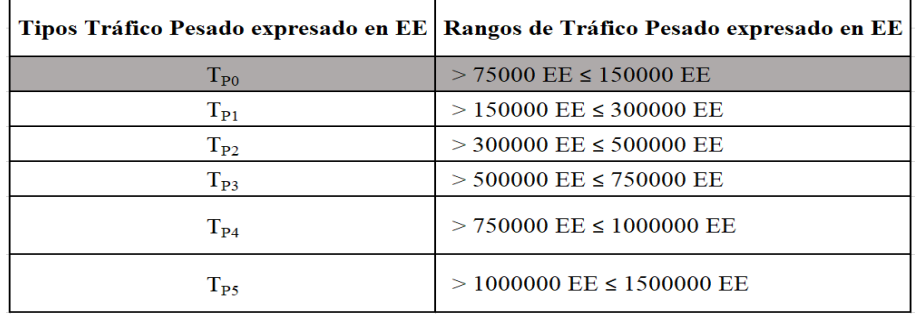

Tabla 17: Número de repeticiones acumuladas de ejes.

Fuente: Manual de carretera- sección Suelos- Geotecnia – Pavimentos.

## **9.5.Espesor de micro pavimento, base y subbase granular**

Según el "Manual de carreteras: ingeniería de suelos, geotecnia e ingeniería de carreteras", la estructura del micro pavimento puede aguantar las situaciones de tráfico previstas durante su vida útil. El pavimento determina el espesor mínimo recomendado, por ello se toma el espesor económico en el diseño estructural.

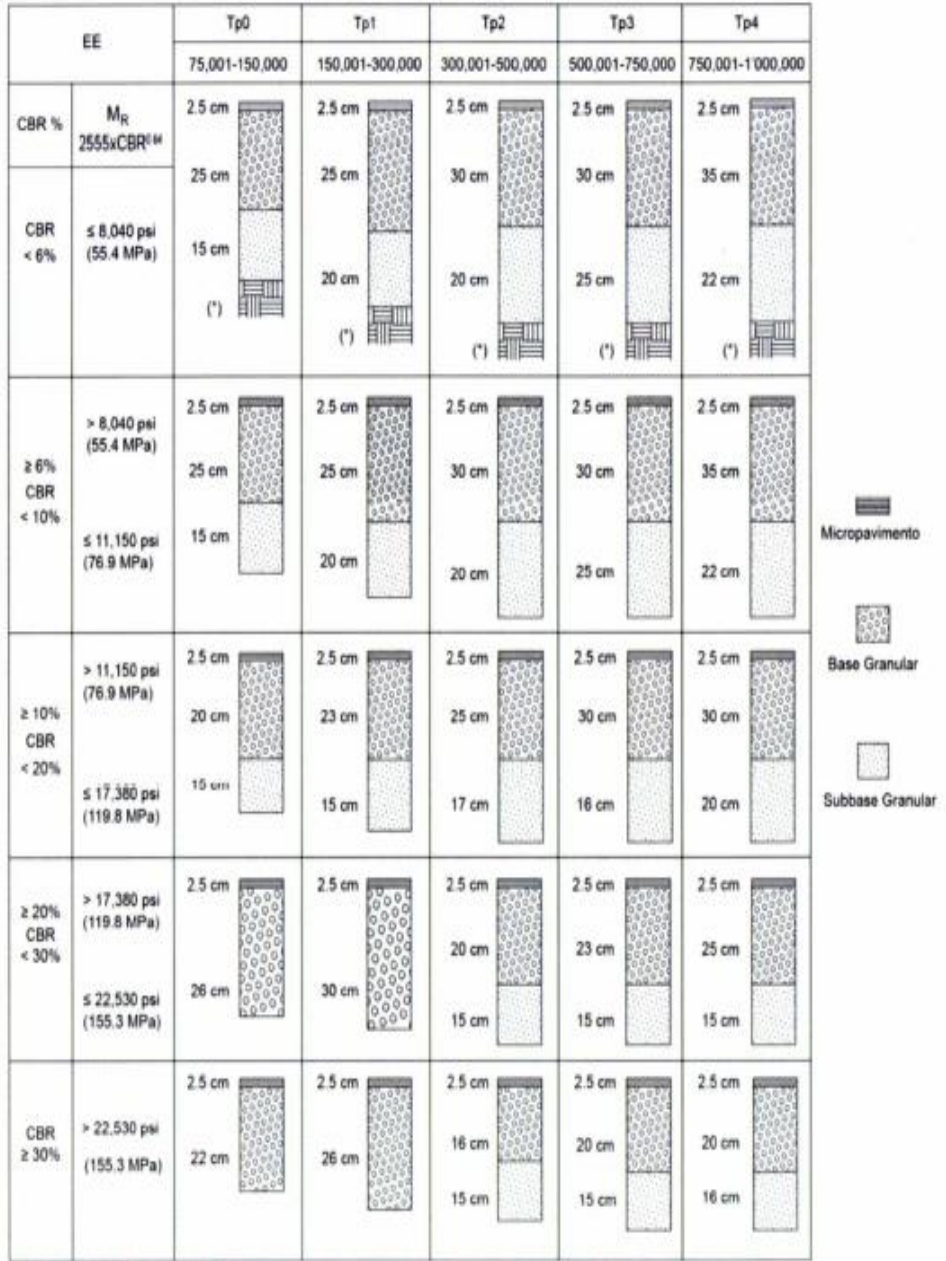

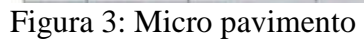

Fuente: Manual de carreteras: ingeniería de suelos, geotecnia e ingeniería de carreteras

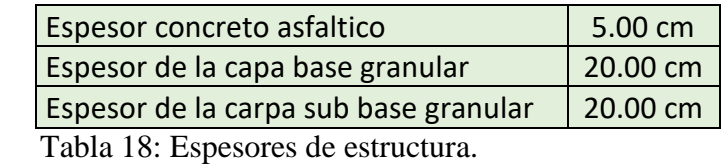

Fuente: Elaboración propia.

## **10. Señalizaciones**

# **10.1. Generalidad**

Se utilizó el "Manual de Equipos de Control de Tráfico Vehicular en Calles y Autopistas de la MTC", que señala varias indicaciones y bajo qué circunstancias deben utilizarse.

# **10.2. Requisitos**

De acuerdo con el "Manual de equipos de control de tráfico vehicular en calles y carreteras" de la MTC, para que los símbolos sean oportunos, estas deben ser visibles y llamativas conteniendo información, inculcación de respeto, unidad y autoritarismo que permita reacciones y respuestas adecuadas de los conductores.

# **10.3. Señales verticales**

- Son equipos instalados en carretera o al borde de la carretera, principalmente en zonas con normativa especial, permanente o temporal, además de zonas donde el peligro no es evidente, su finalidad es regular, informar y prevenir a los conductores.
- Señales de Reglamento: su propósito es transmitir a los conductores la prohibición, obligación, prioridad, restricción y autorización de la vía.
- $\triangleright$  Señales preventivas: Su propósito es avisar los usuarios de la vía de los riesgos de la presencia temporal o permanente en la vía o sus áreas cercanas.

 Señales informativas: Su propósito es guiar a los usuarios proporcionándoles información que les facilite llegar a su destino.

### **10.4. Hitos kilométricos**

Se utilizan para indicarle al usuario que el kilómetro de ruta por carretera tiene como referencia el kilómetro 0. Además, es primordial considerar la clasificación de caminos (caminos rurales).

## **10.5. Señalización horizontal**

Son pinturas sobre la superficie rodante, bermas u otras estructuras de la carretera por lo general ya pavimentadas. Los colores utilizados por estas señales dependen de las funciones que implementan, como se muestra a continuación:

- El blanco se utiliza para separar el flujo de tráfico en la misma dirección y marcar el borde de la carretera, están representados por flechas verticales, horizontales, elevadas y adicionales.
- El amarillo se usa a menudo para indicar áreas que deben resaltarse, como pasos de tráfico en la dirección opuesta.
- El azul se utiliza para señales de información suplementaria, como estacionamientos, peajes (cabinas de pago de impuestos), etc.
- El rojo resalta rampas y áreas con algunas prohibiciones o restricciones.

#### **10.6. Señales del proyecto**

La obra a ejecutar se ubica en la sierra liberteña, y para la señalización vial se adoptarán las determinaciones, diseños y características indicadas en el "Manual de Equipos de Control de Tránsito Automotor en Calles y Carreteras".

# **10.7. Señales verticales**

Se muestra con el plan de transmisión de señales, los siguientes son los números de las señales regulatorias utilizadas en esta investigación:

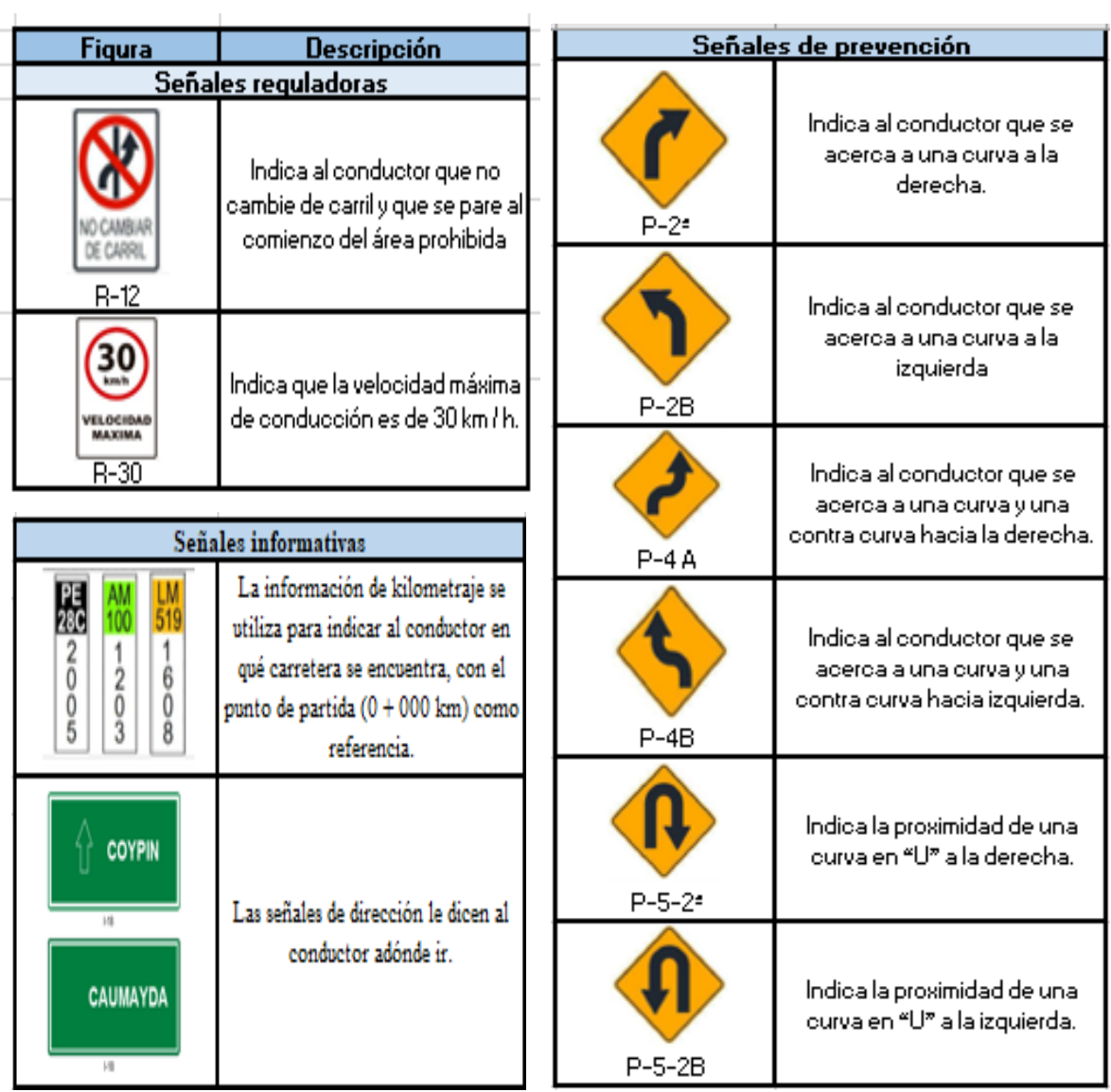

Figura 4: Señales empleadas en el proyecto.

Fuente: Manual de Equipos de Control de Tránsito Automotor en Calles y Carreteras

La siguiente tabla muestra todos los carteles que se han utilizado en este proyecto, así como sus posiciones y direcciones.

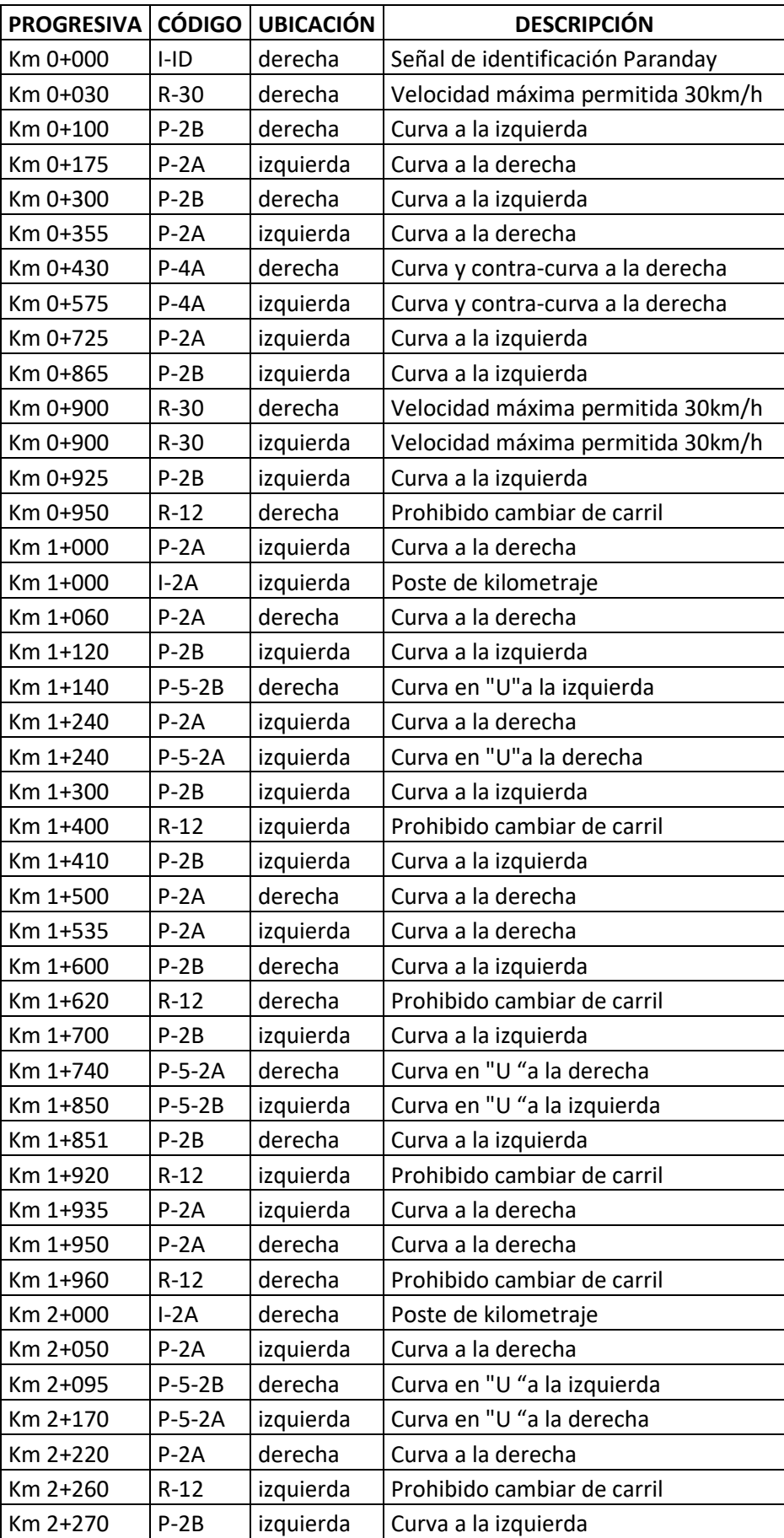

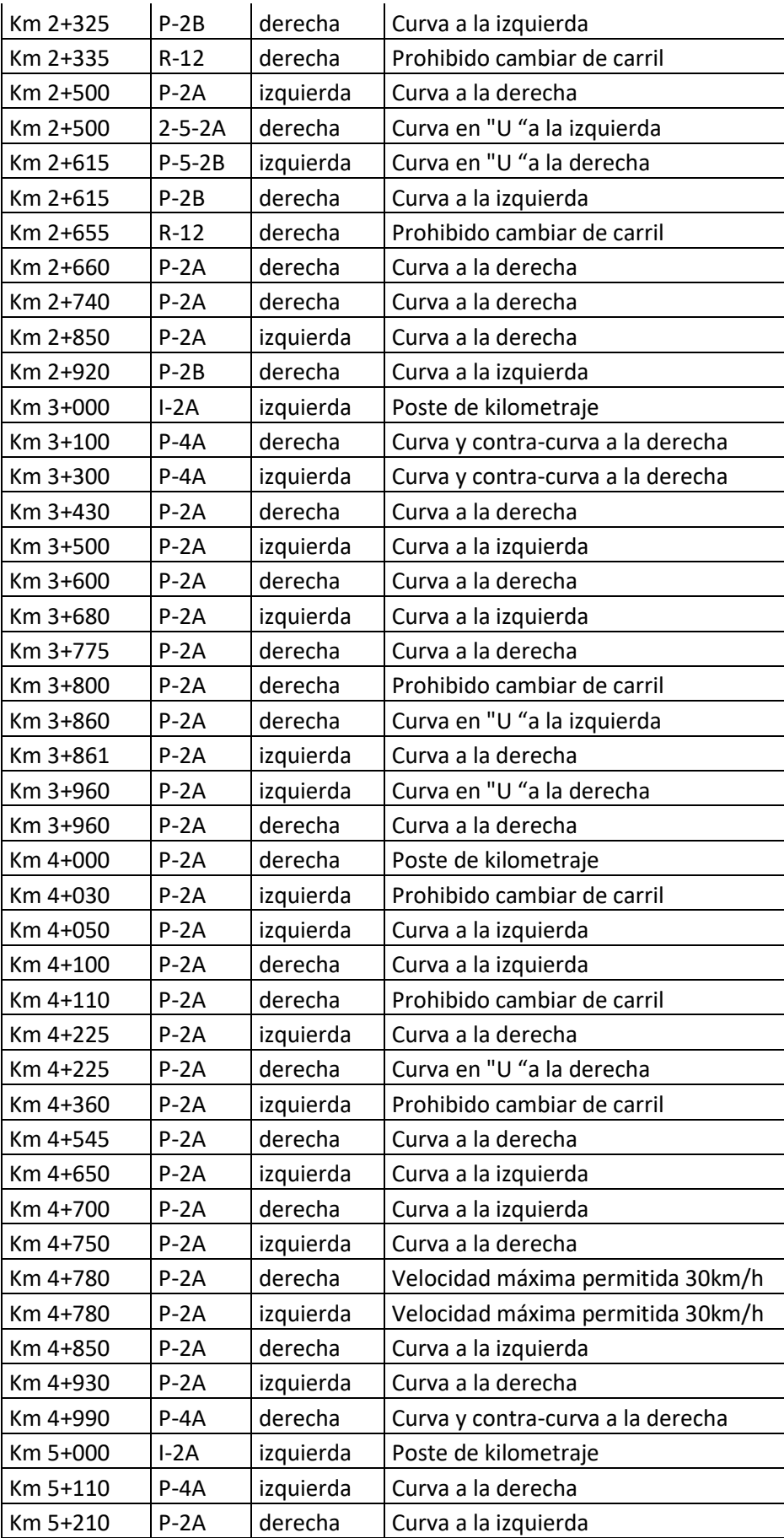

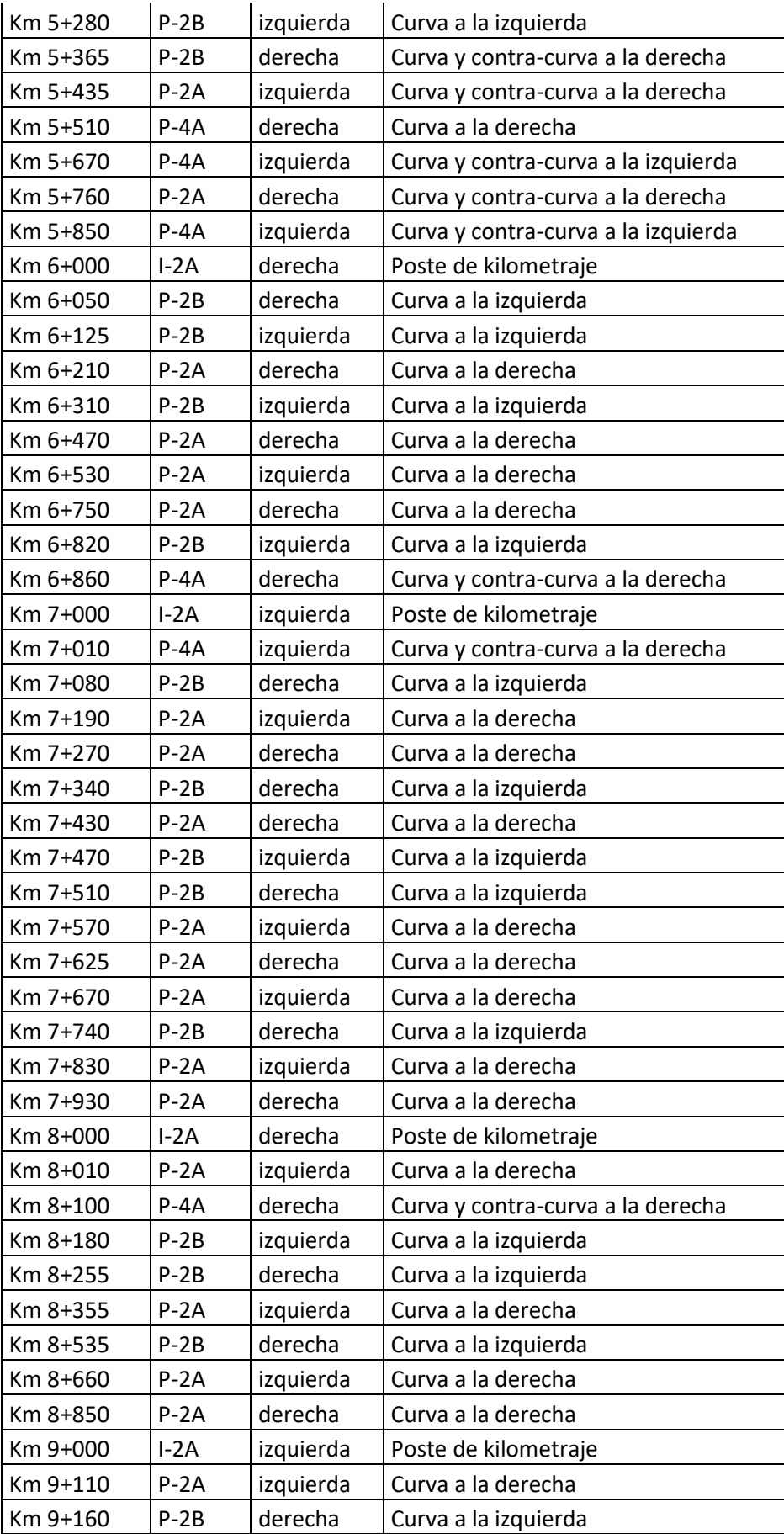

| Km 9+260  | $P - 2A$ | izquierda | Curva a la derecha                  |
|-----------|----------|-----------|-------------------------------------|
| Km 9+440  | $P - 2A$ | derecha   | Curva a la derecha                  |
| Km 9+570  | $P - 2A$ | izquierda | Curva a la derecha                  |
| Km 9+670  | $P-4B$   | derecha   | Curva y contra-curva a la izquierda |
| Km 9+835  | $P - 4A$ | izquierda | Curva y contra-curva a la derecha   |
| Km 9+950  | $P-2B$   | derecha   | Curva a la izquierda                |
| Km 10+000 | $I - 2A$ | derecha   | Poste de kilometraje                |
| Km 10+030 | $P - 2A$ | izquierda | Curva a la derecha                  |
| Km 10+110 | $P - 2A$ | derecha   | Curva a la derecha                  |
| Km 10+150 | $P-2B$   | izquierda | Curva a la izquierda                |
| Km 10+225 | $R-30$   | izquierda | Velocidad máxima permitida 30km/h   |
| Km 10+256 | $I-ID$   | izquierda | Señal de identificación La Cuesta   |
| Km 10+257 | $I-ID$   | derecha   | Señal de identificación La Cuesta   |

Tabla 19: Ubicación y sentido de las señales

Fuente: Elaboración propia.

# **10.8. Señales Horizontales**

Se deben tener en cuenta los siguientes factores al señalizar las carreteras:

**Línea central:** La línea central amarilla continua se utilizará para indicar las secciones en las que no se permite adelantar y no será continua en las secciones en las que sea posible adelantar. El estilo de la línea del segmento es de 12 m, al ser un camino rural, la longitud de la línea divisoria es de 4,5 m y la longitud del desnivel es de 7,5 m.

**Línea de borde calzada:** Es usada en forma de línea continua de color blanca en el borde de la carretera, para que se pueda estacionar en caso de una emergencia.

**Postes delineadores:** Define los bordes de la vía como las curvas, y se usará cinta de 25 cm2 como material reflectante, como se muestra en la Figura 12. Su ubicación es de 1,20 m de distancia de la berma, y la separación de poste a poste depende del radio de la curva, por lo que se utiliza la Tabla 3.6 (extraída de las señales de calles y autopistas en el "Manual de equipos de control de tráfico de automóviles"):
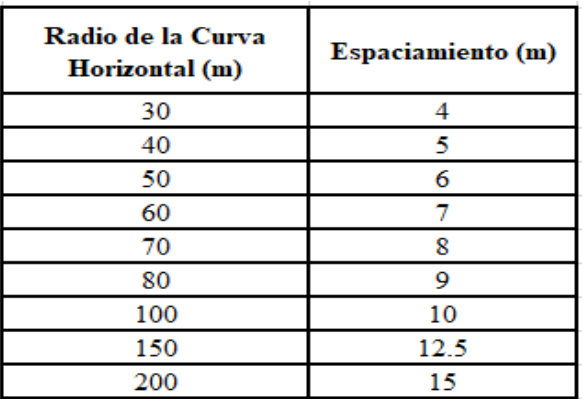

Tabla 20: distancia de separación de delineadores

Fuente: Manual de dispositivos de control del tránsito automotor para calles y carreteras (2016).

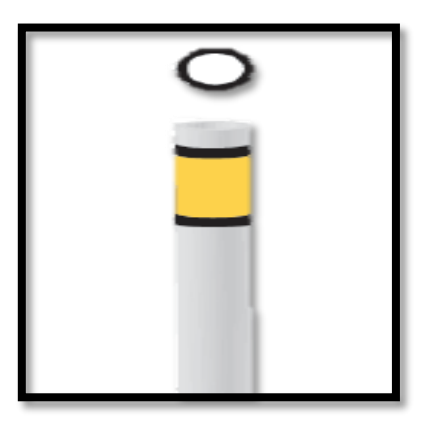

Figura 5: Postes delineadores

Fuente: Manual de dispositivos de control del tránsito automotor para calles y carreteras (2016).

#### **Anexo 5: Estudio de impacto socio ambiental**

## **1. Generalidad**

Las características más importantes de la investigación son los referentes socio ambientales, la identificación, descripción y evaluación de los impactos ambientales provocados por los proyectos en ambientes físicos y biológicos, y las primordiales medidas de impacto ambiental recomienda minimizar y mitigar los efectos negativos, potenciando además los efectos positivos.

# **2. Objetivos**

#### **2.1. Objetivo general**

Determinar el alcance del impacto del proyecto y determinar el principal impacto de su desarrollo, a fin de proponer medidas para reducir los efectos negativos y aumentar los efectos positivos.

# **2.2.Objetivos específicos**

- Hallar las zonas de influencia del proyecto.
- Establecer las acciones que generarán impactos ambientales.
- Identificar los factores ambientales a ser considerados en el estudio de impacto ambiental.
- Describir las acciones que permitirán eliminar y/o mitigar los efectos.
- Establecer las acciones que ayudaran al seguimiento y control de los impactos.
- Determinar las acciones que se realizarán durante el proceso de abandono y cierre de operaciones.
- Establecer el presupuesto para la implementación del plan de seguridad.

# **3. Legislación y normas que enmarcan el estudio del impacto.**

a) Constitución Política del Perú 1993

b) Ley General del Ambiente. Ley N° 28611

c) Ley que modifica diversos artículos del Código Penal y de la Ley General del Ambiente.

d) Ley de Evaluación de Impacto Ambiental para Obras y Actividades.

e) Ley que crea el Sistema Nacional de Inversión Pública.

f) Reglamento del Sistema Nacional de Inversión Pública.

- g) Aprueba Directiva General del Sistema Nacional de Inversión Pública. R
- h) Ley del Sistema Nacional de Evaluación del Impacto Ambiental.

#### **4. Actividad del proyecto**

#### **4.1.Instalación del campamento**

El campamento tendrá una superficie de 800 metros cuadrados, ya que sus materiales prefabricados se utilizarán sobre losas de hormigón.

# **4.2.Movimiento de tierras**

Se realizará por todo el camino hasta alcanzar los 7 m de ancho de vía, se quitará la vegetación y se nivelará el terreno. El nivel se divide en las siguientes categorías:

- Los materiales sueltos pueden eliminarse con maquinaria liviana y pesada sin el uso de explosivos.
- La roca suelta que se va a extraer requiere maquinaria y, en algunos casos, se pueden utilizar explosivos, pero con bajo poder explosivo.

#### **4.3. Disposición de material excedente**

Debido a los cortes que se utilizan en la estructura para eliminar la vegetación, el suelo y nivelar el terreno, es necesario buscar un lugar para colocar este exceso de material.

# **5. Área de influencia del proyecto**

# **5.1. Área de influencia directa**

Está compuesto por 10 222 kilómetros de carreteras y áreas adyacentes, incluidas granjas y tierras de cultivo en el centro densamente poblado, y comunidades de agricultores que se cruzan o cruzan con él. Además, también incluye arroyos a través de caminos y áreas auxiliares (como campamentos y canteras).

# **5.2. Área de influencia indirecta**

En cuanto a la delimitación de áreas, se han seleccionado como referencia los limites políticos teniendo en cuenta a Paranday, La cuesta y aquellos centros densamente poblados que se beneficiarán de forma indirecta.

# **6. Diagnóstico ambiental**

# **6.1. Medio físico**

- **- Clima:** En las localidades de Paranday y La Cuesta, por estar ubicadas en la Sierra Liberia (Sierra Liberteña), la temperatura registrada suele oscilar entre los 5 ° C y los 12 ° C. Además, hay fuertes lluvias de diciembre a mayo
- **- Hidrología:** Las microcuencas que existan en la zona de influencias del proyecto se tomaran en cuenta, para poder determinar la construcción de obras de arte.
- **- Suelo:** El suelo de la zona de estudi**o** se encontró material orgánico, y por debajo Arcilla inorgánica de baja plasticidad, clasificado como CL según SUCS y A-7-6(12) según AASHTO.
	- **- Flora:**

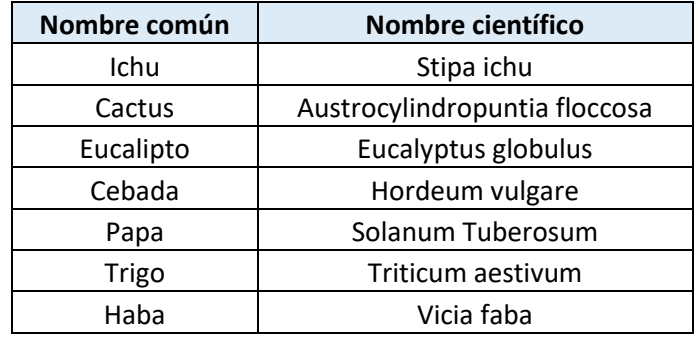

Tabla 1: Flora del proyecto

Fuente: Elaboración propia.

- **Fauna:** 

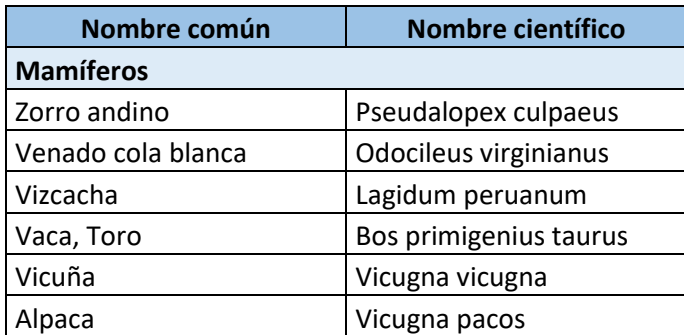

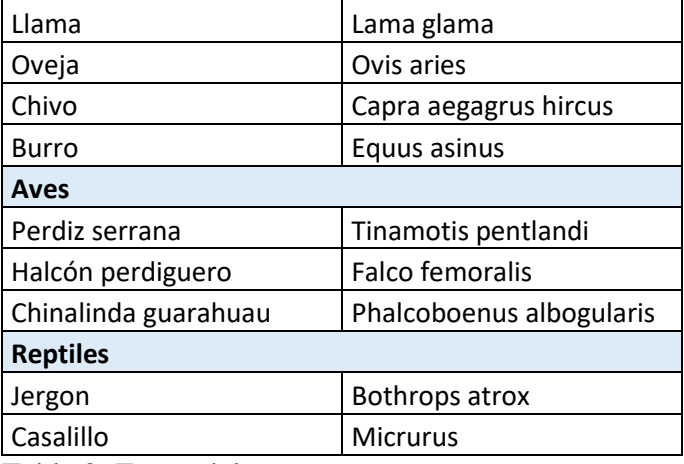

Tabla 2: Fauna del proyecto

Fuente: Elaboración propia.

#### **6.2.Medio social, económico y cultural**

En Paranday habitan unas 93 familias y en el distrito de La Cuesta de unas 110 familias, las casas de estas localidades suelen estar construidas con materiales rústicos.

Los habitantes de esta zona se dedican primordialmente a criar ganado, chanchos, pollos, ovejas, etc. Y también al cultivo de cebada, papa autóctona, habas y trigo, además son resistentes a las bajas temperaturas, finalmente los productos se comercializan en la zona de Otuzco y también en Trujillo.

#### **7. Identificación de impactos socio ambientales**

Para determinar el impacto ambiental se utilizará la matriz de Leopold, que incluye correlaciones con el impacto ambiental.

En la matriz se considera la evaluación de la importancia y magnitud del impacto, por lo que se encuentran disponibles los siguientes métodos de evaluación:

- **Magnitud:** Se rige a la fuerza del impacto, la cual se estima de 1 (fuerza más baja) a 10 (fuerza más alta). Si se considera que no hay impacto, el valor se considera cero (0); además, los signos positivo y negativo se ubican en los signos positivo y negativo. Antes del signo negativo. Este valor se encuentra en la mitad superior izquierda del cuadro.

- **Importancia:** Se rige a la relevancia del impacto, que se estima de 1 (menos importante) a 10 (más importante). Si se considera que no implica ningún impacto, el valor se considera cero (0); el valor se encuentra en la mitad inferior derecha del cuadro. sección.

**Cuando todos los cuadros estén completos, agregue filas y columnas para luego evaluar y explicar el impacto de obtener el valor más alto.**

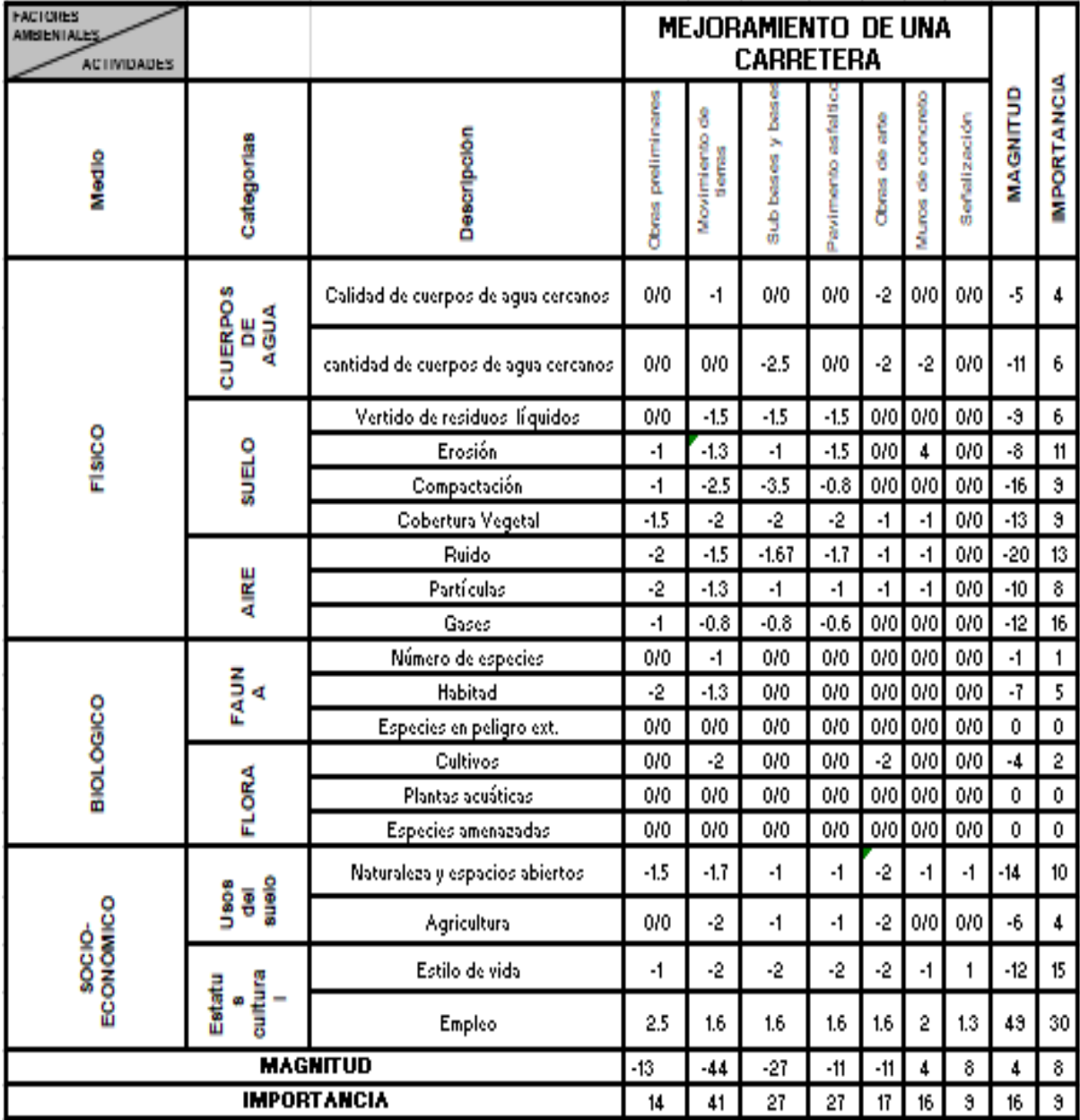

Tabla 3: Matriz de impacto ambiental durante la etapa de operación

Fuente: Manual de evaluación de impacto ambiental.

De esto, podemos concluir que los primordiales efectos negativos es la compactación del suelo, la calidad del aire, la generación de ruido, la disminución de la cobertura vegetal, la cantidad de cursos de agua naturales y los espacios abiertos. El impacto positivo identificado es empleo y estilo de vida, si bien el impacto negativo se debe al impacto de la implementación del proyecto, produce un aumento de trabajadores, proyectos y poder adquisitivo.

# **8. Evaluación de impactos socio ambientales**

#### **8.1. Etapa de construcción**

#### **8.1.1.Impactos negativos**

**Alteración calidad del aire:** Esto se visualizará afectado por las emisiones de gases y partículas que generan las maquinarias, equipos y vehículos utilizados en la ejecución el proyecto, afectando la salud del personal de trabajo y vecinos.

**Ruido:** Esto se debe al funcionamiento de los equipos mecánicos, el nivel de ruido alcanzará entre 80 y 90 dBA, lo que tendrá un impacto negativo en los sitios cercano densamente habitados.

**Relieve:** El corte del suelo y la deposición de materiales en exceso pueden tener un impacto negativo porque pueden desestabilizar la pendiente y crear áreas propensas a la erosión.

**Suelos:** El combustible y aceite utilizado en maquinaria, así como el asfalto utilizado para la imprimación de la carretera, generan efectos dañinos acabando con la fertilidad del suelo.

**Recursos Hídricos: Hablamos de un impacto negativo** al uso de los cursos de agua para construcción y la ejecución de obras de arte, afectando el caudal y cauce de los mismos.

**Fauna:** Tiene un impacto de negatividad la utilización de equipos y maquinarias que perturba la fauna. Una vez que se produzca el efecto, se convertirá en una barrera para la migración de grupos animales.

**Vegetación:** Los paisajes y la vegetación de la zona se verá afectada directamente, debido a los químicos usados en la ejecución de la obra.

**Social Cultural:** Todos los efectos químicos contaminantes, así como el ruido y la interferencia del tráfico, causará molestias a los residentes. Además, deben tener en cuenta los posibles accidentes laborales.

#### **8.1.2. Impactos positivos**

**Compra de productos locales:** La elaboración y ejecución del proyecto beneficiara a la población de estudio, esto significa que los mismos trabajadores del proyecto compran productos de la zona como alimento.

**Generación de empleo:** Se crearán trabajos manuales de aprobado y reprobado.

**Aumento de la capacidad adquisitiva:** A medida que se han creado empleos y oportunidades comerciales en la región, se ha mejorado el acceso a servicios como educación, atención médica y transporte.

#### **8.1.3. Etapa de operación y mantenimiento**

Cambios en la calidad del aire: durante una sequía de un año, las emisiones de gases y partículas y materiales articulados que emiten los vehículos en la vía tendrán un impacto adverso, y el impacto variará según la cantidad de tráfico y la distancia recorrida.

**Incremento en los niveles de ruido:** El aumento del tráfico de vehículos generará ruido, que molestará a los residentes y la vida silvestre.

**Efecto barrera:** La carretera y el tráfico de vehículos son obstáculos para la fauna, ya que, al intentar moverse por la carretera, los animales pueden ser atropellados o molestados por las luces y el ruido de los vehículos.

#### **8.2.Plan de manejo socio ambiental**

#### **8.2.1. Plan de seguimiento y monitoreo**

El plan de seguimiento y monitoreo establece las actividades de control y vigilancia, de forma periódica y permanente de los efectos producidos en el medio biótico, abiótico y socio económico. Sus objetivos son:

- Determinar el grado de los impactos.
- Comprobar la eficacia de las acciones de mitigación de los impactos.
- Identificar los impactos no previstos.

# **Control de ruido**

El método utilizado para este efecto, será a través de la utilización de sonómetros y teniendo en cuenta las siguiendo consideraciones:

- El sonómetro deberá estar separado del operador y sobre un Trípode, a una distancia de 1.5 m y formando un ángulo de 75°.
- EL sonómetro deberá estar orientado hacia la fuente del sonido.

## **Control de actividades propias de obra**

- Se verificará que el inicio de las actividades de revegetación se inicie en los meses de mayores precipitaciones pluviales.
- Los planos de distribución de los ambientes de oficinas y patio de maniobras deberán estar actualizados.
- Se realizarán levantamientos topográficos periódicos en las zonas de trabajo, con la finalidad de comprobar el porcentaje de erosión de los suelos.
- Se verificará el estado de los equipos de protección personal, determinando la cantidad utilizada mensualmente para prevenir un desabastecimiento de los mismos.
- Elaboración de informes periódicos acerca de la operación y mantenimiento de la maquina pesada utilizada.

# **Control del recurso agua**

Se realizarán monitores trimestrales del recurso agua utilizado por la población, con la finalidad de determinar si hay variaciones en sus índices de:

- PH
- Turbiedad
- Cloruros y sulfatos
- Coliformes totales
- Metales

# **Control del recurso aire**

Se comprobará la calidad del aire en las zonas de patio de maniobras, plantas de asfalto y botadero. Siguiendo los métodos establecidos en D.S N° 074- 2001-PCM (Estándares nacionales de calidad del aire), se monitoreará la cantidad de material particulado y la emisión de gases tóxicos como: SO2, Nox, CO.

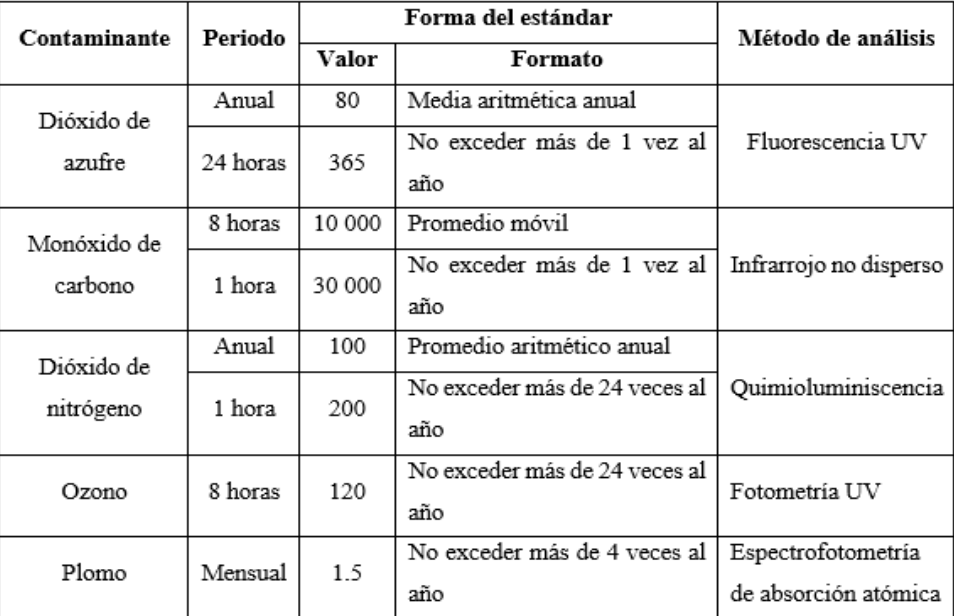

Tabla 4: Estándares nacionales de calidad del aire.

Fuente: D.S N° 074-2001-PCM.

# **8.2.2. Plan de contingencias**

**Sismos:** El Perú es un país con frecuentes terremotos, si esto sucede, todos los trabajadores deben conocer el área de salida o evacuación y que hacer o como protegerse de los terremotos. Por lo tanto, toda el área de la obra debe

estar señalizada, además se debe ubicar un área segura en caso de un terremoto. Además, es importante realizar simulacros de terremoto cada seis meses y establecer un personal encargado y bien capacitado para estos eventos.

**Aguas residuales no tratadas descargadas accidentalmente**: Si esto sucede, la fuente del contaminante debe ser cortada inmediatamente, y la tierra contaminada debe limpiarse y transportarse a un botadero.

**Fuego, explosiones, y escape de gas.** En caso de incendio, el personal debe de estar preparado con sus respectivas capacitaciones para actuar con eficiencia. También deben intervenir bomberos y departamentos de defensa civil.

#### **8.2.3. Plan de capacitación ciudadana**

**Capacitaciones:** El personal del proyecto recibirán capacitación a través de charlas y talleres, las conferencias y talleres se realizarán al inicio de la actividad y se realizarán con regularidad, además se les instruirá en el correcto uso de los equipos, maquinaria y equipos de protección personal.

**Programa protección al medio ambiente y prevención de accidentes:** El propósito primordial se basa en los siguientes temas:

- Compromiso: Todo el personal involucrado en el desarrollo del proyecto debe comprometerse a reducir los riesgos inherentes de las actividades planificadas.
- Charlas de prevención y seguridad: Se utilizan para concientizar e informar a los trabajadores de las medidas que deben tomarse para mitigar los riesgos, involucrarlos en tomar los actos correctivos correspondientes.
- Inspección: El trabajo realizado debe ser supervisado e inspeccionado revisando que el personal realice correctamente sus actividades.

**Plan de seguridad, salud y medio ambiente**: El propósito del plan es establecer acciones para reducir los riesgos laborales, que incluye los siguientes temas:

- Formular políticas de prevención y protección.
- Establecer un comité de seguridad, salud, trabajo y medio ambiente.
- Señalización en toda la obra.

- El equipo y maquinaria deben revisarse periódicamente al comienzo del evento.

# **8.2.4. Plan de abandono y cierre**

Una vez completado el proyecto, el área afectada debe restaurarse y mantenerse tanto como sea posible en las mismas condiciones que el área descubierta. Por lo tanto, el campamento debe ser demolido de manera ordenada, el equipo y la maquinaria deben moverse correctamente y las áreas ocupadas deben limpiarse.

**Anexo 6: Panel fotográfico**

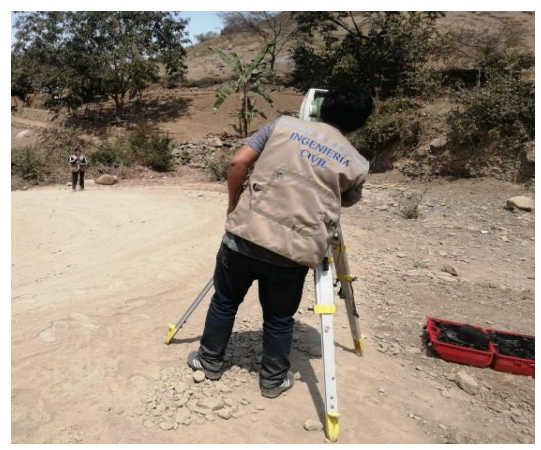

Fuente: Elaboración propia. Fuente: Elaboración propia.

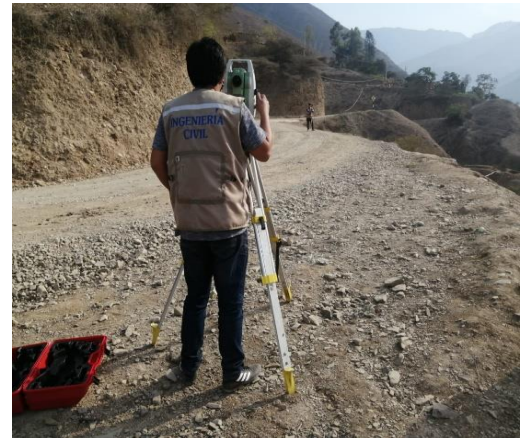

Foto3: Levantamiento topográfico. . Foto4: Excavación de calicatas. Fuente: Elaboración propia. Fuente: Elaboración propia.

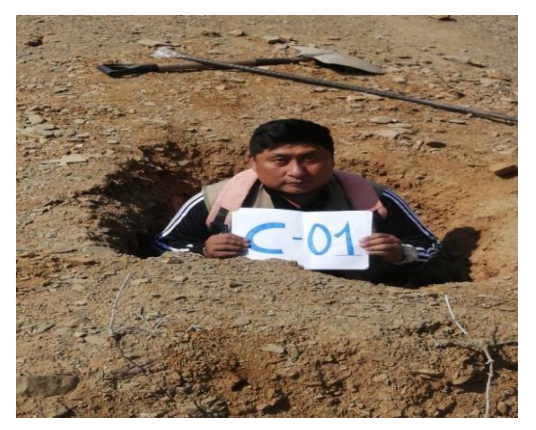

Foto5: Calicata nro. 01 . Foto 6: Calicata nro.02 Fuente: Elaboración propia. Fuente: Elaboración propia.

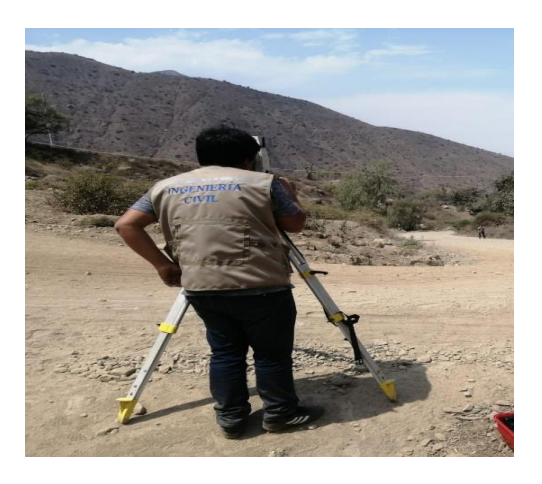

Foto1: Nivelación de estación total. Foto2: Programación de estación total.

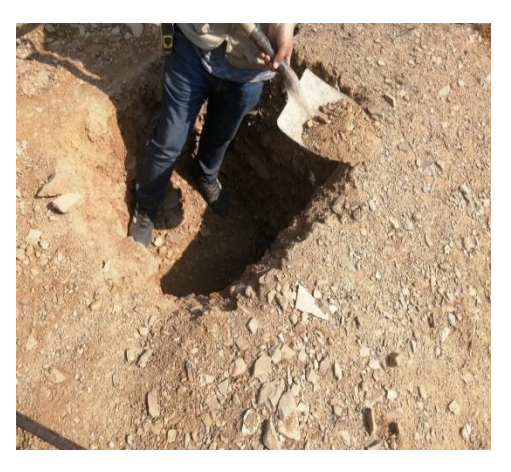

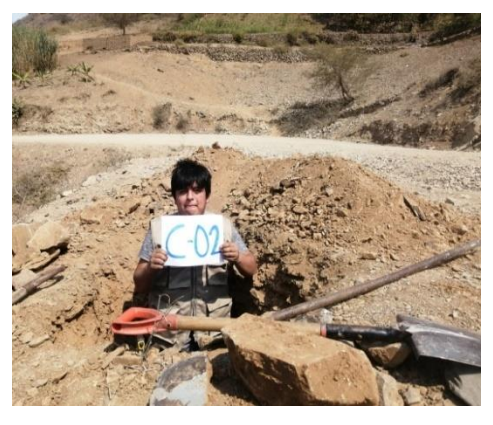

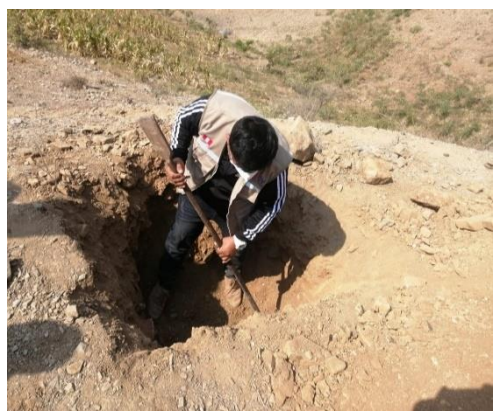

Foto7: Excavación Calicata nro. 03 . Foto 8: Calicata nro.04 Fuente: Elaboración propia. Fuente: Elaboración propia.

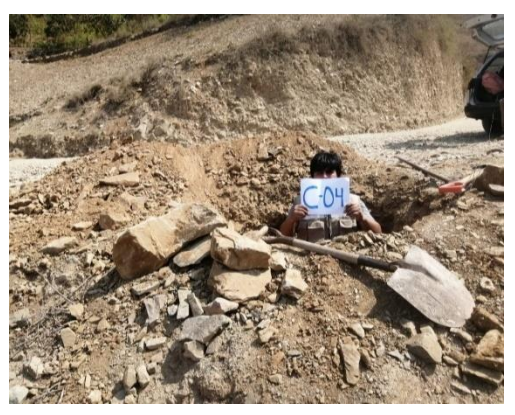

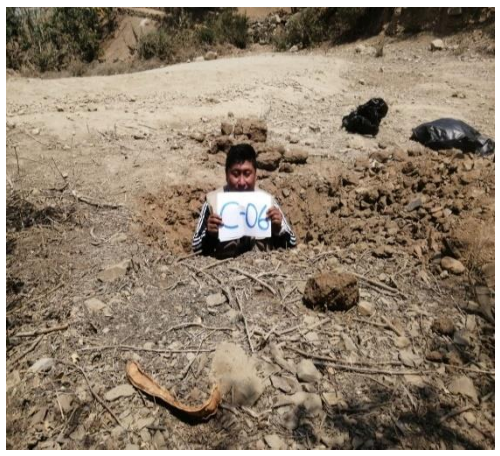

Foto 9: Excavación Calicata nro. 06 . Foto 10: Calicata nro.08 Fuente: Elaboración propia. Fuente: Elaboración propia.

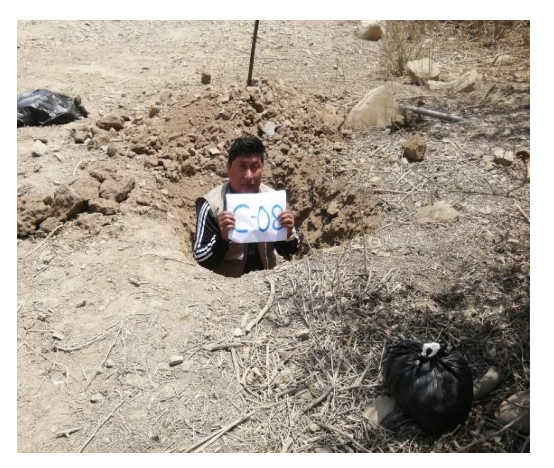

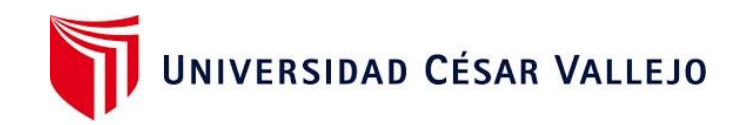

# Declaratoria de Autenticidad del Asesor

Yo, **Robert Edinson Suclupe Sandoval** de la Facultad de Ingeniería y Arquitectura y Escuela Profesional Ingeniería Civil de la Universidad César Vallejo Chiclayo, asesor de la Tesis titulada:

# **"DISEÑO PARA EL MEJORAMIENTO DE LA TROCHA CARROZABLE PARANDAY – LA CUESTA, PROVINCIA DE OTUZCO DEPARTAMENTO LA LIBERTAD 2020"**

De los autores **VILLANUEVA RODRIGUEZ LEONEL ALEXANDER y VILLEGAS IPANAQUE JOSÉ ALEXANDER** constato que la investigación tiene un índice de similitud de **19%** verificable en el reporte de originalidad del programa Turnitin, el cual ha sido realizado sin filtros, ni exclusiones.

He revisado dicho reporte y concluyo que cada una de las coincidencias detectadas no constituyen plagio. A mi leal saber y entender la tesis cumple con todas las normas para el uso de citas y referencias establecidas por la Universidad César Vallejo.

En tal sentido asumo la responsabilidad que corresponda ante cualquier falsedad, ocultamiento u omisión tanto de los documentos como de información aportada, por lo cual me someto a lo dispuesto en las normas académicas vigentes de la Universidad César Vallejo.

Chiclayo, 15 de julio 2021

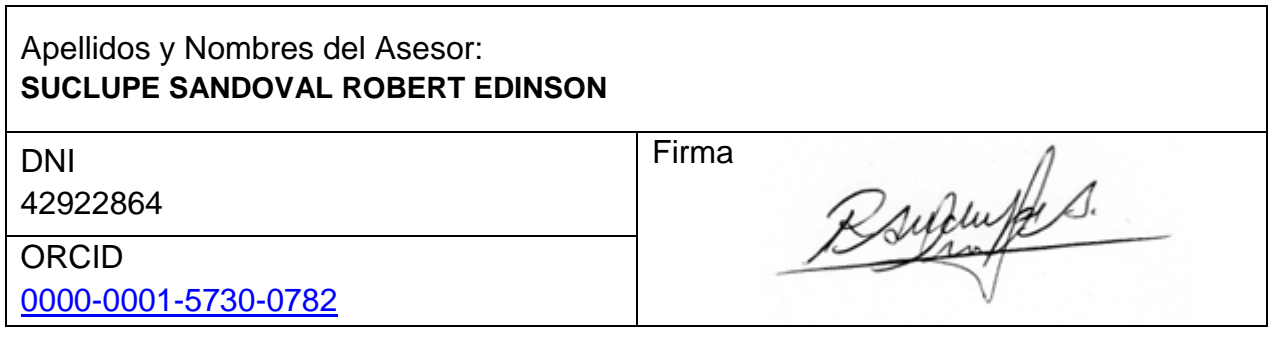

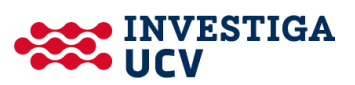